UNIVERSIDADE TECNOLÓGICA FEDERAL DO PARANÁ

# GIOVANNI VALLIM MANIEZZO JORGE LUIZ ARANTES DE OLIVEIRA MARIA EDUARDA RISKALLA PEREIRA

# **PROCESSAMENTO E CLASSIFICAÇÃO DE SINAIS DE EEG POR MEIO DE** *MACHINE LEARNING* **PARA IDENTIFICAÇÃO DE EMOÇÕES BÁSICAS**

CURITIBA 2022

# GIOVANNI VALLIM MANIEZZO JORGE LUIZ ARANTES DE OLIVEIRA MARIA EDUARDA RISKALLA PEREIRA

# **PROCESSAMENTO E CLASSIFICAÇÃO DE SINAIS DE EEG POR MEIO DE** *MACHINE LEARNING* **PARA IDENTIFICAÇÃO DE EMOÇÕES BÁSICAS**

# **Processing and classifying EEG signals through machine learning to identify basic emotions**

Trabalho de Conclusão de Curso de Graduação apresentado como requisito para obtenção do título de Bacharel em Engenharia Elétrica e em Engenharia de Controle e Automação dos Cursos de Engenharia Elétrica e de Engenharia de Controle e Automação da Universidade Tecnológica Federal do Paraná (UTFPR).

Orientador: Prof. Dr. Elder Oroski

# CURITIBA 2022

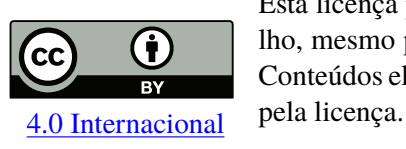

Esta licença permite compartilhamento, remixe, adaptação e criação a partir do trabalho, mesmo para fins comerciais, desde que sejam atribuídos créditos ao(s) autor(es). Conteúdos elaborados por terceiros, citados e referenciados nesta obra não são cobertos

# **Giovanni Vallim Maniezzo Jorge Luiz Arantes de Oliveira Maria Eduarda Riskalla Pereira**

## **Processamento e classificação de sinais de EEG por meio de** *machine learning* **para identificação de emoções básicas**

Trabalho de Conclusão de Curso de Graduação apresentado como requisito para obtenção do título de Bacharel em Engenharia Elétrica e em Engenharia de Controle e Automação dos Cursos de Engenharia Elétrica e de Engenharia de Controle e Automação da Universidade Tecnológica Federal do Paraná (UTFPR).

Data de aprovação: 01/12/2022

Célia Cristina Bojarczuk Fioravanti Doutora Universidade Tecnológica Federal do Paraná

Elder Oroski Doutor Universidade Tecnológica Federal do Paraná

Mariana Antonia Aguiar Furucho Doutora Universidade Tecnológica Federal do Paraná

> **Curitiba 2022**

## **RESUMO**

Eletroencefalograma é um método de monitoramento de atividade elétrica no cérebro humano e, com ele, consegue-se registrar ondas emitidas por esse órgão. Por meio do processamento desses sinais é possível equacioná-los e analisá-los, buscando entender o padrão da atividade cerebral do indivíduo ou até mesmo disfunções. Para que isso seja possível, é necessário que sejam aplicados processos de extração e seleção de características nesses sinais e normalização dos coeficientes obtidos. O uso de algoritmos de aprendizado de máquina possibilita a análise de um maior volume de dados e a identificação e classificação de padrões nesses sinais cerebrais. Assim, juntamente com o estudo fisiológico do órgão, pode-se chegar a uma identificação de emoções realizando a leitura e interpretação dessas ondas. Neste trabalho, foi utilizado *machine learning* para classificar sinais de EEG e realizar a identificação de 8 emoções básicas: satisfeito, bravo, protegido, medo, alegre, triste, despreocupado e surpreso. Considerando os classificadores SVM e KNN, é possível obter uma maior acurácia para classificação desse tipo de sinal utilizando o KNN.

**Palavras-chaves**: EEG. Eletroencefalograma. Séries de Fourier. Emoções. DWT. *Machine Learning*. *Wavelet*.

### **ABSTRACT**

Electroencephalogram is a method of monitoring electrical activity in the human brain and, with it, it is possible to record waves emitted by this organ. By processing these signals, it is possible to equate and analyze them, seeking to understand the pattern of the individual's brain activity or even dysfunctions. For this to be possible, it is necessary to apply feature extraction and selection processes to these signals and normalization of the obtained coefficients. The use of machine learning algorithms makes it possible to analyze a larger volume of data and to identify and classify patterns of brain signals. Thus, together with the physiological study of the organ, it is possible to identify emotions by reading and interpreting these waves. In this work, machine learning was used to classify EEG signals and identify 8 basic emotions: satisfied, angry, protected, scared, happy, sad, carefree and surprised. Considering the SVM and KNN classifiers, it is possible to obtain greater accuracy for classifying this type of signal using the KNN.

**Key-words**: EEG. Electroencephalogram. Fourier series. Emotions. DWT. Machine Learning. Wavelet.

# **LISTA DE ILUSTRAÇÕES**

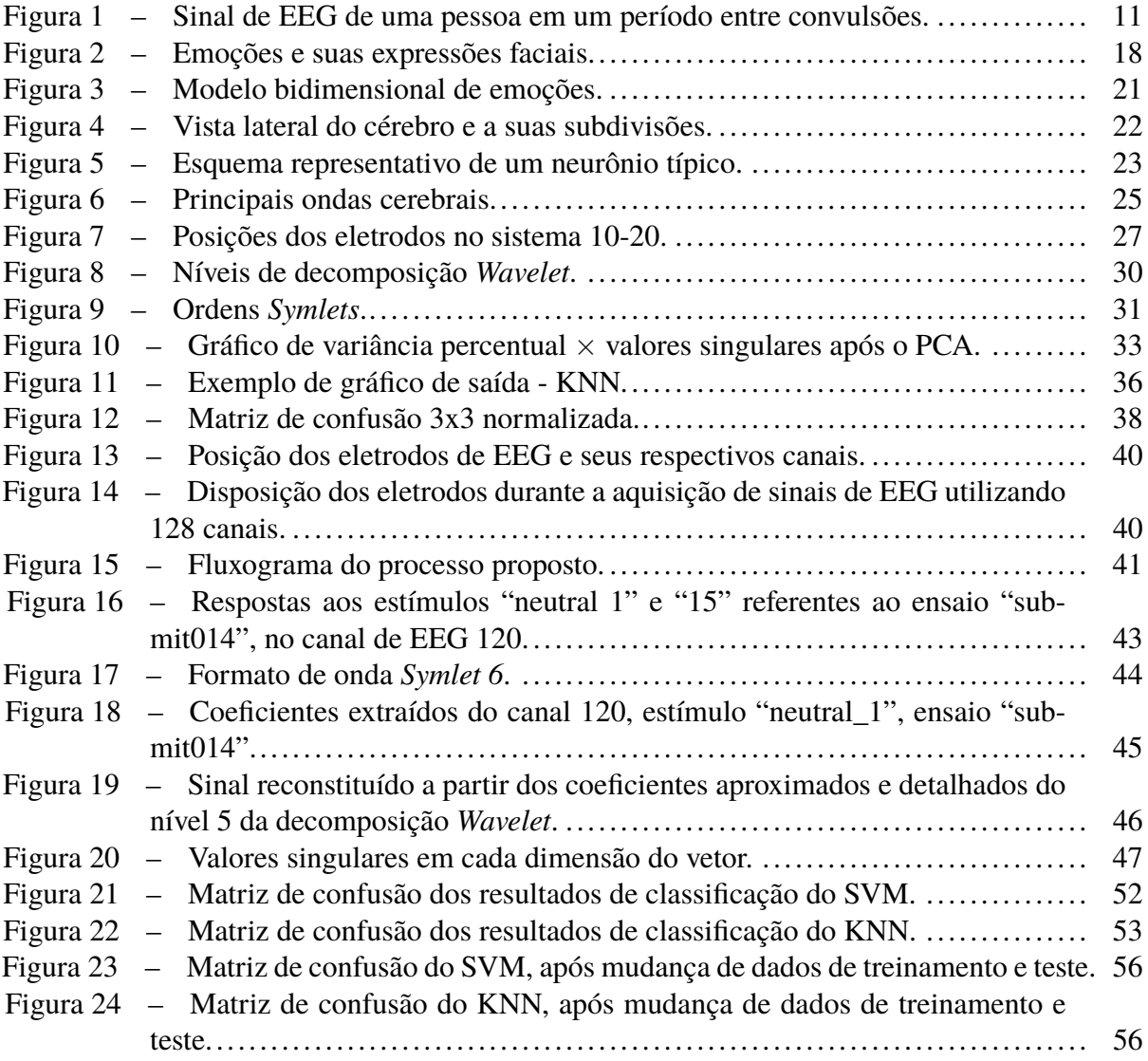

## **LISTA DE TABELAS**

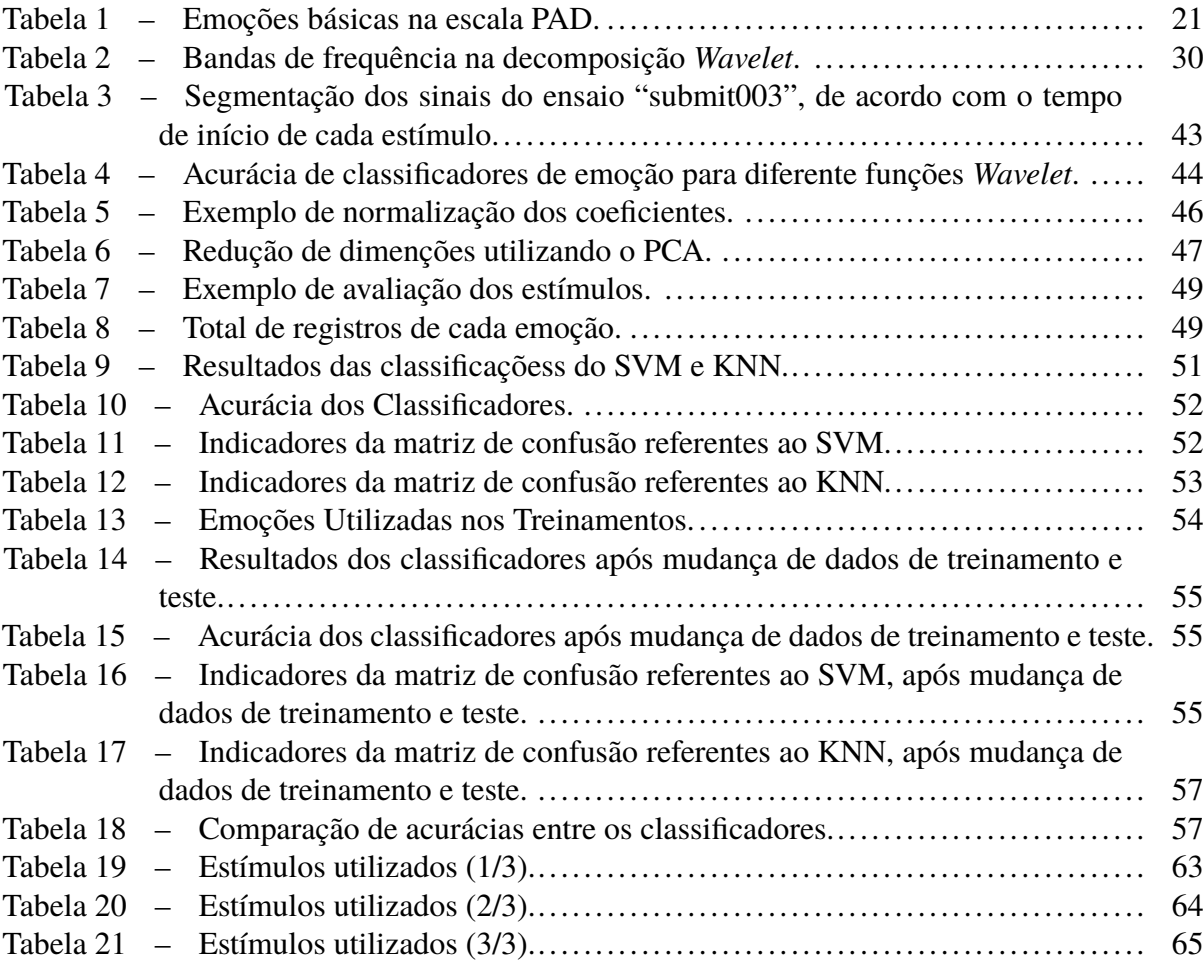

## **LISTA DE ABREVIATURAS E SIGLAS**

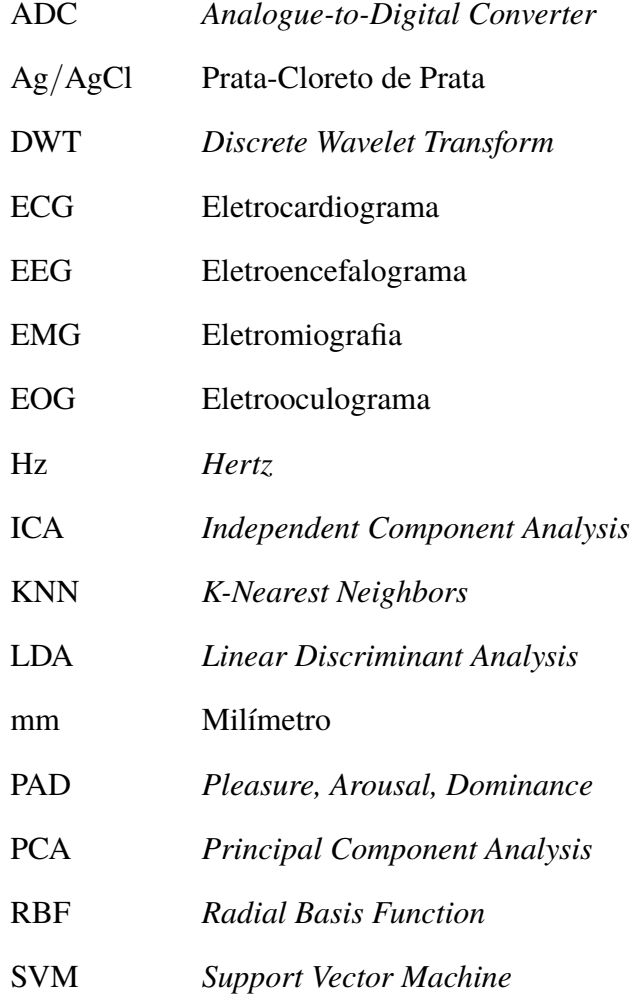

## **LISTA DE SÍMBOLOS**

- $\alpha$  Ondas Alpha
- $\beta$  Ondas Beta
- $\gamma$  <br/> Ondas Gamma
- $\delta$  Ondas Delta
- $\mu$  Ondas Mu
- $\theta$  Ondas Theta
- $\psi$  Função Wavelet
- Ω Ohm

# **SUMÁRIO**

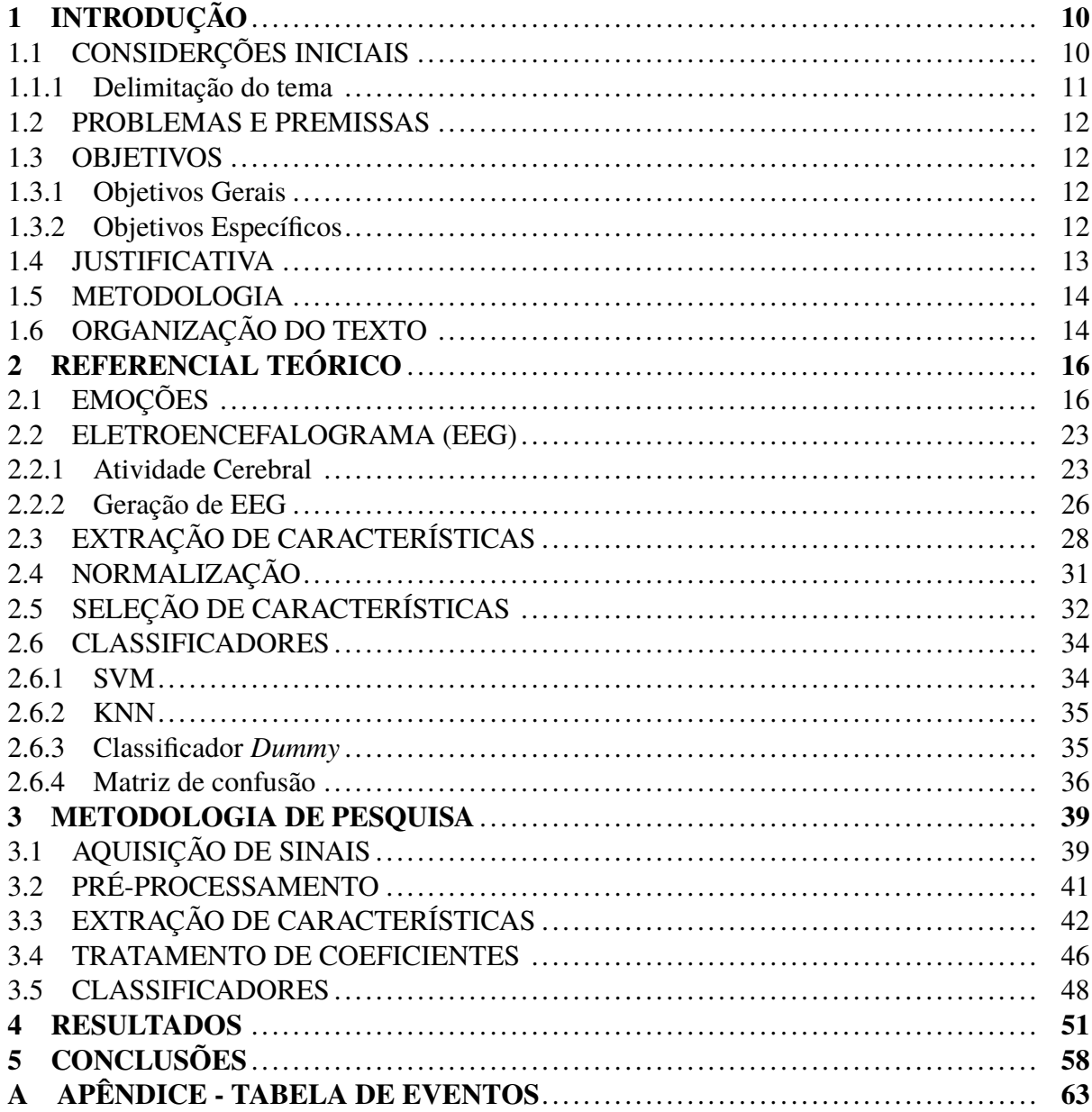

## <span id="page-10-0"></span>**1 INTRODUÇÃO**

#### <span id="page-10-1"></span>1.1 CONSIDERÇÕES INICIAIS

Muitas dúvidas fazem parte da história e da evolução do ser humano, sobre sua consciência, sobre o que ele é, o que ele sente e por que ele sente. As emoções são objeto de estudo em diversas áreas do conhecimento, mas por se tratar de algo tão sensível e remoto, existe grande dificuldade para os pesquisadores chegarem a uma definição [\(DREVER, 1932\)](#page-60-0).Segundo [Ek](#page-60-1)[man](#page-60-1) [\(2012\)](#page-60-1), as emoções são processos influenciados pelo passado do indivíduo e pela evolução humana, que lidam com situações importantes para o seu bem-estar, por meio de mudanças fisiológicas e comportamentais. As emoções, além de serem parte fundamental do comportamento humano, se não as principais, também dizem muito sobre como o ser humano é [\(LERNER;](#page-61-0) [KELTNER, 2000\)](#page-61-0).

Para que se possa estudar as emoções, é necessário também estudar o cérebro humano e como ele se comporta. Uma das maneiras de se obter respostas sobre o cérebro humano é utilizando o EEG (Eletroencefalograma), um método de mensuração do potencial elétrico produzido pela atividade cerebral. O estudo dos sinais gerados por ele pode contribuir para o diagnóstico de muitas disfunções neurológicas e outras anomalias no corpo humano [\(SANEI; CHAMBERS,](#page-62-0) [2007\)](#page-62-0).

Dado o excesso de informações geradas em captações de sinais EEG, se dificulta entender e detectar ritmos cerebrais a partir dessas ondas, mesmo para profissionais experientes em analisar esse tipo de sinal. Por isso ferramentas avançadas de processamento de sinais se fazem necessárias [\(SANEI; CHAMBERS, 2007\)](#page-62-0). A Figura [1](#page-11-0) mostra um exemplo de sinal de EEG multicanal, neste caso um sinal de EEG de uma pessoa em um período entre convulsões.

Conforme cresce o número de eletrodos, ou canais, utilizados na aquisição dos sinais de EEG, também aumenta o volume de dados gerados na mensuração dessas ondas. Por isso, os pesquisadores vêm procurando sistemas computadorizados capazes de digitalizar e armazenar essas informações [\(SANEI; CHAMBERS, 2007\)](#page-62-0).

Uma ferramenta importante para realizar a análise dos dados gerados por EEG é a utilização de inteligências artificiais. Mais especificamente para o caso de sinais, o *machine learning* é uma técnica popular para análise e classificação de sinais, recorrendo à da detecção de padrões [\(HELM](#page-60-2) *et al.*, [2020\)](#page-60-2).

No âmbito de inteligência artificial, o *machine learning* se destaca por focar em extrair informações de dados por meio da detecção e identificação de padrões intrínsecos, porém de difícil reconhecimento. Para tal feito, o *machine learning* utiliza de medidas estatísticas para melhorar sua habilidade de interpretar novos dados e produzir resultados [\(DAS; BEHERA, 2017\)](#page-60-3).

Dentro do conceito de *machine learning* existem os classificadores. Estes são definidos

<span id="page-11-0"></span>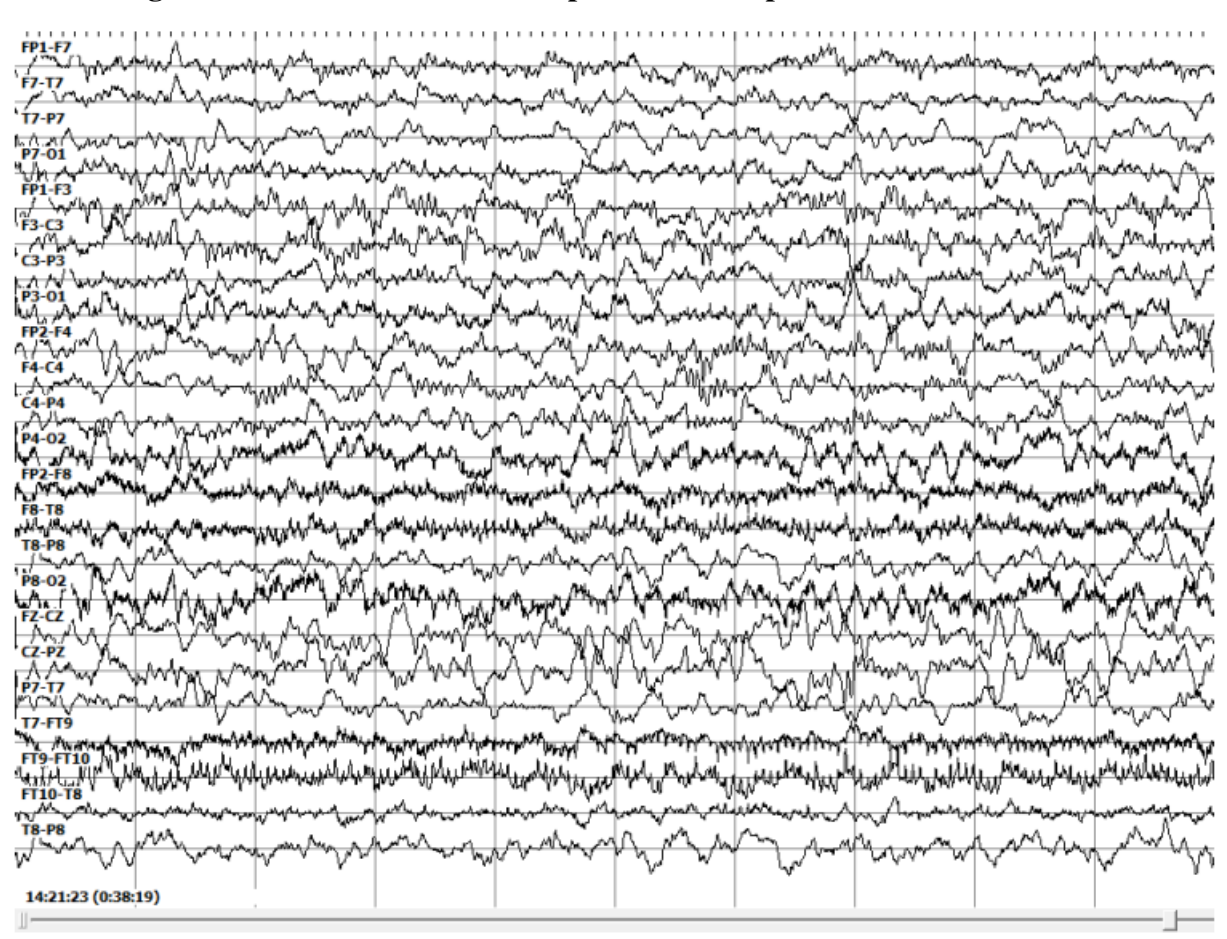

**Figura 1 – Sinal de EEG de uma pessoa em um período entre convulsões.**

**Fonte: [\(SIMOZO, 2013\)](#page-62-1).**

por funções que utilizam conjuntos de dados independentes, os quais recebem o nome de características, e conseguem prever a qual classe esse conjunto pertence [\(PEREIRA; BOTVINICK,](#page-62-2) [2008\)](#page-62-2). Para realizar esta classificação, são necessários treinamentos com resultados obtidos anteriormente que, neste caso, são sinais EEG rotulados com a emoção sentida. A partir dos resultados históricos e rotulados, os classificadores conseguem identificar padrões para categorizar os conjuntos de características de acordo com cada rótulo.

## <span id="page-11-1"></span>1.1.1 Delimitação do tema

O presente estudo tem como proposta identificar emoções básicas a partir de sinais de EEG, por meio de um algoritmo de *machine learning*, sendo elas: satisfeito, bravo, protegido, medo, alegre, triste, despreocupado e surpreso.

#### <span id="page-12-0"></span>1.2 PROBLEMAS E PREMISSAS

Análises de sinais de EEG por inspeção visual conseguem diagnosticar diversas disfunções cerebrais [\(SANEI; CHAMBERS, 2007\)](#page-62-0), mas o grande volume de dados dificulta a identificação de padrões nesses conjuntos de sinais. Portanto, a análise por inspeção visual é uma pequena contribuição do que os resultados obtidos pelo EEG poderiam entregar [\(SANEI;](#page-62-0) [CHAMBERS, 2007\)](#page-62-0). Uma análise computacional dos sinais do EEG pode proporcionar diversos resultados, como diagnósticos de doenças cerebrais [\(FATOURECHI](#page-60-4) *et al.*, [2007\)](#page-60-4), identificação de áreas do cérebro com maior atividade e com isso, potencialmente, identificar emoções.

Os sinais de um eletroencefalograma são complexos e padrões como os propostos a serem identificados neste trabalho são difíceis de serem visualizados. Comparados a outros sinais biomédicos, para pessoas não treinadas, os sinais de EEG são mais difíceis de se entender por meio de uma análise visual [\(SUBASI, 2010\)](#page-62-3). Além disso, são sinais muito sensíveis a diversos ruídos, o que influencia de maneira direta a qualidade do sinal obtido [\(FATOURECHI](#page-60-4) *et al.*, [2007\)](#page-60-4). Essas influências podem causar mudanças significativas nos dados coletados, afetando até mesmo a característica do fenômeno cerebral expressa no sinal [\(FATOURECHI](#page-60-4) *et al.*, [2007\)](#page-60-4).

Outro problema neste processo, é o armazenamento do grande volume dos dados gerados. Estima-se que, para gravar uma hora de monitoramento de sinais de EEG com 128 eletrodos, seriam necessários aproximadamente 0, 45 Gb de memória [\(SANEI; CHAMBERS, 2007\)](#page-62-0).

Tendo em vista os desafios apresentados, busca-se realizar a análise computacional dos sinais EEG, a fim de classificar 8 emoções básicas dadas por combinações entre escalas de prazer, excitação e dominância. A identificação dos sinais será realizada por meio de algoritmos classificadores, ou seja, de *Machine learning*.

## <span id="page-12-1"></span>1.3 OBJETIVOS

#### <span id="page-12-2"></span>1.3.1 Objetivos Gerais

O objetivo geral deste trabalho consiste em: identificar e classificar as emoções básicas de um ser humano, geradas por estímulos, por meio de *machine learning*.

#### <span id="page-12-3"></span>1.3.2 Objetivos Específicos

Para que se possa atingir o objetivo geral, é necessário que os seguintes objetivos específicos sejam alcançados:

- 1. Apresentar os modelos dimensionais que descrevem as emoções básicas;
- 2. Analisar o método de EEG e suas aplicações;
- 3. Definir a base de sinais de EEG a ser utilizada;
- 4. Realizar a extração de características dos sinais utilizando a DWT (*Discrete Wavelet Transform*);
- 5. Normalizar os coeficientes obtidos;
- 6. Reduzir o número de dimensões do vetor de características;
- 7. Classificar os sinais EEG por meio do vetor de características gerado;
- 8. Analisar os resultados obtidos.

## <span id="page-13-0"></span>1.4 JUSTIFICATIVA

O estudo da classificação das emoções acabou ganhando espaço e atenção no meio acadêmico, gerando um aumento na quantidade de abordagens e suas variações quanto à maneira e a fonte de dados usadas na classificação [\(SIMÃO, 2017\)](#page-62-4). Com o passar do tempo a neurociência conseguiu avanços a ponto de mostrar a existência de correlações entre as emoções e o sistema nervoso central [\(IZARD, 2007\)](#page-61-1), viabilizando uma busca por possíveis padrões nos sinais de eletroencefalograma que se relacionassem com as emoções.

As emoções exercem grande influência sobre os pensamentos das pessoas e isso implica diretamente em suas ações, reações e decisões no dia a dia. Não obstante, podem ser consequência de outros processos psicológicos e cognitivos do ser humano, como o discernimento do que existe e acontece ao seu redor, no presente, passado ou futuro [\(BARRETT, 2006\)](#page-60-5).

Sabendo disso, uma das grandes utilidades de se identificar emoções, estaria na área médica. Se for possível realizar um monitoramento em tempo real do estado emocional do paciente, segundo as suas alterações, serão possibilitadas intervenções no seu tratamento [\(XIN](#page-62-5) *et [al.](#page-62-5)*, [2016\)](#page-62-5).

O EEG é um método muito utilizado e sem contra indicações, por poder ser utilizado em qualquer idade e não ser um exame necessariamente invasivo [\(SANEI; CHAMBERS, 2007\)](#page-62-0). Apesar disso, seria inviável o monitoramento por inspeção visual do comportamento das ondas geradas por esse exame ao longo de muito tempo, e também a identificação das respostas a certos padrões de estímulos, por se tratar de um volume muito grande de dados.

Para solucionar os desafios relacionados ao alto volume de dados gerados em aplicações de EEG, algoritmos de aprendizado de máquina (*machine learning*) podem se fazer necessários. Estes algoritmos conseguem de analisar o grande volume de informações carregadas pelos sinais gerados no monitoramento de atividade cerebral [\(HELM](#page-60-2) *et al.*, [2020\)](#page-60-2). Assim, esses algoritmos podem encontrar padrões nos sinais de EEG e classificar determinados tipos de respostas a estímulos, possibilitando a identificação de emoções básicas de um indivíduo.

Considerado uma categoria dentro da inteligência artificial, o *machine learning* caracterizase especialmente, mas não somente, pelo treinamento do algoritmo a partir de uma base de dados [\(HELM](#page-60-2) *et al.*, [2020\)](#page-60-2). O treinamento é focado em utilizar grandes quantidades de dados, para então detectar e identificar padrões subjacentes [\(DAS; BEHERA, 2017\)](#page-60-3). Há uma variedade de ferramentas que podem ser utilizadas no *machine learning*, as quais variam de acordo com os objetivos e a fonte dos dados da análise (QIU *[et al.](#page-62-6)*, [2016\)](#page-62-6). Algumas delas, como SVM (*Suport Vector Machine*) e KNN (*K-Nearest Neighbors*), serão explicadas no decorrer deste trabalho.

### <span id="page-14-0"></span>1.5 METODOLOGIA

Para que se possa realizar a classificação das emoções básicas, é necessário que se utilize no treinamento do algoritmo uma base de dados rotulada com as informações que se deseja classificar. Neste estudo não serão realizadas aquisições de sinais, será utilizado um *dataset* descrito em [Mishra](#page-61-2) *et al.* [\(2021\)](#page-61-2). Na construção dessa base de dados foi realizado o experimento com 40 voluntários, utilizando 128 canais de EEG. A aquisição foi elaborada em ensaios controlados, buscando estimular emoções que possam ser categorizadas por modelos de classificação discreta de emoções. Por meio da Transformada *Wavelet* Discreta (DWT), serão obtidas características a partir dos sinais de EEG, as quais serão normalizadas por meio do método *Min-Max*. Em seguida será aplicado o método PCA para a seleção de características. Estas características serão utilizadas pelos classificadores SVM e KNN. Por fim, os resultados dos classificadores serão analisados a partir da matriz de confusão. O código será desenvolvido na plataforma colaborativa do Google para pesquisas de aprendizado de máquina e análise de dados, o Colab [\(GOOGLE, 2022\)](#page-60-6).

## <span id="page-14-1"></span>1.6 ORGANIZAÇÃO DO TEXTO

Os próximos capítulos detalham métodos e ferramentas utilizadas por este estudo e como serão aplicados na prática os processos definidos. O Capítulo [2](#page-16-0) tem a função de embasar este estudo a partir de referências e definições de conceitos. Ele possui a definição de emoções e apresentação de modelos para classificação destas. Este capítulo traz também informações sobre as atividades cerebrais e o eletroencefalograma. Além disso, contém explicações sobre a extração de características de sinais, utilização destas características e os classificadores. O Capítulo [3](#page-39-0) mostra como o estudo foi executado de forma prática, e como os resultados foram obtidos. O Capítulo seguinte, [4,](#page-51-1) mostrará os resultados encontrados em cada etapa do estudo.

Por fim, encontram-se no Capítulo [5](#page-58-0) as conclusões e implicações que podem ser feitas a partir dos resultados.

## <span id="page-16-0"></span>**2 REFERENCIAL TEÓRICO**

## <span id="page-16-1"></span>2.1 EMOÇÕES

A emoção é uma classe de eventos muito ampla para ser uma única categoria científica e, segundo [Russell e Barrett](#page-62-7) [\(1999\)](#page-62-7), nenhuma estrutura seria suficiente para descrevê-la. Porém, assim como a taxonomia de espécies é necessária na biologia e a tabela periódica na química, uma estrutura consensual das emoções é necessária na psicologia [\(RUSSELL; BARRETT,](#page-62-7) [1999\)](#page-62-7).

No campo da fisiologia, emoções são descritas como resultado de reações do corpo. No campo neurológico, é considerado que as atividades cerebrais são a origem que gera as respostas emocionais. Já no campo cognitivo, atividades mentais são parte importante na formação das emoções [\(ISMAIL](#page-61-3) *et al.*, [2016\)](#page-61-3).

Paul Ekman, um psicólogo que estudou emoções por mais de quarenta anos, focando nas suas expressões e fisiologia, explica como são organizadas respostas emocionais, ou seja, expressões, ações e pensamentos, focado nas emoções que apresentam expressões universais claras [\(EKMAN, 2012\)](#page-60-1).

Segundo [Ekman](#page-60-1) [\(2012\)](#page-60-1), emoções determinam a qualidade das vidas humanas. É da natureza das próprias emoções que não se saiba plenamente como elas influenciam os indivíduos e como se pode identificar seus sinais [\(EKMAN, 2012\)](#page-60-1).

As emoções podem anular a ideia de muitos psicólogos de que fome, sexo e sobrevivência são os motivos fundamentais que impulsionam as vidas humanas [\(EKMAN, 2012\)](#page-60-1). Ainda que se possa classificar emoções em três grandes categorias que se relacionam a esses ditos motivos fundamentais. São essas categorias: básicas (felicidade, tristeza, medo, raiva, surpresa e nojo), de motivação (sede, fome, dor e humor) e social (vergonha, honra e culpa) [\(ISMAIL](#page-61-3) *et [al.](#page-61-3)*, [2016\)](#page-61-3).

A emoção pode ser considerada processo, um tipo de avaliação automática que se faz influenciada pelo passado evolutivo e pessoal, no qual se sente que está ocorrendo algo importante para o seu bem-estar e, a partir disso, um conjunto de mudanças fisiológicas e comportamentos emocionais surgem e começam a lidar com essa situação [\(EKMAN, 2012\)](#page-60-1). É também um método de comunicação para descrever fisicamente sentimentos internos em forma de linguagem corporal, que envolve expressões faciais e movimentos [\(ISMAIL](#page-61-3) *et al.*, [2016\)](#page-61-3). As emoções preparam humanos para lidar com o que é importante na vida e proporcionam diferentes tipos de prazer [\(EKMAN, 2012\)](#page-60-1).

Elas começam tão rapidamente que o consciente não participa e nem acompanha tudo o que elas desencadeiam [\(EKMAN, 2012\)](#page-60-1). As emoções evoluíram para preparar os indivíduos para lidarem rapidamente com os eventos mais vitais de suas vidas [\(EKMAN, 2012\)](#page-60-1). Quando

uma emoção começa, ela controla o indivíduo naqueles primeiros milissegundos, e direciona automaticamente o que se faz, fala ou pensa, sem que sejam escolhas conscientes [\(EKMAN,](#page-60-1) [2012\)](#page-60-1). Leva cerca de dez a quinze segundos para que as sensações decorrentes de uma emoção diminuam, e não há como encurtar esse processo [\(EKMAN, 2012\)](#page-60-1).

[Ekman](#page-60-1) [\(2012\)](#page-60-1) afirma que Darwin acreditava que expressões faciais são universais e frutos da evolução humana [\(EKMAN, 2012\)](#page-60-1).

[Darwin](#page-60-7) [\(1872\)](#page-60-7) mostra que, quando qualquer sensação, desejo, desgosto etc, é conduzido, ao longo de muitas gerações, a movimentos voluntários, ocorrerá a tendência da realização de movimentos similares, ou seja, reflexos.

Os reflexos, uma vez ganhos para um propósito, podem ser modificados independentemente da vontade ou do hábito, para poderem servir a um diferente propósito [\(DARWIN, 1872\)](#page-60-7), como um instinto. Apesar de alguns instintos terem sido desenvolvidos por meio de hábitos herdados, outros instintos muito complexos foram desenvolvidos por meio da preservação de vários instintos pré-existentes, ou seja, por meio de seleção natural [\(DARWIN, 1872\)](#page-60-7). Esses reflexos são muito discutidos por [Darwin](#page-60-7) [\(1872\)](#page-60-7), pois ele acreditava que eles são conectados com movimentos que expressam emoções humanas. Para [Darwin](#page-60-7) [\(1872\)](#page-60-7), é necessário mostrar que, pelo menos alguns deles, podem ter sido adquiridos antigamente de forma consciente para satisfazer desejos ou aliviar sensações desagradáveis. Então, o fato de certos gestos serem inatos agora não invalida a crença de que eles um dia foram intencionais. Por serem praticados por tantas gerações, eles provavelmente acabariam sendo herdados [\(DARWIN, 1872\)](#page-60-7).

[Darwin](#page-60-7) [\(1872\)](#page-60-7) afirma que certos movimentos foram originalmente realizados para um propósito definido e que, sob praticamente as mesmas condições, eles ainda são realizados por costume, mesmo que não seja para a mesma finalidade. Esses costumes foram herdados, e isso pode ser comprovado quando são realizados da mesma maneira por todos os indivíduos da mesma espécie, jovens ou não [\(DARWIN, 1872\)](#page-60-7).

Inicialmente, Paul Ekman estava convencido de que Darwin estava errado. Posteriormente, contribuiu para o desenvolvimento de uma ferramenta de mensuração facial - *Facial Action Coding System* (FACS) - que em 1978 foi publicada e hoje é usada por inúmeros cientistas interessados em mensuração de movimentos faciais e também na automatização e otimização da velocidade desse processo [\(EKMAN, 2012\)](#page-60-1).

Para [\(DARWIN, 1872\)](#page-60-7), o poder da comunicação entre membros de uma mesma comunidade é de extrema importância para animais sociais, e pode se dar por meio da voz, gestos e expressões.

Segundo [Ekman](#page-60-1) [\(2012\)](#page-60-1), cada emoção tem sinais únicos, identificáveis pela face ou voz. Assim como cada emoção também gera um padrão único de sensações no corpo humano [\(EKMAN, 2012\)](#page-60-1). As emoções básicas estudadas por ele foram nojo, raiva, medo, tristeza, alegria, surpresa e desprezo [\(EKMAN, 2012\)](#page-60-1). A figura [2](#page-18-0) ilustra essas emoções e exemplos das expressões faciais correspondentes.

<span id="page-18-0"></span>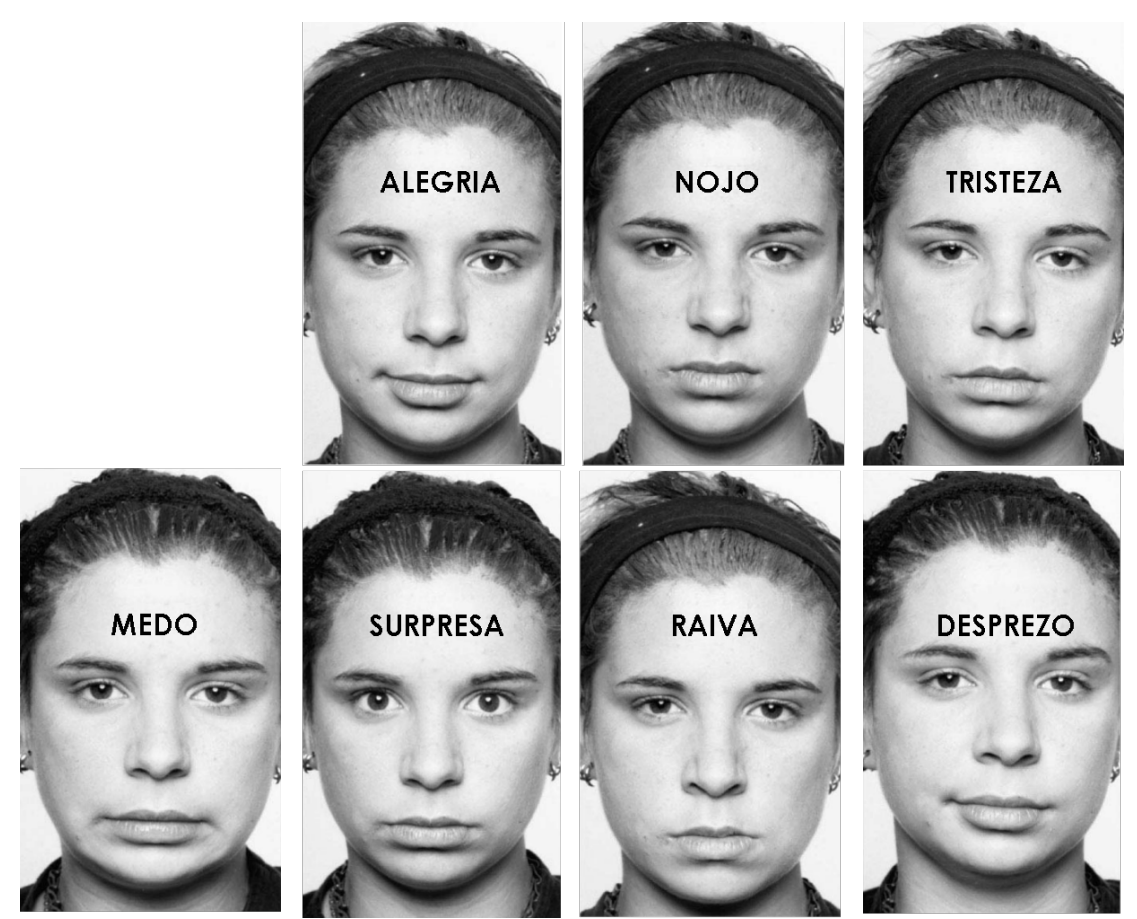

**Figura 2 – Emoções e suas expressões faciais.**

**Fonte: Adaptado de [\(EKMAN, 2012\)](#page-60-1)**

Então, assim como existem diferentes expressões para raiva, medo, nojo e tristeza, também existem diferentes perfis de mudanças fisiológicas nos órgãos que geram sentimentos únicos para cada emoção [\(EKMAN, 2012\)](#page-60-1). Essas respostas ocorrem porque, durante a evolução humana, foi útil poder identificar quando outros humanos sentiam algum sinal de perigo [\(EK-](#page-60-1)[MAN, 2012\)](#page-60-1). Considerando que um animal, quando ataca outro, ou quando sente medo de outro, se faz parecer terrível fisicamente [\(DARWIN, 1872\)](#page-60-7), foi útil utilizar disso para se preparar para correr ao sentir medo [\(EKMAN, 2012\)](#page-60-1).

A velocidade com que essas respostas ocorrem possibilita preparar o indivíduo para eventos importantes sem que ele precise pensar sobre o que fazer [\(EKMAN, 2012\)](#page-60-1). Os movimentos mais complexos e difíceis podem ser performados sem o menor esforço ou consciência [\(DARWIN, 1872\)](#page-60-7). Nesse caso, as células nervosas excitam as células motoras sem ao menos se comunicar com essas células conscientemente [\(DARWIN, 1872\)](#page-60-7).

Há uma tendência a confundir gestos e expressões artificiais, que seriam controladas pelo indivíduo, com as inatas, que acontecem de maneira inconsciente e são universais dentre todos os indivíduos da espécie [\(DARWIN, 1872\)](#page-60-7). Ainda assim, é possível identificar reações falsas, pois suas expressões são levemente assimétricas, surgem e desaparecem da face de forma menos sutil [\(EKMAN, 2012\)](#page-60-1). Quando movimentos associados a certos estados mentais são parcialmente reprimidos pela consciência, músculos são responsáveis por agir involuntariamente, e geralmente sua ação é bastante expressiva [\(DARWIN, 1872\)](#page-60-7). A ciência ainda está descobrindo os padrões de atividade cerebral relacionados a cada emoção, e os mecanismos das emoções no cérebro são uma das áreas de pesquisa mais ativas atualmente [\(EKMAN, 2012\)](#page-60-1).

A atividade cerebral pode ser estudada por meio de ressonâncias magnéticas. Nelas, o indivíduo tem sua cabeça posicionada em um dispositivo magnético, no qual são captadas imagens das partes ativas do cérebro em períodos de dois a três segundos. Mas infelizmente esse intervalo de tempo ainda é muito longo para se estudar o surgimento das emoções, porque elas geralmente se iniciam em menos de um segundo [\(EKMAN, 2012\)](#page-60-1). Além disso, mesmo se ressonâncias magnéticas tivessem a resolução correta do intervalo de tempo, elas forneceriam apenas a informação das estruturas cerebrais ativas, e não das atividades envolvidas nessas estruturas [\(EKMAN, 2012\)](#page-60-1). Por isso, Paul Ekman não discute tanto questões relacionadas ao cérebro e sim às reações e questões comportamentais relacionadas às emoções [\(EKMAN, 2012\)](#page-60-1).

As mudanças desencadeadas por emoções são causadas por partes do cérebro que fazem o indivíduo poder lidar com o que gerou aquela emoção [\(EKMAN, 2012\)](#page-60-1). Por exemplo, alterações no sistema nervoso autônomo, que regula batimentos cardíacos, respiração, suor e outras reações corporais que preparam o corpo para a ação [\(EKMAN, 2012\)](#page-60-1). Quando o indivíduo é fortemente estimulado, uma força é gerada e transmitida em certas direções, dependendo da conexão das células nervosas [\(DARWIN, 1872\)](#page-60-7). O coração, por exemplo, é extremamente sensível a estímulos externos [\(DARWIN, 1872\)](#page-60-7). Sob qualquer excitação haverá ações mútuas entre o cérebro e o coração, os órgãos mais importantes do corpo humano [\(DARWIN, 1872\)](#page-60-7). As emoções também mandam sinais nas mudanças de expressões, face, voz e postura, sem que se escolha isso [\(EKMAN, 2012\)](#page-60-1).

Os sentimentos de raiva, medo, tristeza e nojo, por exemplo, são marcados por diferentes tipos de mudanças nos batimentos cardíacos, suor, temperatura da pele e fluxo sanguíneo [\(EKMAN, 2012\)](#page-60-1). Esses sinais levam a crer que a herança evolutiva da espécie humana teve contribuição na formação das respostas às emoções humanas [\(EKMAN, 2012\)](#page-60-1). Assim como a evolução humana teve papel importante na definição dos temas universais que engatilham emoções [\(EKMAN, 2012\)](#page-60-1).

Existem alguns "gatilhos" que geram a mesma emoção em todas as pessoas [\(EKMAN,](#page-60-1) [2012\)](#page-60-1).Os seres humanos compartilham alguns desses estímulos, assim como compartilham expressões universais para cada emoção. Mas existem "gatilhos" específicos de acordo com culturas e outros específicos de acordo com indivíduos [\(EKMAN, 2012\)](#page-60-1).

Isso acontece porque os humanos possuem uma avaliação automática do ambiente, que funciona sem que se tenha consciência, e que busca por sinais de perigos comuns a todos os indivíduos da espécie humana [\(EKMAN, 2012\)](#page-60-1). Assim, humanos atualmente se beneficiam das experiências passadas da espécie nesse planeta, podendo responder rapidamente aos "gatilhos" que foram relevantes para a sobrevivência no passado [\(EKMAN, 2012\)](#page-60-1). Por isso, existem indícios de que uma das principais características das emoções humanas é que os eventos que as desencadeiam são influenciados não somente pelas suas experiências individuais, mas também pelo seu passado ancestral [\(EKMAN, 2012\)](#page-60-1).

Mesmo com o mapeamento de Ekman, as emoções humanas ainda são muito difíceis de serem determinadas apenas por inspeção visual da face do indivíduo ou do seu comportamento [\(ISMAIL](#page-61-3) *et al.*, [2016\)](#page-61-3). Por isso, com o passar do tempo foram surgindo modelos que caracterizam emoções de forma matemática. Dentre eles, estão os modelos dimensionais, como o Modelo Emocional Circumplexo, proposto por Russell em [Russell](#page-62-8) [\(1980\)](#page-62-8) e o PAD *(Pleasure, Arousal, Dominance)*, estudado por Russell e Mehrabian em [Mehrabian](#page-61-4) [\(1996\)](#page-61-4).

No Modelo Circumplexo de Emoções, proposto por [Russell](#page-62-8) [\(1980\)](#page-62-8), defende-se que emoções estão organizadas em um arranjo circular, e podem ser representadas adequadamente em apenas duas escalas [\(RUSSELL, 1980\)](#page-62-8). Neste modelo, o espaço é bidimensional, ou seja, possuí duas dimensões que representam dois sistemas neurofisiológicos básicos: o de prazer e o de excitação [\(RUSSELL, 1980\)](#page-62-8). Assim, todos os estados emocionais podem ser descritos por meio de combinações entre essas duas dimensões [\(RUSSELL, 1980\)](#page-62-8).

Para apoiar a sua tese, de que estados emocionais são melhor representados em um círculo com espaços bidimensionais, Russell apresenta dois tipos de evidências: como pessoas leigas conceituam estados emocionais e análises multivariadas de estados emocionais autodeclarados [\(RUSSELL, 1980\)](#page-62-8). Mas, se existem apenas duas dimensões na representação das emoções, pode-se levantar a questão de como são definidos termos emocionais como raiva, ansiedade, depressão, euforia e outros que não sejam sinônimo de prazer, desprazer ou grau de excitação [\(RUSSELL, 1980\)](#page-62-8). A partir deste questionamento, Russell apresenta que uma das propriedades da linguagem emocional é que qualquer emoção pode ser definida como uma combinação de componentes de prazer e excitação, os dois eixos do seu modelo [\(RUSSELL, 1980\)](#page-62-8).

Em um estudo posterior, [Russell e Barrett](#page-62-7) [\(1999\)](#page-62-7) afirmam que, analisando emoções autorrelatadas, foram observadas palavras, expressões faciais e vocais de emoções produzindo essas duas grandes dimensões, que podem ser interpretadas como prazer e excitação. Segundo [Russell e Barrett](#page-62-7) [\(1999\)](#page-62-7), as emoções básicas podem ser descritas por duas dimensões independentes, grau de prazer e grau de excitação, formando um plano cartesiano. O centro desse espaço é um nível de adaptação, ou ponto neutro. O eixo horizontal está relacionado aos polos de prazer e desprazer, enquanto o eixo vertical representa excitação e sonolência [\(RUSSELL, 1980\)](#page-62-8). Dessa maneira, estão apresentadas na Figura [3](#page-21-0) oito variáveis representadas em círculo, ao longo de um espaço bidimensional [\(RUSSELL, 1980\)](#page-62-8), nos quais conceitos emocionais estão dispostos da seguinte forma: prazer (0°), entusiasmo (45°), excitação (90°), fúria (135°), desprazer (180°), depressão (225<sup>o</sup>), letargia (270<sup>o</sup>) e contentamento (315<sup>o</sup>).

Ainda estudando modelos dimensionais, Russell, com Mehrabian, propuseram o PAD, modelo tridimensional baseado nas dimensões de prazer, excitação e dominância [\(MEHRA-](#page-61-4)[BIAN, 1996\)](#page-61-4).

No modelo PAD, a escala de prazer indica se os estados emocionais são positivos (que geram prazer) ou negativos (que geram desprazer). A escala de excitação mede o grau de exalta-

<span id="page-21-0"></span>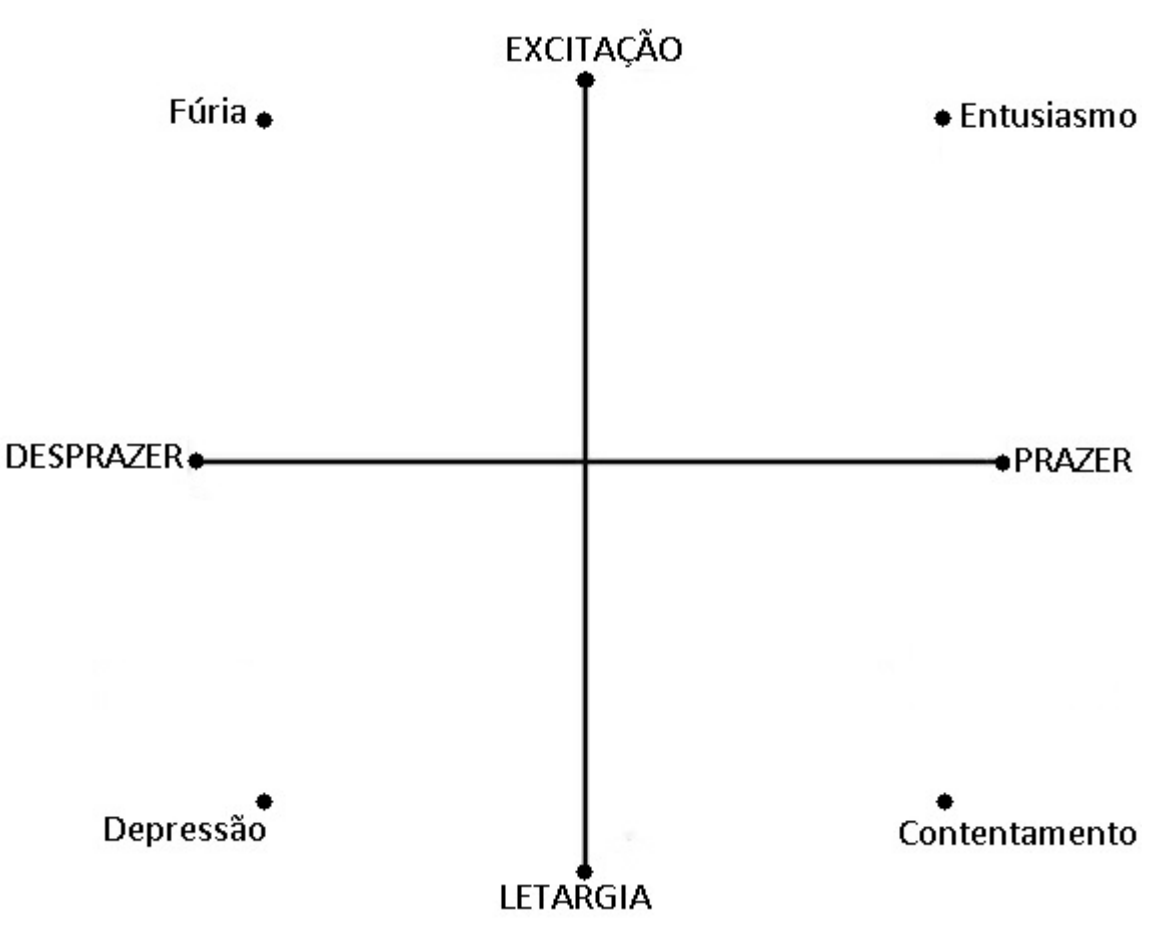

**Figura 3 – Modelo bidimensional de emoções.**

**Fonte: Adaptado de [\(RUSSELL, 1980\)](#page-62-8).**

ção por estímulos do indivíduo e o tempo que leva para que se retorne ao nível inicial. Na escala de dominância é mensurada a sensação de controle, ou seja, o sentimento do indivíduo de estar no controle, ou estar sendo controlado em determinada situação [\(SIMÃO, 2017\)](#page-62-4).

<span id="page-21-1"></span>De acordo com o PAD, têm-se definidas 8 emoções básicas como produto de combinações entre essas 3 escalas, como mostra a Tabela [1:](#page-21-1) protegido, satisfeito, surpreso, alegre, triste, despreocupado, medo e raiva [\(SIMÃO, 2017\)](#page-62-4).

| Emoção        | Prazer   | Excitação | Dominância |
|---------------|----------|-----------|------------|
| Protegido     | Positivo | Baixo     | Baixo      |
| Satisfeito    | Positivo | Baixo     | Alto       |
| Surpreso      | Positivo | Alto      | Baixo      |
| Alegre        | Positivo | Alto      | Alto       |
| Triste        | Negativo | Baixo     | Baixo      |
| Despreocupado | Negativo | Baixo     | Alto       |
| Medo          | Negativo | Alto      | Baixo      |
| <b>Bravo</b>  | Negativo | Alto      | Alto       |

**Tabela 1 – Emoções básicas na escala PAD.**

A classificação de episódios emocionais, inclusive em modelos dimensionais, pode ser baseada nas estruturas cerebrais e neurotransmissores, substâncias químicas produzidas por

**Fonte: [\(SIMÃO, 2017\)](#page-62-4).**

neurônios, contidos nesses episódios emocionais [\(RUSSELL; BARRETT, 1999\)](#page-62-7).

Por convenção, o cerébro humano é subdivido em lobos, e esses recebem os nomes dos ossos do crânio que estão logo acima de cada um [\(BEAR; CONNORS; PARADISO, 2016\)](#page-60-8). A Figura [4](#page-22-0) ilustra essas subdivisões, onde o lobo frontal está indicado pela cor azul, o lobo pariental pela cor verde, o lobo occipital pela cor vermelha e o lobo temporal pela cor laranja. As dimensões de prazer e excitação, por exemplo, são associadas a sistemas neurais diferentes [\(RUSSELL; BARRETT, 1999\)](#page-62-7). Enquanto o prazer é associado a ativações assimétricas dos lobos frontais, a excitação é associada a ativação parietotemporal direita. Porém, ambos são baseados em processos neurais estimulados por alguma experiência [\(RUSSELL; BARRETT,](#page-62-7) [1999\)](#page-62-7).

<span id="page-22-0"></span>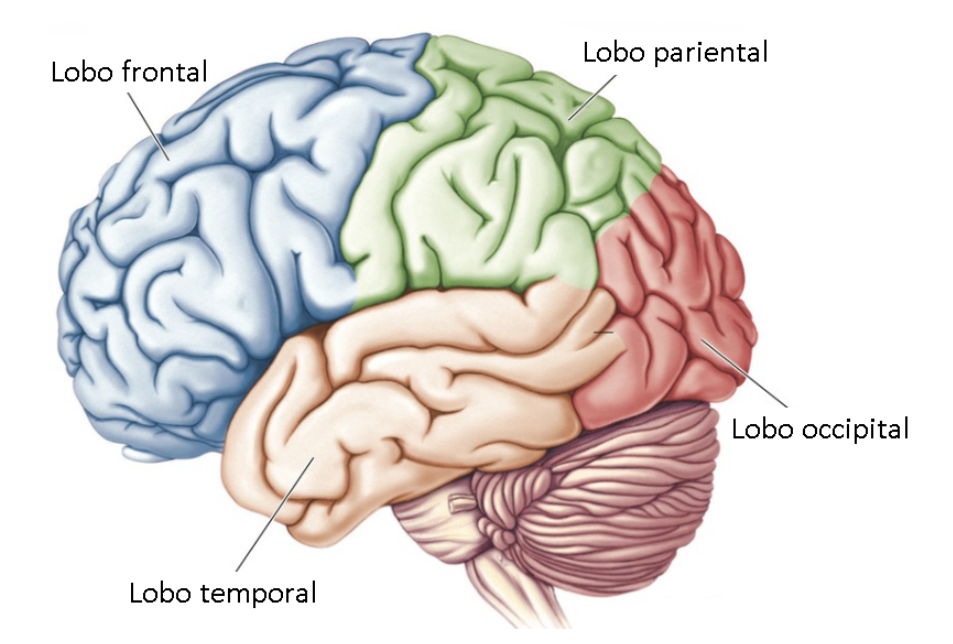

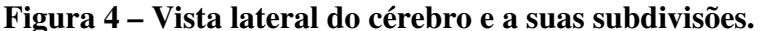

**Fonte: Adaptado de [\(BEAR; CONNORS; PARADISO, 2016\)](#page-60-8).**

Considerando que essas dimensões expressas na Tabela [1](#page-21-1) são estados da mente, também deve-se considerá-los como estados do corpo, incluindo o cérebro [\(RUSSELL; BARRETT,](#page-62-7) [1999\)](#page-62-7). Mas como são dimensões relacionadas a experiências, questões empíricas surgem acerca da sua relação com fundamentos neurofisiológicos [\(RUSSELL; BARRETT, 1999\)](#page-62-7). Portanto, como seria possível mensurar a atividade dessas dimensões no cérebro humano?

#### <span id="page-23-1"></span>2.2 ELETROENCEFALOGRAMA (EEG)

## <span id="page-23-2"></span>2.2.1 Atividade Cerebral

Para que se possa compreender como mensurar emoções por meio do cérebro humano, é necessário que se entenda como funcionam as atividades cerebrais. A atividade neural de um cérebro humano se inicia antes do nascimento e acredita-se que sinais elétricos gerados por esse órgão representam não só informações sobre seu funcionamento, mas também do corpo inteiro [\(SANEI; CHAMBERS, 2007\)](#page-62-0). O sistema nervoso central é composto por: neurônios, sendo as células nervosas responsáveis por conduzir impulsos elétricos para outras células, e gliais, células que nutrem e protegem os neurônios e ficam localizadas entre eles. Células nervosas são constituídas de axônios, dendritos e o corpo da célula. Esses componentes são capazes de responder a estímulos e transmitir informações a longas distâncias [\(SANEI; CHAMBERS, 2007\)](#page-62-0). Na Figura [5](#page-23-0) está representado um exemplo neurônio, com: (a) Dendrito; (b) Soma; (c) Núcleo; (d) Axônio; (e) Bainha de mielina; (f) Célula de Schwann; (g) Nódulo de Ranvier; e (h) Axónio terminal.

<span id="page-23-0"></span>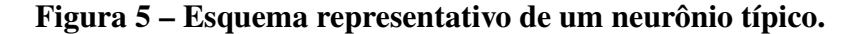

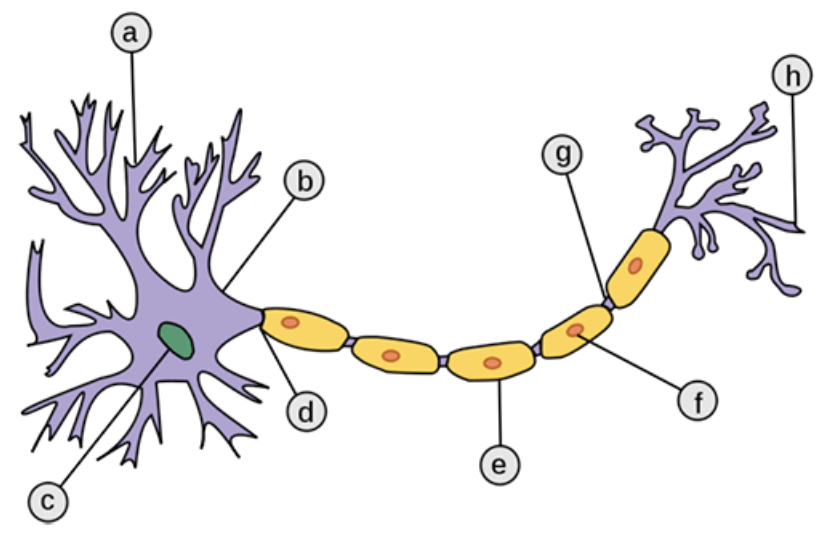

**Fonte: [\(MOREIRA, 2013\)](#page-61-5).**

As atividades do sistema nervoso central são geralmente relacionadas às ligações que ocorrem nas junções entre axônios e dendritos de células nervosas, sendo chamadas sinapses [\(SANEI; CHAMBERS, 2007\)](#page-62-0). Segundo [Bear, Connors e Paradiso](#page-60-8) [\(2016\)](#page-60-8), para que se possa entender qualquer operação do sistema nervoso, é preciso conhecer a transmissão sináptica. A maioria das sinapses do sistema nervoso são sinapses químicas [\(BEAR; CONNORS; PARA-](#page-60-8)[DISO, 2016\)](#page-60-8). Mas também existem sinapses elétricas, que possibilitam a transferência direta da corrente iônica de uma célula nervosa para outra [\(BEAR; CONNORS; PARADISO, 2016\)](#page-60-8). A informação transmitida pelas células nervosas é chamada de potencial de ação [\(SANEI; CHAM-](#page-62-0)

[BERS, 2007\)](#page-62-0). Esses potenciais de ação são iniciados por diversos tipos de estímulos, mas geralmente células do sistema nervoso central (no cérebro, por exemplo) são mais sensíveis à atividades químicas nas sinapses [\(SANEI; CHAMBERS, 2007\)](#page-62-0). Quando ocorrem atividades desses neurônios, são produzidos fluxos de corrente locais. Nessas atividades, um fluxo de corrente elétrica é conduzido de neurônio a neurônio. Esse padrão produz ondas, conhecidas como ondas cerebrais [\(ISMAIL](#page-61-3) *et al.*, [2016\)](#page-61-3).

Do ponto de vista mais anatômico, o cérebro também inclui regiões responsáveis pela percepção consciente da sensação, análises complexas e expressão de emoções e comportamentos [\(SANEI; CHAMBERS, 2007\)](#page-62-0). A condutividade das fibras nervosas aumenta com a frequência da sua excitação. Isso se aplica às células nervosas de movimento e sensação, assim como às que estão relacionadas com o ato de pensar [\(DARWIN, 1872\)](#page-60-7). Para mensurar as ondas cerebrais resultantes desses processos, o Eletroencefalograma (EEG) é a ferramenta mais efetiva de medição direta da atividade de neurônios [\(ISMAIL](#page-61-3) *et al.*, [2016\)](#page-61-3).

O psiquiatra e neurologista alemão Hans Berger (1873-1941) foi o responsável pelo descobrimento de sinais humanos de EEG, assim como a correlação entre esses sinais e as atividades mentais [\(SANEI; CHAMBERS, 2007\)](#page-62-0). Nos anos 50, os trabalhos sobre EEG se expandiram, e com a invenção de microeletrodos com tecnologia intracelular o método EEG foi revolucionado [\(SANEI; CHAMBERS, 2007\)](#page-62-0). As primeiras análises de sinais EEG começaram quando se tornou possível mensurar e registrar esses sinais, com Berger aplicando análises de Fourier às sequências de EEG. A atividade neuronal precisa contemplar um abrangente número de neurônios para se gerar um nível mínimo de potencial elétrico que permita à técnica de EEG registrar tais sinais [\(ISMAIL](#page-61-3) *et al.*, [2016\)](#page-61-3). Atualmente, os EEGs são gravados de forma invasiva ou não, e usando sistemas completamente computadorizados. Esses sistemas são equipados com ferramentas de processamento de sinais, eletrodos e memória suficiente para longas gravações [\(SANEI; CHAMBERS, 2007\)](#page-62-0). Sinais de EEG são capturados por múltiplos eletrodos de dentro do cérebro, ou do couro cabeludo. No entanto, quando a aquisição se dá desta forma, o crânio atenua os sinais gerados no cérebro e apenas grandes populações de neurônios ativos conseguem gerar potencial suficiente para ser detectado usando eletrodos no couro cabeludo [\(SANEI;](#page-62-0) [CHAMBERS, 2007\)](#page-62-0).

Existem 5 principais ondas, ou ritmos, cerebrais distinguidas por suas faixas de frequência [\(ISMAIL](#page-61-3) *et al.*, [2016\)](#page-61-3):

- Delta( $\delta$ ), entre 0, 5 e 4Hz, é o ritmo mais lento do cérebro, e está geralmente associado ao sono profundo;
- Theta( $\theta$ ), entre 4 e 8Hz, está relacionada à atividade de meditação e aos sonhos;
- Alpha( $\alpha$ ), na faixa entre 8 e 13Hz, está associada à criatividade, momentos de reflexão e solução de problemas;
- Beta $(\beta)$ , está relacionada a atividades que requerem muita concentração, e se localiza na faixa entre 13 e 30Hz;
- Gamma $(\gamma)$ , os ritmos cerebrais com frequências acima de 30Hz, relacionados à aprendizagem e processamento de memórias.

Além das 5 principais, existe também a onda  $Mu(\mu)$ , sendo um espectro da onda Alpha, entre 7 e 11Hz, com amplitude de até  $20\mu$ V [\(NUNES, 2022\)](#page-61-6). Na Figura [6](#page-25-0) estão representadas as principais ondas e suas respectivas faixas de frequência.

Atividades cerebrais com frequências muito mais altas do que as citadas, entre 200 − 300Hz, já foram identificadas, mas não ocupam nenhum papel na Neurologia Clínica [\(SANEI;](#page-62-0) [CHAMBERS, 2007\)](#page-62-0).

<span id="page-25-0"></span>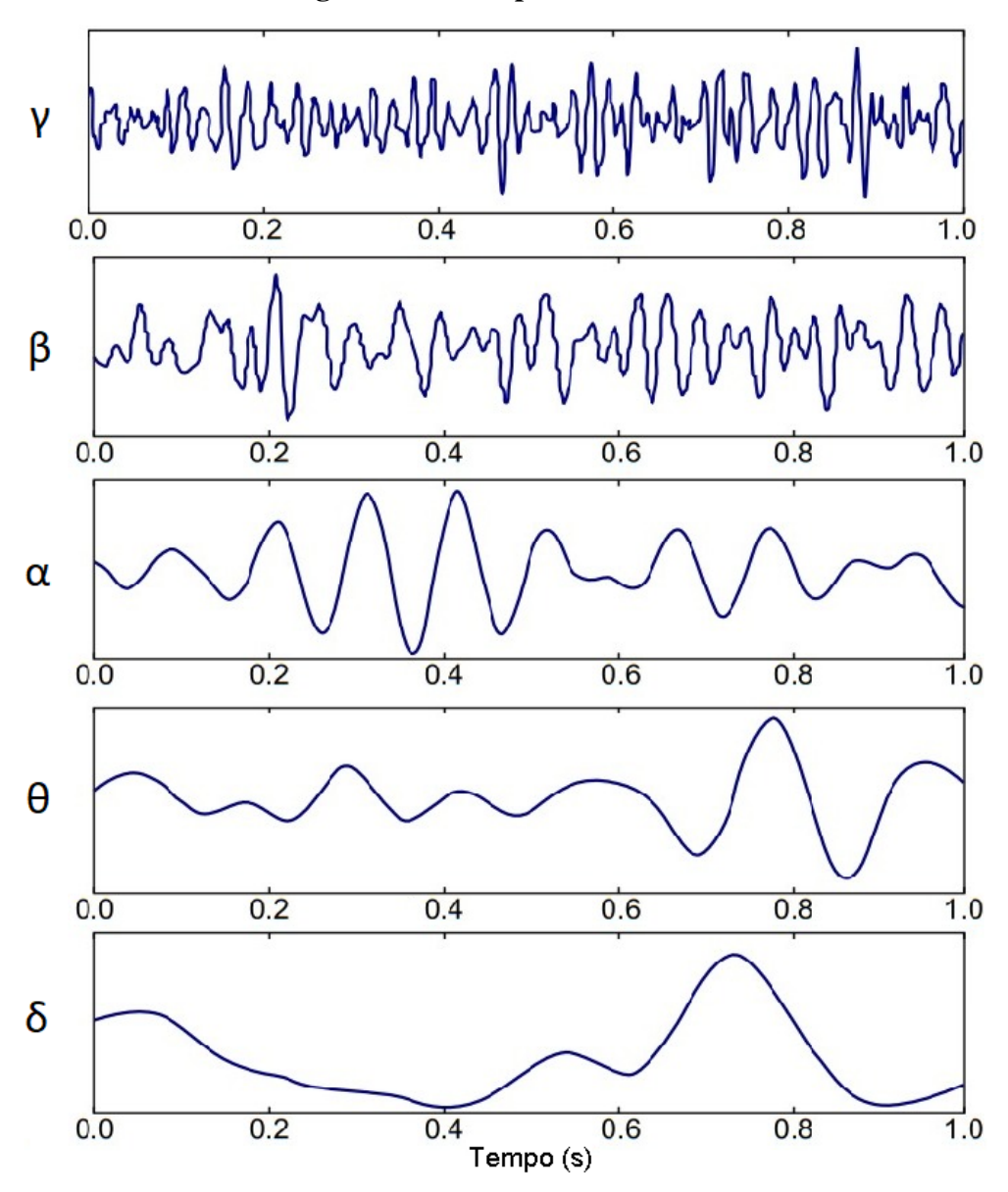

**Figura 6 – Principais ondas cerebrais.**

**Fonte: Adaptado de [\(ABHANG; GAWALI; MEHROTRA, 2016\)](#page-60-9).**

Alguns tipos de ondas, como as ilustradas na Figura [6,](#page-25-0) podem fornecer informações sobre a resposta do cérebro a determinadas emoções que o indivíduo esteja vivenciando. A onda  $\theta$ , por exemplo, que aparece durante a sonolência, é associada ao inconsciente, criatividade e meditação, e as mudanças no seu ritmo são examinadas em estudos emocionais e maturacionais. Já a onda  $\beta$  se apresenta mais quando o indivíduo está acordado. Ela é associada ao pensamento, resolução de problemas, atenção e foco e seu alto nível pode indicar um estado de pânico [\(SANEI;](#page-62-0) [CHAMBERS, 2007\)](#page-62-0).

#### <span id="page-26-0"></span>2.2.2 Geração de EEG

Os sinais de EEG são coletados baseados nas diferenças de potencial elétrico entre cada um dos eletrodos bipolares e o de referência. Esses eletrodos são geralmente feitos de discos de Ag/AgCl (Prata-Cloreto de Prata), com menos de 3 mm de diâmetro [\(TEPLAN, 2002\)](#page-62-9). Mas existem também os outros tipos de eletrodos, como os do tipo agulha, que precisam ser implantados no crânio com operações minimamente invasivas. A utilização de eletrodos de Ag/AgCl é feita preenchendo o espaço entre o eletrodo e a pele com uma pasta condutora, que também ajuda a fixar o eletrodo na pele [\(TEPLAN, 2002\)](#page-62-9).

Em 1958, a Federação Internacional de EEG e Neurofisiologia Clínica adotou um padrão de posicinamento dos eletrodos, chamado Sistema de Posicionamento de Eletrodos 10-20 [\(TEPLAN, 2002\)](#page-62-9). A regra designa a distância proporcional entre o nariz e as orelhas, onde são escolhidas as posições dos eletrodos.As posições são denominadas conforme as áreas adjacentes do cérebro com letras acompanhadas de números: ímpares no hemisfério esquerdo do cérebro e pares do lado direito, ou da letra Z sugerindo o posicionamento do eletrodo de referência [\(TE-](#page-62-9)[PLAN, 2002\)](#page-62-9). Atualmente o posicionamento dos eletrodos se dá segundo a regra dos 10-20, conforme ilustrado na figura [7.](#page-27-0)

Para medições em regiões pequenas, poucos canais são necessários para a aquisição dos dados. Existem dois tipos de configuração utilizadas: referencial e diferencial. A configuração referencial permite a detecção da diferença de potencial elétrico entre duas regiões distintas. Além disso, essa configuração também pode detectar a diferença de potencial elétrico de uma ou de duas outras regiões de referência, que devem ser de baixa atividade muscular. A configuração diferencial não utiliza o eletrodo de referência [\(SANEI; CHAMBERS, 2007\)](#page-62-0).

Dessa maneira, os dois eletrodos bipolares são posicionados como pares opostos entre os hemisférios de acordo com [\(MARINHO, 2017\)](#page-61-7).

Durante o processo de aquisição de sinais EEG, é necessário que seja realizada uma etapa de filtragem dos sinais, pois os mesmos são contaminados por tipos diferentes de ruídos, ou artefatos. Como os sinais de eletroencefalograma presumem representar a atividade elétrica cerebral, é definido como artefato todo potencial elétrico proveniente de qualquer outra fonte que não seja o cérebro [\(ANGHINAH](#page-60-10) *et al.*, [2006\)](#page-60-10). Eles podem ser de natureza técnica ou fisiológica.

<span id="page-27-0"></span>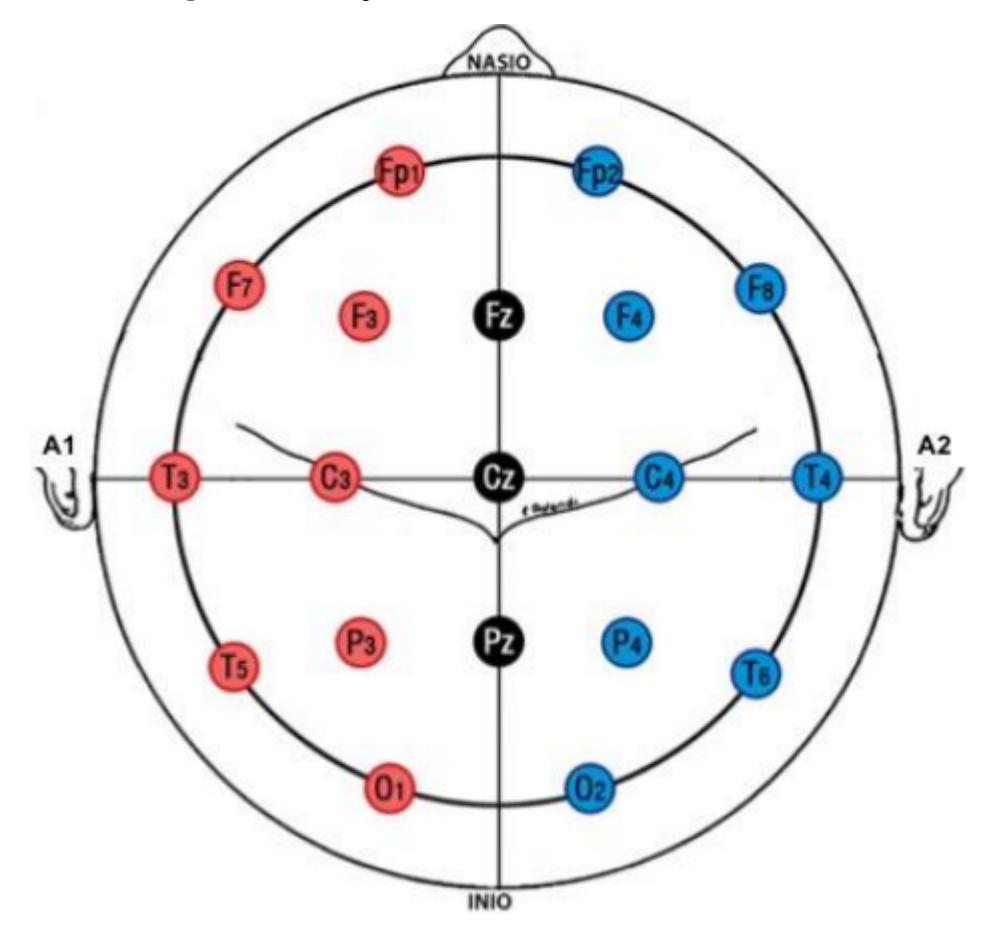

**Figura 7 – Posições dos eletrodos no sistema 10-20.**

**Fonte: [\(MARINHO, 2017\)](#page-61-7).**

Alguns exemplos são ruídos causados pela rede de alimentação dos equipamentos, aumento da impedância no contato entre os eletrodos e o couro cabeludo e atividade elétrica de outras partes do corpo, como o globo ocular (EOG) e o movimento da mandíbula (EMG) [\(FATOURECHI](#page-60-4) *et [al.](#page-60-4)*, [2007\)](#page-60-4).

Os artefatos dificilmente podem ser anulados após processados os sinais e, se não evitados, causam alterações nos resultados de suas análises quantitativas e qualitativas. Segundo [Anghinah](#page-60-10) *et al.* [\(2006\)](#page-60-10), o melhor método para se evitar esses potenciais elétricos indesejados seria identificar visualmente os artefatos no traçado do sinal e excluí-los dos trechos a serem processados pela transformada rápida de Fourier. Entretando, até para o mais experiente eletroencefalografista, muitas vezes se torna inviável selecionar trechos totalmente sem artefatos. A alternativa é conhecer a maneira como cada artefato se apresenta, para que os sinais sejam interpretados de maneira correta [\(ANGHINAH](#page-60-10) *et al.*, [2006\)](#page-60-10). O fechamento forçado da mandíbula, por exemplo, mostra padrões de onda Beta com maior amplitude nas regiões temporais [\(ANGHINAH](#page-60-10) *et al.*, [2006\)](#page-60-10).

Os sinais de EEG, uma vez adquiridos, precisam ser amplificados para que se tornem compatíveis com os equipamentos como conversores, gravadores, monitores. Esses amplificadores precisam atender a alguns requisitos específicos. Devem realizar amplificação do sinal

fisiológico rejeitando ruídos e interferências, além de garantir proteção para o paciente e para os equipamentos contra surtos de tensão e corrente [\(TEPLAN, 2002\)](#page-62-9). Para fornecer um sinal com níveis de corrente e tensão adequados ao processamento futuro, o amplificador deve fornecer um ganho diferencial linear de 100 a 100.000. A amplificação também precisa atingir uma rejeição de modo <sup>[1](#page-28-1)</sup> comum de no mínimo 100dB e impedância de entrada de 100M  $\Omega$ . Esses sinais analógicos são coletados pelos sensores, por meio dos eletrodos, e a conversão para dados digitais é realizada por conversores ADC (*Analog-to-Digital Converter*) [\(SANEI; CHAMBERS, 2007\)](#page-62-0).

Como, geralmente, a banda de frequência que será analisada está entre 0 e 100Hz, uma quantidade de 200 amostras por segundo já satisfaz a necessidade do estudo, segundo o teorema de Nyquist. Ainda, a banda considerada para análise chega ser metade deste valor, de 0 a 50Hz, mas em casos de necessidade de uma resolução maior na representação destes sinais, podem ser necessárias de mais de 2000 amostras por segundo [\(SANEI; CHAMBERS, 2007\)](#page-62-0).

Os sistemas de aquisição de EEG comumente utilizam 16 bits ou mais para gravar cada amostra. Isso requer uma grande capacidade de armazenamento de dados, principalmente para longas gravações, como em monitoramentos do sono [\(SANEI; CHAMBERS, 2007\)](#page-62-0). Geralmente, sobretudo, a quantidade de armazenamento utilizada para as representações em imagens dos sinais é muito maior do que a utilizada para armazenar o sinal em si. Com o avanço tecnológico esse problema de armazenamento se amenizou e já existem diferentes tipos de formatos de leitura de sinais EEG, de máquinas diferentes, que podem ser facilmente convertidos utilizando softwares como MATLAB [\(SANEI; CHAMBERS, 2007\)](#page-62-0).

Por se tratar de um alto volume de dados, para que se possa manipular computacionalmente e analisar essas informações, são necessários alguns tratamentos nesses sinais. Esse processo de tratamento das informações inclui etapas de extração de características, normalização e redução de dimensões, explanadas a seguir.

## <span id="page-28-0"></span>2.3 EXTRAÇÃO DE CARACTERÍSTICAS

A primeira etapa de tratamento dos sinais coletados por meio de EEG é extração de características, cujo objetivo decompor o sinal para retornar coeficientes que o descrevam.

Há diversos métodos reportados de extração de características para reconhecimento de emoções por meio do EEG. O mais utilizado é a Transformada de Fourier [\(YOHANES GUANG-](#page-62-10)[BIN HUANG, 2012\)](#page-62-10). Porém, este método não permite uma análise baseada tanto no tempo quanto na frequência. Devido à este ponto, a DWT pode ser considerada uma alternativa para estudos de EEG, pois está relacionada à análise tempo-frequência [\(RIOUL, 1992\)](#page-62-11). A transformada é de fácil aplicação em linguagens como MATLAB e Python, possibilitando seu uso em

<span id="page-28-1"></span><sup>1</sup> Uma característica de uma conexão diferencial é que os sinais opostos nas entradas passam por uma amplificação. Dessa maneira, os sinais comuns às entradas recebem uma amplificação menor. Como os ruídos (qualquer sinal de entrada não desejado) geralmente são comuns a ambas as entradas, a conexão diferencial realiza uma atenuação às entradas indesejadas.

larga escala.

A Transformada *Wavelet* Discreta (DWT, do inglês *Discrete Wavelet Transform*), consiste em uma decomposição do sinal em grupos, sendo que cada grupo gerado pela decomposição é uma série temporal de coeficientes. Cada série descreve a evolução do sinal no tempo, na frequência de banda correspondente [\(HOSSEINZADEH, 2020\)](#page-61-8). Os coeficientes são obtidos por meio da Equação [2.1](#page-29-0) e a Equação [2.2](#page-29-1) representa a função *Wavelet*.

<span id="page-29-0"></span>
$$
C_{x(t)}(l,n) = \int_{-\infty}^{\infty} x(t)\psi_{l,n}(t)dt,
$$
\n(2.1)

<span id="page-29-1"></span>
$$
\psi_{l,n}(t) = 2^{-(l+1)} \psi(2^{-(l+1)}(t - 2^{-1}n)),\tag{2.2}
$$

na Equação [2.1,](#page-29-0)  $x(t)$  representa o sinal EEG,  $\psi_{(l,n)}(t)$  a função *Wavelet*,  $l$  é a variável de escala e é a variável de translação. Ambos são valores escalares admensionais [\(YOHANES GUANG-](#page-62-10)[BIN HUANG, 2012\)](#page-62-10).

Com relação às variáveis, cada uma tem seu papel na decomposição *Wavelet* do sinal. Começando pela variável de escala (*l*), esta fornece uma análise no domínio da frequência, sendo que consegue dilatar ou comprimir a amplitude da função *Wavelet* [\(MANZAN, 2006\)](#page-61-9). Quanto menor o valor de , a *Wavelet* ficará visualmente mais "comprimida", formato ideal para análises de informações em alta frequência (variações abruptas). Seguindo a mesma lógica, quanto maior o valor de *l*, a *Wavelet* terá a aparência visualmente mais "dilatada" e será utilizada para análises de informação em baixa frequência [\(YOHANES GUANG-BIN HUANG, 2012\)](#page-62-10). No que lhe concerne, a variável de translação *n* tem função de análise no domínio do tempo [\(YOHANES](#page-62-10) [GUANG-BIN HUANG, 2012\)](#page-62-10).

Para realizar as decomposições da Transformada *Wavelet* Discreta, são utilizados filtros passa baixa e passa alta, sendo que um representa os coeficientes de "aproximação" e o outro os coeficientes "detalhados", respectivamente [\(AMIN](#page-60-11) *et al.*, [2017\)](#page-60-11).

A Figura [8](#page-30-0) representa a decomposição *Wavelet* de um sinal, sendo que  $x[n]$  representa o sinal de entrada,  $q[n]$  a função de coeficientes detalhados e  $h[n]$  função de coeficientes aproximados. Pode-se observar a distinção entre os coeficientes de aproximação, representados pela letra "A", e os coeficientes detalhados, representados pela letra "D". É possível notar que cada função aproximada gerada é utilizada para uma nova decomposição, processo que se repete até alcançar o nível desejado de decomposição. Por fim, os coeficientes utilizados podem ser todos os detalhados, assim como o último bloco de aproximação gerado, no caso da imagem, o bloco "A5".

A DWT é uma função que trabalha com sinais discretos, reccorendo à convolução, assim como indica a Equação [2.1,](#page-29-0) em que  $x(t)$  está realizando uma convolução com a *Wavelet*  $\psi_{l,n}(t)$ . Há diferentes funções *Wavelets* que podem ser utilizadas como base na decomposição do sinal. Algumas famílias mais utilizados são *Daubechies*, *Symlets*, *Biorthogonal*, *Coiflets* e

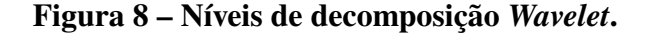

<span id="page-30-0"></span>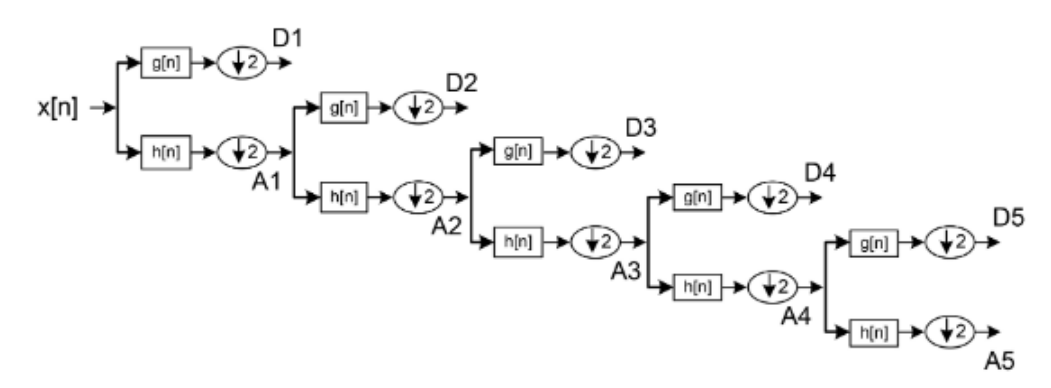

**Fonte: [\(AMIN](#page-60-11)** *et al.***, [2017\)](#page-60-11).**

*Dmey* [\(AKHTAR, 2006\)](#page-60-12). Dentro de cada família, as *Wavelets* podem variar seu grau, mudando seu formato gráfico conforme exemplo apresentado na Figura [9.](#page-31-0)

Além da ordem, o número de níveis de decomposições também influencia na obtenção das características. A quantidade de níveis é escolhida conforme as frequências que precisam ser capturadas pelos coeficientes. A cada nível de decomposição, o intervalo de frequência que os coeficientes abrangem fica menor. Isso pode ser analisado na Tabela [2.](#page-30-1)

Analisando a decomposição DWT a partir da Figura [8,](#page-30-0) nota-se que os coeficientes aproximados gerados, passam pelo método novamente. O processo de decomposição continua até alcançar as bandas de frequência desejadas. As ondas e suas respectivas faixas de frequência podem ser obeservadas na Figura [6,](#page-25-0) mais detalhes sobre ondas cerebrais estão na Seção [2.2.](#page-23-1) Para análise de sinais EEG, utilizar 5 níveis de decomposição tem se provado eficaz, conforme vêm indicando os estudos, pois mais níveis iriam representar intervalos de frequência muito baixos e menos níveis fariam com que as ondas Delta não fossem englobadas na análise do sinal. O comparativo de coeficientes de bandas de frequência e coeficientes se encontra na Tabela [2.](#page-30-1)

| Níveis         |       | Energia Wavelet % Coeficientes Wavelet | Bandas de frequência |
|----------------|-------|----------------------------------------|----------------------|
|                | 0,66  | D1                                     | 62.50-125            |
| $\mathfrak{D}$ | 2,31  | D <sub>2</sub>                         | 31,25-62,50          |
| 3              | 7,63  | D <sub>3</sub>                         | 15,62-31,25          |
| 4              | 10,77 | D <sub>4</sub>                         | 7,81-15,62           |
|                | 21,55 | D <sub>5</sub>                         | 3,90-7,81            |
|                | 57,12 | A5                                     | $0 - 3.90$           |

<span id="page-30-1"></span>**Tabela 2 – Bandas de frequência na decomposição** *Wavelet***.**

**Fonte: Adaptado de [\(YOHANES GUANG-BIN HUANG, 2012\)](#page-62-10).**

Por fim, uma característica da decomposição *Wavelet* é a possibilidade de reconstruir o sinal original a partir dos coeficientes aproximados e detalhados que foram gerados. O processo citado é realizado a partir da Transformada Inversa Discreta *Wavelet* (IDWT, sigla em inglês para *Inverse Discrete Wavelet Transform*).

<span id="page-31-0"></span>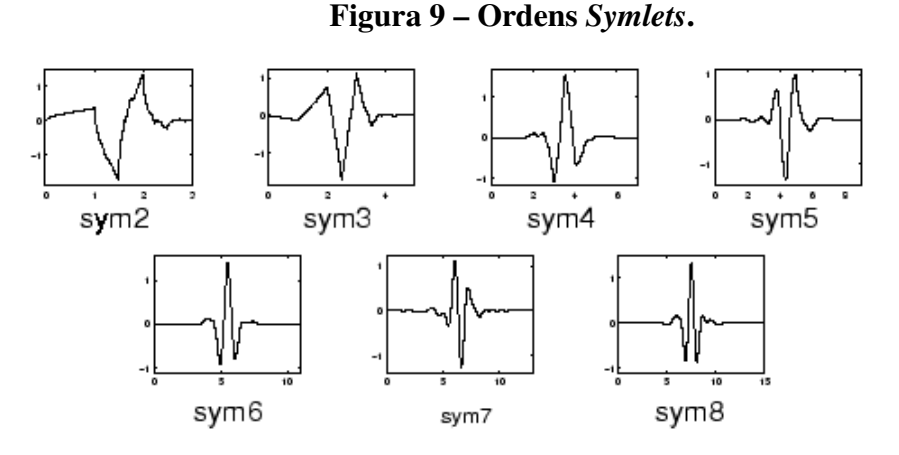

**Fonte:** *MathWorks* **- Introdução à famílias** *Wavelet***.**

## <span id="page-31-1"></span>2.4 NORMALIZAÇÃO

Seguindo o desenvolvimento do processo de classificação do sinal EEG, o passo após a obtenção de características é a normalização destas. O processo de normalização consiste no ajuste de valores medidos em escalas diferentes para uma escala comum [\(ELEN, 2021\)](#page-60-13). Há diversas técnicas para a normalização de dados, por exemplo, *Z-Score*, *Min-Max* e Normalização por Escala Decimal [\(L; Z, 2006\)](#page-61-10).

Para a utilização das características obtidas no processo de extração a partir da DWT, alguns classificadores necessitam que estas sejam normalizadas, como o KNN (*k-Nearest Neighbor*) e o SVM (*Support Vector Machine*). O motivo para normalização justifica-se pelo fato de serem algoritmos baseados na distância entre os pontos no espaço [\(ELEN, 2021\)](#page-60-13), logo é necessário que os dados estejam na mesma escala para que as distâncias possam ser comparáveis entre si sem que hajam distorções [\(AMIN](#page-60-11) *et al.*, [2017\)](#page-60-11).

Um desses métodos de normalização, o *Min-Max*, faz com que as características obtidas assumam novos valores, os quais se encontram dentro do domínio [0,1] [\(PANDEY, 2017\)](#page-61-11). A fórmula que representa este método está descrita na Equação [2.3.](#page-31-2)

<span id="page-31-2"></span>
$$
X_{novo} = \frac{x - min(x)}{max(x) - min(x)},
$$
\n(2.3)

na Equação [2.3,](#page-31-2)  $X_{novo}$  refere-se ao valor do coeficiente normalizado,  $min(x)$  refere-se ao valor mínimo do vetor de coeficientes que está sendo normalizado e  $max(x)$  ao valor máximo. Desta forma o valor de  $X_{nomo}$  ficará no domínio [0,1], sendo que 0 corresponde ao menor valor presente no vetor de coeficientes e 1 ao maior.  $X_{novo}$  é admensional, pois a escala de grandeza do número será igual do denominador.

## <span id="page-32-0"></span>2.5 SELEÇÃO DE CARACTERÍSTICAS

Após a normalização dos coeficientes obtidos na extração de características, iniciase o processo de seleção de características. O objetivo da seleção de características é criar um conjunto de dados otimizados, diminuindo o número de dimensões dos vetores de características [\(MARTíNEZ, 2001\)](#page-61-12), os quais foram originados da decomposição do sinal realizada pela DWT.

A importância da seleção de caracterísitcas está atrelada ao fato de que os coeficientes adivindos da DWT podem conter redundâncias. A afirmação se justifica, pois os coeficientes obtidos também contém informações que podem não ser relacionadas a emoções [\(YOHANES](#page-62-10) [GUANG-BIN HUANG, 2012\)](#page-62-10).

[Yohanes Guang-bin Huang](#page-62-10) [\(2012\)](#page-62-10) comparou as acurácias de classificadores antes e depois do uso do método de seleção de caracterísitcas chamado PCA (*Principal Components Analysis*), como indica a Tabela [4.](#page-44-1) Este aprimoramento de acurácia proporcionado pelo método, comprova que o uso dos coeficientes otimizados pela seleção de características são mais indicados para a utilização dos classificadores em comparação com os coeficientes anteriores ao processo.

Os métodos de seleção de caracterísitcas mais populares são LDA (*Linear Discriminant Analysis*), ICA (*Independent Component Analysis*) e o PCA (*Principal Components Analysis*), no qual este estudo dará maior enfoque [\(SUBASI, 2010\)](#page-62-3).

O método PCA consiste em representar os dados de  $n$  dimensões em um modelo dimensional menor, reduzindo os graus de liberdade, assim como o espaço e complexidades do tempo [\(SUBASI, 2010\)](#page-62-3).

O primeiro passo do PCA é extrair a matriz de covariância do vetor alvo, o qual possui  $n$  dimensões. A matriz gerada a partir do vetor possui dimensões  $n \times n$ , é simétrica sendo obtida a partir da Equação [2.4.](#page-32-1)

<span id="page-32-1"></span>
$$
S = \sum_{i=1}^{N} x_i x_i^T,
$$
\n(2.4)

sendo  $x_i \in \mathbb{R}^n$  o vetor de características, para  $n \in \mathbb{N}$  e  $i \in \mathbb{Z}$ . A matriz de covariância  $S \in \mathbb{R}^n$ será obtida por meio do vetor de características. Por fim, N representa o número de dimensões do vetor.

O próximo passo do PCA é gerar os autovetores e seus autovalores, ordenando-os por meio do autovalor em ordem decrescente [\(AMIN](#page-60-11) *et al.*, [2017\)](#page-60-11). Consoante à ordem estipulada, os autovetores vão compor as colunas da matriz com dimensões  $k \times k$ , a qual é chamada de Matriz de Características [\(AMIN](#page-60-11) *et al.*, [2017\)](#page-60-11).

É importante ressaltar que este passo está atrelado a determinação dos valores singulares da matriz (*Principal Components*), os quais podem ser definidos como uma combinação linear dos valores iniciais, sendo que os novos valores não são correlacionados [\(HOLAND,](#page-61-13)

<span id="page-33-0"></span>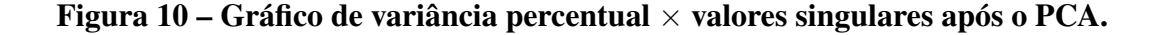

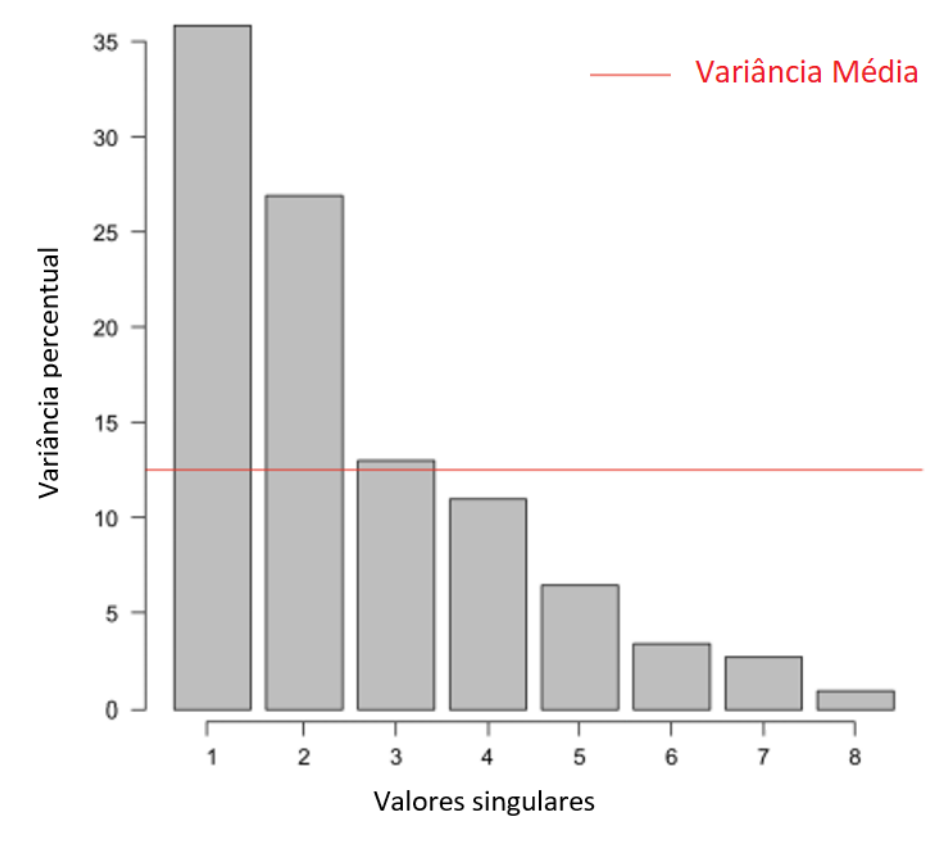

**Fonte: Adaptado de [\(HOLAND, 2019\)](#page-61-13).**

[2019\)](#page-61-13). Sendo assim, a maior parte das informações carregadas pelos valores é "comprimida" nos primeiros componentes.

Portanto, a ideia do PCA é colocar o máximo de informações possível nos primeiros valores do novo vetor. Por exemplo, um vetor com 10 dimensões resultará em 10 componentes, mas o PCA coloca o máximo de informações possível no primeiro componente, em seguida o máximo de informações remanescentes no segundo e assim por diante. Este processo é evidênciado no gráfico da Figura [10,](#page-33-0) sendo que a linha vermelha indica o nível de informação por elemento antes do PCA. Organizando-os desta forma é possível reduzir dimensões eliminando os valores com poucas informações, fazendo com que a perda seja mínima e o processamento de dados, seja facilitado.

O último passo do PCA se trata da reformulação dos dados a partir da Matriz de Características para o formato inicial dos dados, ou seja, os valores obtidos na matriz precisam ficar no formato vetorial inicial. É possível que o vetor tenha menos dimensões caso seja optado por retirar algum componente com menos informações. Esta reformulação nos valores é obtida a partir da Equação [2.5.](#page-33-1)

<span id="page-33-1"></span>
$$
X_{novo} = X_i^T C_i^T,\tag{2.5}
$$

sendo  $X_{novo}z \in \mathbb{R}^n$  novo vetor de coeficientes que será utilizado para alimentar os classifi-

cadores,  $X_i^T \in \mathbb{R}^n$  representa o vetor antes do PCA, porém transposto, assim como  $C_i^T in \mathbb{R}^n$ representa a Matriz de Características transposta.

Portanto, o resultado do PCA é um novo vetor de coeficientes, porém estes estão otimizados. Há ainda a possibilidade de retirar valores que carregam menos informações, uma vez que o percentual de variância vai caindo ao longo do novo vetor. A linha horizontal na Figura [10](#page-33-0) mostra o valor médio de informações contidas nos valores do vetor antes de ser aplicado o PCA e vê-se que o resultado é um vetor que carrega 75% de toda sua informação em apenas 38% de seus valores.

## <span id="page-34-0"></span>2.6 CLASSIFICADORES

Dentro do conceito de inteligência artificial, há o *machine learning*, termo o qual referese a algoritmos que se aprimoram a partir de treinamentos [\(HELM](#page-60-2) *et al.*, [2020\)](#page-60-2), os quais são definidos com dados pré-obtidos referentes aos resultados que buscam ser alcançados.

Na categoria *machine learning* há subdivisões, sendo que uma delas é o aprendizado supervisionado. O formato citado é utilizado ao se ter um grande volume de dados e os resultados que devem ser extraídos são conhecidos. Logo, é possível treinar o algoritmo com resultados anteriores, para que ele possa chegar a resultados futuros sem auxílio [\(CUNNINGHAM; CORD;](#page-60-14) [DELANY, 2008\)](#page-60-14). Dentro deste conceito de aprendizado supervisionado, se encontram os classificadores [\(PANDEY, 2017\)](#page-61-11).

### <span id="page-34-1"></span>2.6.1 SVM

O processo de classificação chamado *Support Vector Machine* (SVM) é um algoritmo de máquina supervisionado que consiste em transformar os dados de entrada em um espaço de maior dimensão e separá-los por um ou mais conjuntos de hiperplanos [\(AMIN](#page-60-11) *et al.*, [2017\)](#page-60-11). É vastamente utilizado em classificações binárias de aprendizado de máquina [\(AMIN](#page-60-11) *et al.*, [2017\)](#page-60-11).

O uso da SVM estabelece algumas vantagens como: (i) a eficiência em maiores dimensões espaciais; (ii) versatilidade devido as diferentes funções de *kernel* que podem ser utilizadas; (iii) efetividade em casos que o número de dimensões é maior que o número de amostras [\(PE-](#page-62-12)[DREGOSA; VAROQUAUX ALEXANDRE GRAMFORT, 2011\)](#page-62-12).

Uma característica fundamental para a SVM é a função *kernel* que a compõe. Uma função *kernel* consiste em um modelo matemático que permite projetar dados de dimensões baixas para dimensões maiores [\(PATLE, 2013\)](#page-62-13). Há diferentes tipos de funções kernel, dentre elas: *Linear Kernel Function*, *Polynomial Kernel Function*, *Radial Basis Function* e *Sigmoid Function*.

A função *Radial Basis Function* (RBF) é a mais popular dentre as funções de kernel e basea-se na Equação [2.6,](#page-35-2) sendo que  $\gamma > 0$  [\(PATLE, 2013\)](#page-62-13).

<span id="page-35-2"></span>
$$
K(x, x_i) = e^{-\gamma ||x - x_i||^2}, \tag{2.6}
$$

sendo  $x \in \mathbb{R}^n$  um vetor de coeficientes e  $x_i \in \mathbb{R}^n$  um vetor de coeficientes distinto, logo  $||x - x_i||^2$  representa o quadrado da distância entre os dois pontos.  $\gamma \in \mathbb{R}^n$  é o parâmetro de validação cruzada. O parâmetro citado tem como função escalar o quadrado da distância, portanto, escalar a influência de um ponto sobre o outro. Por fim,  $K \in \mathbb{R}^n$  representa o valor da função *kernel*.

### <span id="page-35-0"></span>2.62 KNN

O KNN consiste em um algoritmo de aprendizado de máquina que realiza a classificação de dados por meio da menor distância dos dados desconhecidos com os já obtidos. Para fazer a classificação, o KNN utiliza a distância Euclidiana entre dois pontos, caracterizada pelo comprimento da reta que os conecta [\(PANDEY, 2017\)](#page-61-11), conforme a Equação [2.7.](#page-35-3) Antes da utilização deste classificador, é necessário que os dados a serem utilizados estejam em uma escala normalizada.

<span id="page-35-3"></span>
$$
d(A, B) = \sqrt{(x_1 - x_2)^2 + (y_1 - y_2)^2},
$$
\n(2.7)

sendo  $d \in \mathbb{R}^n + n$  a distância entre os pontos  $x_1 \in \mathbb{R}^n$  e  $x_2 \in \mathbb{R}^n$ .

É necessário definir um número de vizinhos próximos para o algoritmo tomar como parâmetro e realizar a classificação. Para diferentes classes é mais eficiente utilizar diferentes números do que utilizar uma referência fixa de vizinhos próximos [\(PANDEY, 2017\)](#page-61-11).

O algoritmo gera um gráfico com delimitações de aréas na qual estão mais agrupados os pontos, fazendo com que estes sejam categorizados, assim como mostra a Figura [11](#page-36-0)

No gráfico presente na Figura [11](#page-36-0) é possível visualizar os pontos indicando as amostras de dados obtidas e cada região colorida indica uma classe diferente. A delimitação das regiões de cada classe é realizada pelo próprio classificador.

### <span id="page-35-1"></span>2.6.3 Classificador *Dummy*

Para obter um referencial de resultados para os classificadores, é utilizado o classificador *Dummy*. Este não considera as informações contidas na parcela de dados utilizada no treinamento dos classificadores. Portanto, em comparação com os demais, ele é uma referência

<span id="page-36-0"></span>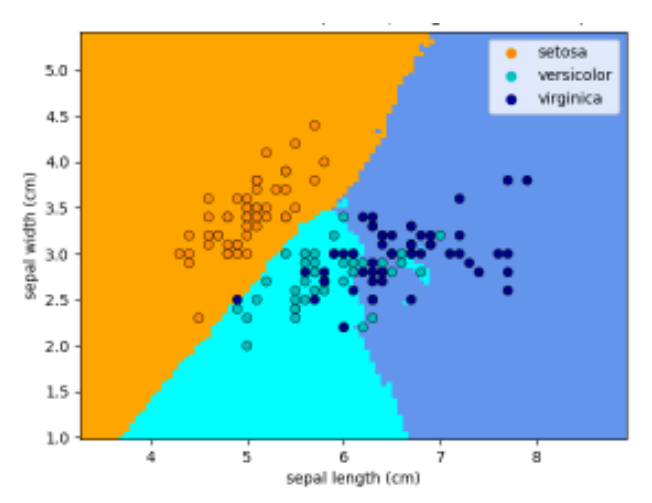

**Figura 11 – Exemplo de gráfico de saída - KNN.**

### **Fonte: [\(PEDREGOSA; VAROQUAUX ALEXANDRE GRAMFORT, 2011\)](#page-62-12).**

de quanta informação o *dataset* contêm com relação a um estado puro de aleatoriedade [\(MAR-](#page-61-14)[TINO; RIZZI; MASCIOLI, 2018\)](#page-61-14).

O classificador *dummy* depende de uma estratégia de classificação para realizar suas atribuições, uma das possíveis estratégias consiste em retornar o *label* mais frequente na base de resultados e gerar classificações aleatórias uniformes considerando os *labels* únicos observados na base. Outro formato seria um método constante, sendo que o *dummy* iria prever sempre um mesmo resultado pré-definido [\(PEDREGOSA; VAROQUAUX ALEXANDRE GRAMFORT,](#page-62-12) [2011\)](#page-62-12).

### <span id="page-36-1"></span>2.6.4 Matriz de confusão

A matriz de confusão é uma forma de apresentar os resultados, e a partir dela pode-se quantificar a qualidade destes. Em cada célula na matriz, a linha representa a classe original e a coluna representa o resultado estimado pelo classificador [\(MAROM LIOR ROKACH, 2010\)](#page-61-15). A diagonal da matriz representa o caso ideal, no qual a classe indicada pelo algoritmo correspondia com a classe real. As demais células da matriz representam os erros de classificação [\(MAROM](#page-61-15) [LIOR ROKACH, 2010\)](#page-61-15).

Portanto, a matriz de confusão sempre será quadrada, uma vez que suas dimensões são iguais ao número de classes que serão analisadas no processo. A Figura [12](#page-38-0) representa o formato de saída de uma matriz de confusão com dimensão 3. Um ponto a ser ressaltado da matriz representada na Figura [12,](#page-38-0) é que ela está normalizada, logo a soma de cada linha da matriz resulta em 1, facilitando a visualização e comparação entre as células.

A partir da intersecção de entre colunas e linhas da matriz de confusão obtêm-se os valores característicos da matriz, utilizados para caracterizar cada Classificação realizada pelo classificador a ser analizado. Os valores obtidos são: Verdadeiro Positivo  $(VP)$ , Verdadeiro Negativo  $(VN)$ , Falso Positivo  $(FP)$  e Falso Negativo  $(FN)$ . Estes valores são utilizados para compor as métricas utilizadas na matriz de confusão: acurácia  $(A)$ , sensibilidade  $(S)$ , precisão  $(P)$ , especificidade  $(E)$  e *F1-Score*  $(F1)$ 

A Acurácia é responsável por mensurar o número de acertos realizados pelo classificador sobre o número de atribuições realizadas, esta métrica é descrita pela Equação [2.8:](#page-37-0)

<span id="page-37-0"></span>
$$
A = \frac{VP + VN}{VP + FP + VN + FN}.\tag{2.8}
$$

Sensibilidade representa o número de verdadeiros positivos previstos corretamente em relação ao total de positivos reais, de acordo com a Equação [2.9:](#page-37-1)

<span id="page-37-1"></span>
$$
S = \frac{VP}{VP + FN}.\tag{2.9}
$$

Precisão indica a porção de verdadeiros positivos pelo número total de classificações realizadas pelo classificador, assim como demonstra a Equação [2.10:](#page-37-2)

<span id="page-37-2"></span>
$$
P = \frac{VP}{VP + FP}.\tag{2.10}
$$

Especificidade indica o número de negativos previstos corretamente com relação ao número total de negativos reais. Ela pode ser considerada uma métrica relevante na área médica, uma vez que é mais seguro um falso positivo que leve o paciente a investigar melhor o seu possível diagnóstico, do que um falso negativo, que poderia levar a negligência no tratamento de uma condição que não foi corretamente diagnosticada. A métrica se dá pela relação descrita na Equação [2.11:](#page-37-3)

<span id="page-37-3"></span>
$$
E = \frac{VN}{VN + FP}.\tag{2.11}
$$

*F1-Score* se refere a média harmônica entre precisão e a sensibilidade, de acordo com a Equcação [2.12:](#page-37-4)

<span id="page-37-4"></span>
$$
F1 = 2 \frac{P \cdot S}{P + S}.
$$
\n
$$
(2.12)
$$

<span id="page-38-0"></span>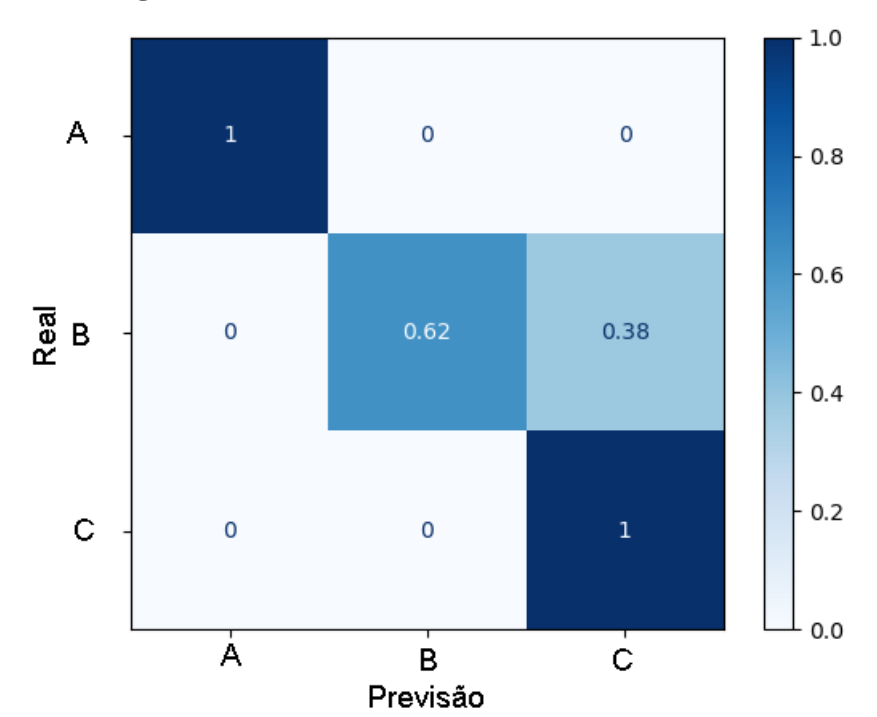

**Figura 12 – Matriz de confusão 3x3 normalizada.**

**Fonte: Adaptado de [\(PEDREGOSA; VAROQUAUX ALEXANDRE GRAMFORT, 2011\)](#page-62-12).**

#### <span id="page-39-0"></span>**3 METODOLOGIA DE PESQUISA**

## <span id="page-39-1"></span>3.1 AQUISIÇÃO DE SINAIS

Os sinais utilizados neste estudo advém do *dataset* DENS [\(MISHRA](#page-61-2) *et al.*, [2021\)](#page-61-2). A construção desta base de dados se deu por meio da captação de sinais EEG, ECG e EMG de 40 participantes, que foram expostos a estímulos audiovisuais com duração fixa de um minuto [\(MISHRA](#page-61-2) *et al.*, [2021\)](#page-61-2). Após cada participante ser exposto aos estímulos, um questionário foi aplicado a cada um deles. Neste questionário, eles fizeram uma autoavalização a respeito do que sentiram a partir dos estímulos, utilizando uma escala de valência, excitação e dominância. O *dataset* possui tabelas descrevendo os momentos em que se iniciaram cada um dos eventos ao longo da gravação de sinais e também as autoavaliações elaboradas pelos participantes. Ambas as tabelas tiveram papel fundamental no desenvolvimento do trabalho.

Os estímulos utilizados nos ensaios foram vídeos, e esses foram escolhidos entre os resultados da busca de cerca de 370 palavras relacionadas às emoções. De cada vídeo, foram analisados 150 comentários e atribuido um valor, positivo ou negativo, conforme a polaridade da sentença. Os vídeos que apresentaram uma maior polaridade baseado na análise dos comentários foram selecionados. Esses vídeos ainda passaram por uma análise da mídia contida em cada um, onde foi gerado um vetor "afetivo" para cada trecho de 1 minuto. Isso significa que para cada vídeo foram cálculados valores nas dimensões de prazer e excitação, como foi visto na Seção [2.1.](#page-16-1)

Quanto aos sinais coletados, o sistema utilizado possuia 128 canais de EEG mais 1 de referência, 2 canais de EMG e 1 de ECG para cada participante. O equipamento utilizou uma frequência de amostragem de 250 *Samples*/s na coleta dos sinais. As posições de todos eletrodos utilizados para o EEG estão ilustradas na Figura [13,](#page-40-0) que foi extraída dos sinais por meio do software MATLAB, com o número de seu respectivo canal no *dataset*. Um exemplo da disposição dos eletrodos na cabeça do paciente está ilustrado na Figura [14,](#page-40-1) neste caso a aquisição dos sinais está sendo realizada utilizando 128 canais.

Os sinais foram coletados em um ambiente quieto e de temperatura controlada. Os participantes ficaram sentados em uma cadeira imóvel com descanso para os braços. Mais detalhes sobre como o ambiente e os participantes foram preparados estão disponíveis no artigo de [Mishra](#page-61-2) *[et al.](#page-61-2)* [\(2021\)](#page-61-2).

Para realizar a importação dos sinais, assim como as demais etapas do estudo, foi desenvolvido o código disponível na plataforma *Git Hub* por meio do seguinte link: [<https:](https://github.com/GiovanniManiezzo/eeg_signal_processing) [//github.com/GiovanniManiezzo/eeg\\_signal\\_processing>.](https://github.com/GiovanniManiezzo/eeg_signal_processing)

<span id="page-40-0"></span>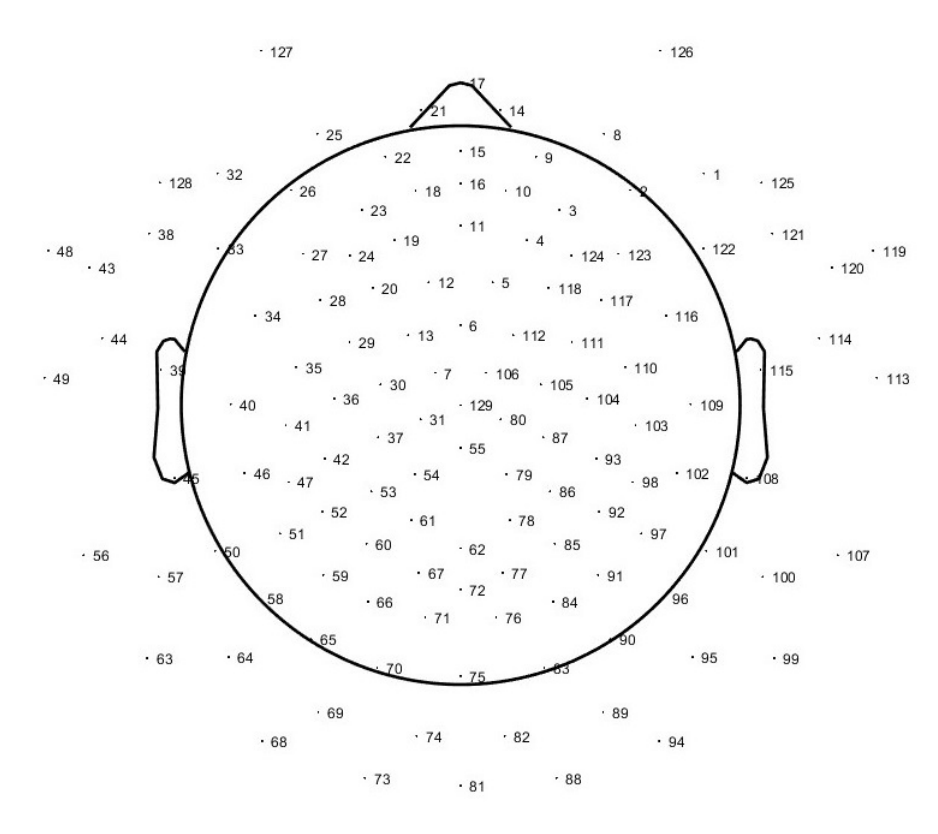

**Figura 13 – Posição dos eletrodos de EEG e seus respectivos canais.**

**Fonte: [\(MISHRA](#page-61-2)** *et al.***, [2021\)](#page-61-2).**

<span id="page-40-1"></span>**Figura 14 – Disposição dos eletrodos durante a aquisição de sinais de EEG utilizando 128 canais.**

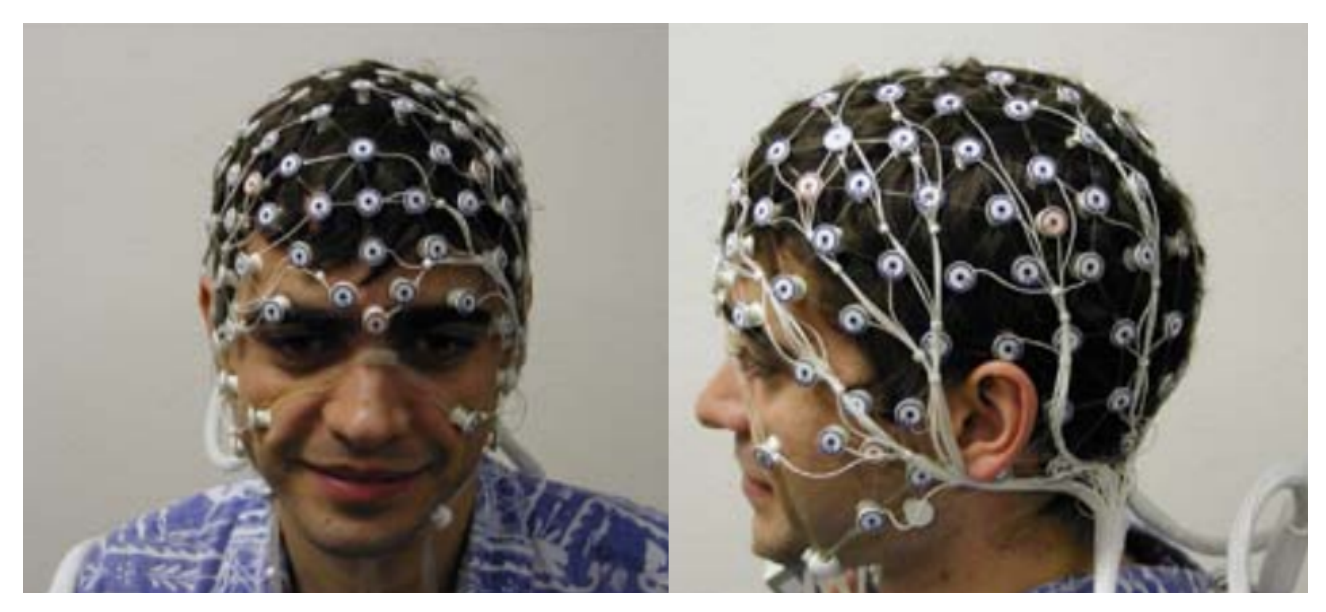

**Fonte: Adaptado de [\(GEODESICS, 2007\)](#page-60-15).**

### <span id="page-41-1"></span>3.2 PRÉ-PROCESSAMENTO

Para atingir os resultados esperados deste estudo, os que consistem na classificação de sinais de EEG por meio do *machine learning*, é necessário seguir um fluxo de trabalho, a partir da análise do sinal até classificação. A Figura [15](#page-41-0) ilustra os passos ao longo deste processo.

<span id="page-41-0"></span>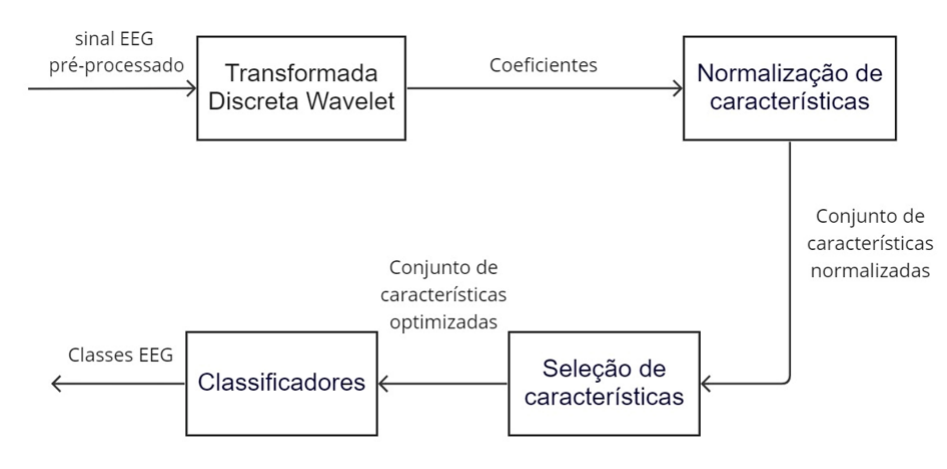

**Figura 15 – Fluxograma do processo proposto.**

**Fonte: Adaptado de [\(AMIN](#page-60-11)** *et al.***, [2017\)](#page-60-11).**

Para esta etapa do estudo é válido ressaltar a utilização do *framework* EBAPy [\(AL,](#page-60-16) [2021\)](#page-60-16) como referência para o desenvolvimento do código de pré-processamento e extração de caracterísitcas. Com a finalidade de manipulação de dados, foi utilizada a biblioteca [Pandas](https://pandas.pydata.org/) [\(TEAM, 2020\)](#page-62-14). Para a importação dos arquivos EEG foi utilizada a biblitoteca MNE [\(GRAM-](#page-60-17)[FORT](#page-60-17) *et al.*, [2013\)](#page-60-17). Já para a classificação das características, a biblioteca empregada foi a *scikitlearn* [\(PEDREGOSA](#page-62-15) *et al.*, [2011\)](#page-62-15). E, por fim, para a visualização dos gráficos, foram utilizadas a *matplotlib* [\(HUNTER, 2007\)](#page-61-16) e *seaborn* [\(WASKOM, 2021\)](#page-62-16).

Uma vez definida a base de dados a ser utilizada, se inicia a manipulação dessa base para a aplicação nas próximas etapas do estudo. Utilizando o *dataset* DENS [\(MISHRA](#page-61-2) *et al.*, [2021\)](#page-61-2), o primeiro processo de tratamento de dados realizado foi a verificação dos arquivos presentes na base de dados, assim como a integridade do conteúdo de cada arquivo. No *dataset*, os arquivos com os sinais de EEG possuíam extensão **.set** e precisavam de um outro arquivo com extensão **.fdt** para serem lidos. Os arquivos contendo as autoavaliações elaboradas pelos voluntários e a descrição dos eventos durante a gravação, possuíam extensão **.tsv**.

Durante esta etapa, notou-se que alguns dos ensaios realizados não possuíam os arquivos dos sinais EEG (ensaios "submit054", "submit067", "submit072", , "submit108", "submit111", "submit113", "submit114", "submit116" e "submit2017007"), e havia outra parcela dos ensaios que não possuíam os arquivos com a autoavaliação final dos participantes ("submit074", "submit079", "submit080", "submit104", "submit106", "submit107"). Portanto, os ensaios que apresentaram algum dos problemas listados foram descosiderados, uma vez que não seria possível realizar a classificação sem ambos os arquivos (arquivos EEG e autoavaliação

dos participantes). Sendo assim, o número de ensaios utilizados resultou em 25, dos 40 iniciais presentes no *dataset*. Os ensaios selecionados foram importados para um programa elaborado em *Python*, por meio da biblioteca MNE ([\(GRAMFORT](#page-60-17) *et al.*, [2013\)](#page-60-17).

Nos ensaios, cada participante foi submetido a um número entre 9 e 11 estímulos audiovisuais. Utilizando o ensaio "submit003" como exemplo, foram realizados 11 estímulos. Do arquivo de eventos disponibilizado pelo *dataset* foram extraídos apenas os nomes e tempos de início dos estímulos utilizados. Os dados citados foram agrupados em um arquivo no formato "csv", com o objetivo de realizar a importação dos dados. A utilização destes dados será descrita nas próximas etapas.

Visando de dar foco somente aos trechos do sinal de EEG que receberam os estímulos, os sinais foram recortados de acordo com os tempos de início destes estímulos. Utilizando o ensaio "submit003" como exemplo, os 132 canais utilizados possuíam um tempo de gravação de 33, 47 minutos. Considerando que a frequência de amostragem é 250 Samples/s, isso resulta em 501.994 amostras em cada canal de EEG utilizado. Após o corte dos sinais, mantendo apenas o período em que os participantes estavam recebendo estímulos, o tempo de gravação a ser analisado se reduziu para 11 minutos (11 estímulos de 1 minuto cada), resultando em 165.000 amostras. A Tabela [3](#page-43-1) mostra os recortes realizados no ensaio "submit003", indicando os tempos de início de cada estímulo. O tempo, em segundos, de início de cada evento foi encontrado considerando o valor da primeira amostra como tempo inicial e dividindo os valores das demais amostras pela frequência de amostragem. Uma comparação entre cortes de diferentes estímulos é representada pela Figura [16,](#page-43-0) sendo os cortes referentes, respectivamente, aos estímulos "neutral 1" e "15" do ensaio "submit014".

Na etapa de segmentação dos sinais, notou-se que alguns ensaios não apresentavam o tempo completo de gravação registrado na tabela de eventos do *dataset*. Ou seja, parte dos sinais foram truncados e perdidos em algum momento. Este truncamento impossibilitou a avaliação de alguns eventos, uma vez que o tempo de início de alguns estímulos ultrapassava o tempo final do sinal. Em ensaios que ocorreram este problema, foram utilizados apenas os estímulos que estavam dentro do período anterior ao trucamento. O Apêndice [A](#page-63-1) lista todos os eventos que foram utilizados na classificação e seus respectivos tempos de início no sinal.

Verificado todo o conteúdo da base e mantidos somente os sinais que possuem utilidade ao estudo, a próxima etapa consiste na extração de características do sinal EEG.

## <span id="page-42-0"></span>3.3 EXTRAÇÃO DE CARACTERÍSTICAS

Partindo do diagrama de blocos da Figura [15,](#page-41-0) a etapa do processo descrita nesta seção abordará o primeiro bloco, referente à DWT. Assim como descrito na Seção [2.3,](#page-28-0) os resultados desta etapa serão coeficientes obtidos a partir do sinal.

| <b>Ensaio</b>         | Estímulo                     | Tempo de início (s) |
|-----------------------|------------------------------|---------------------|
| Submit <sub>003</sub> | ["neutral $1 \frac{1}{1}$ "] | 494,5239723         |
| Submit <sub>003</sub> | $[$ "12_2"]                  | 593,6049778         |
| Submit <sub>003</sub> | 1.83"                        | 715,0699697         |
| Submit <sub>003</sub> | $[$ "4 4"]                   | 813,4489775         |
| Submit <sub>003</sub> | $[$ "15 5"]                  | 915,3348895         |
| Submit <sub>003</sub> | $[$ "17 6"                   | 1040.242892         |
| Submit <sub>003</sub> | $[^{4}16_7"]$                | 1230,598891         |
| Submit <sub>003</sub> | ["neutral_2_8"]              | 1446,618949         |
| Submit003             | [979]                        | 1535,017957         |
| Submit003             | $[^{42}210"]$                | 1693,059958         |
| Submit <sub>003</sub> | $[$ "24 11"]                 | 1802,120954         |

<span id="page-43-1"></span>**Tabela 3 – Segmentação dos sinais do ensaio "submit003", de acordo com o tempo de início de cada estímulo.**

**Fonte: Autores (2022).**

<span id="page-43-0"></span>**Figura 16 – Respostas aos estímulos "neutral 1" e "15" referentes ao ensaio "submit014", no canal de EEG 120.**

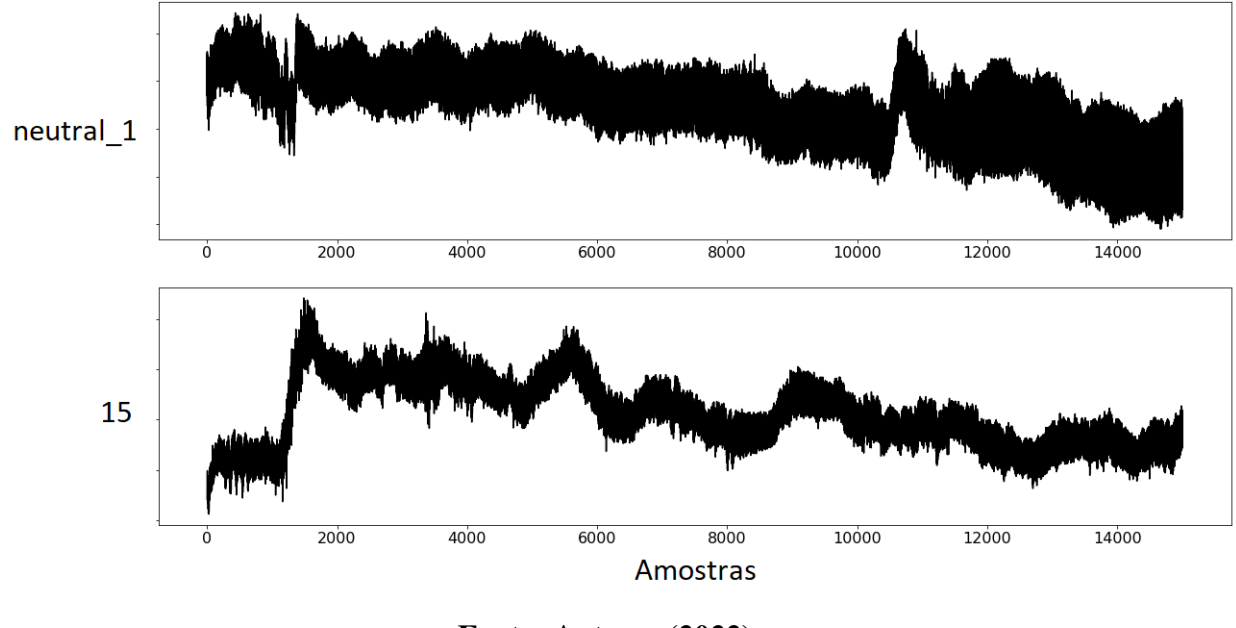

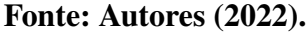

Com relação à escolha da *Wavelet*, o tipo ideal para o processo precisa ter um formato de onda similar à atividade de transição que se quer detectar no sinal de EEG [\(YOHA-](#page-62-10)[NES GUANG-BIN HUANG, 2012\)](#page-62-10). Portanto, a forma de onda ideal a ser escolhida, seria a que tivesse o formato mais similar possível aos sinais de EEG associados as emoções básicas [\(YOHANES GUANG-BIN HUANG, 2012\)](#page-62-10), porém este formato é desconhecido. Para conseguir a maior exatidão na representação, a *Wavelet* escolhida foi o tipo *Symlets 6*, que possui suas funções ilustradas na Figura [17.](#page-44-0) O motivo da escolha deste formato de onda foi devido ao estudo de [\(YOHANES GUANG-BIN HUANG, 2012\)](#page-62-10), em que foram comparadas quatro *Wavelets* diferentes (*Symlets 6*, *Daubechies*, *Symlets 19* e *Coiflets 1*), com o objetivo de aferir qual das opções seria a mais eficaz para a identificação de emoções a partir de um sinal EEG. O resultado da acurácia obtida está descrito na Tabela [4,](#page-44-1) considerando que o processo foi igual para todos os

<span id="page-44-0"></span>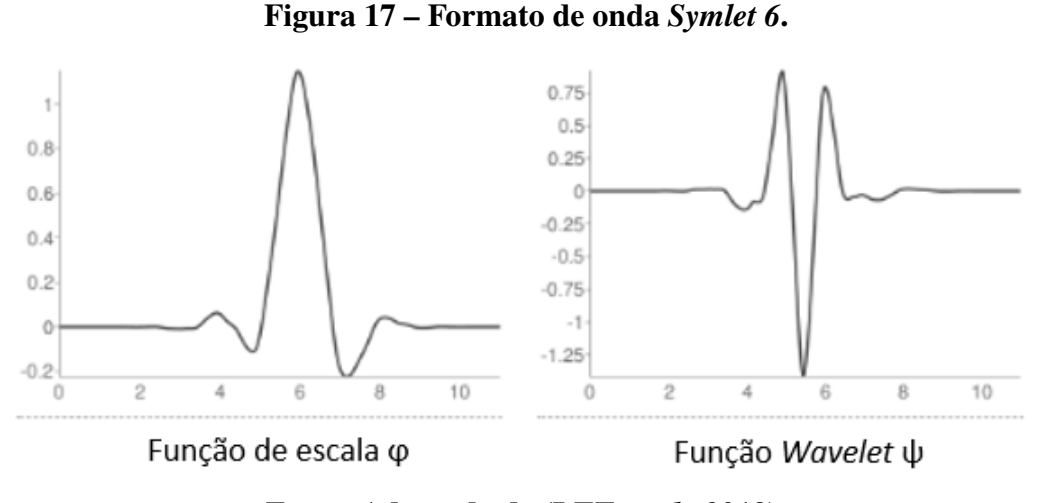

**Fonte: Adaptado de [\(LEE](#page-61-17)** *et al.***, [2019\)](#page-61-17).**

<span id="page-44-1"></span>formatos de onda comparados.

**Tabela 4 – Acurácia de classificadores de emoção para diferente funções** *Wavelet***.**

| Classificador                   | Função Wavelet    | Acurácia da Classificação |                  |       |                 |
|---------------------------------|-------------------|---------------------------|------------------|-------|-----------------|
|                                 |                   |                           | Antes PCA<br>Fp1 |       | Após PCA<br>Fp2 |
| <b>Extreme Learning Machine</b> | Symlets 6         | 75,33                     | 76.67            | 84.67 | 83,33           |
|                                 | <b>Daubechies</b> | 80.00                     | 80,00            | 84.67 | 80,00           |
|                                 | Symlets 19        | 81,33                     | 81,33            | 79,33 | 83,33           |
|                                 | Coiflets 1        | 76,67                     | 78.00            | 82.00 | 76,67           |
| <b>Support Vector Machine</b>   | Symlets 6         | 78.00                     | 80.00            | 81,33 | 80,00           |
|                                 | <b>Daubechies</b> | 78,00                     | 78,00            | 82,00 | 80,00           |
|                                 | Symlets 19        | 77,33                     | 81,33            | 78,67 | 78,67           |
|                                 | Coiflets 1        | 79,33                     | 78,67            | 78,67 | 76,00           |

**Fonte: Adaptado [\(YOHANES GUANG-BIN HUANG, 2012\)](#page-62-10).**

Para o presente estudo, a decomposição em funções *Wavelet* terá 5 níveis, uma vez que o sinal de EEG não tem componentes de frequência úteis acima de 30 Hz [\(SUBASI, 2010\)](#page-62-3). O processo implementado a partir desta etapa, descrito na Figura [15,](#page-41-0) é o bloco "Transformada Discreta Wavelet", referente a extração de características. Nela, os segmentos de cada sinal foram submetidos ao método *"dwt"* (abreviação em inglês de Transformada Discreta *Wavelet*, presente no *framework EBAPy* [\(AL, 2021\)](#page-60-16). Os parâmetros de entrada necessários para a função são: o sinal a ser utilizado e o número de níveis de decomposição e a função *Wavelet*. Neste estudo foram utilizados 5 níveis de decomposição, com a *Wavelet Symlet* 6. Os motivos de escolha de cada parâmetro estão descritos na Seção [2.3.](#page-28-0)

Após a primeira execução da função *dwt*, foram obtidos os coeficientes aproximados e detalhados, assim como indica o processo de decomposição DWT expresso na Figura [8.](#page-30-0) Os coeficientes aproximados, originados pela saída da função *dwt*, foram utilizados como entrada para executar a função novamente. Esse método se repetiu até o nível 5 de decomposição. O processo detalhado e sua justificativa estão expressos na Seção [3.3.](#page-42-0)

A função "dwt" teve como retorno final os coeficientes detalhados e aproximados, de

todos os níveis de decomposição. Porém, foram utilizados no estudo os coeficientes detalhados dos 5 níveis (D1, D2, D3 e D4) e apenas o coeficiente aproximado do último nível (A5). Cada banda de frequência possui um vetor de coeficientes para sua representação. Considerando 5 níveis de decomposição, é necessário utilizar o coeficiente aproximado do quinto nível para analisar a banda de frequência de  $0$  a 3,  $90$  Hz (ondas  $Delta$ ). As bandas de frequência referentes a cada um dos coeficientes estão indicadas na Tabela [2.](#page-30-1) Na Figura [18](#page-45-0) é possível visualizar os coeficientes, que foram extraídos do ensaio "submit014" pelo canal 120, referente ao evento "neutral 1".

<span id="page-45-0"></span>**Figura 18 – Coeficientes extraídos do canal 120, estímulo "neutral\_1", ensaio "submit014".**

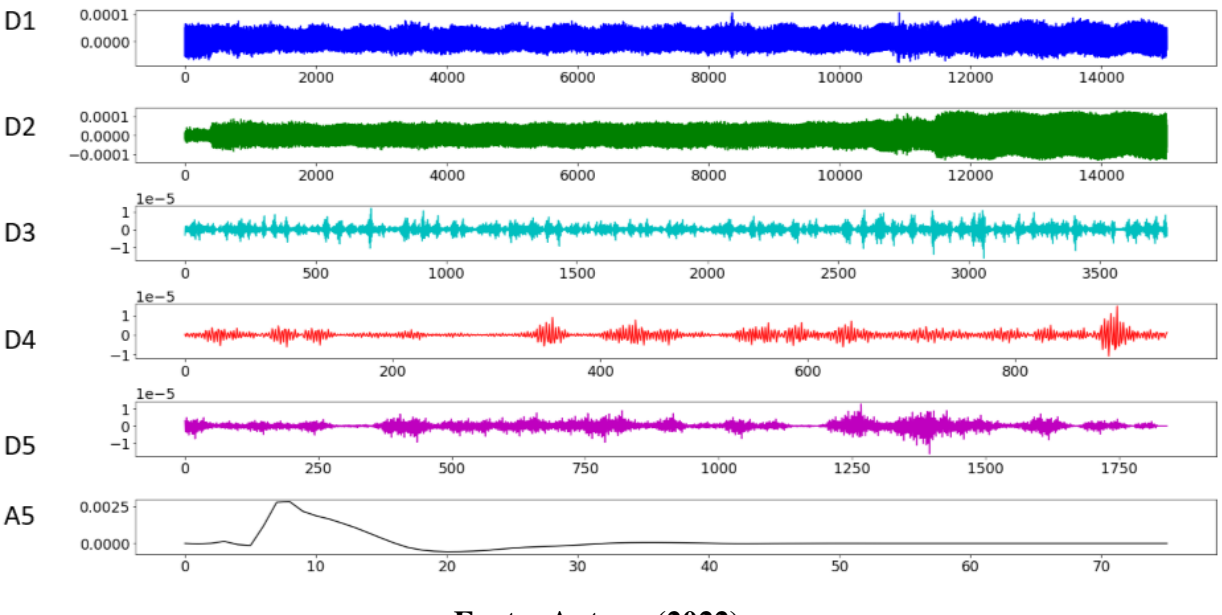

**Fonte: Autores(2022).**

Após a decomposição, o sinal foi reconstituído a partir dos coeficientes do último nível do processo (A5 e D5). O processo que utiliza a Transformada Inversa Discreta *Wavelet* permite comprovar a integridade dos coeficientes encontrados. A Figura [19](#page-46-0) mostra os coeficientes A5 e D5, sendo estes os coeficientes aproximados e detalhados do nível 5 de decomposição respectivamente, e por fim, o sinal reconstruído ("Rec") e o sinal original ("Ori"), para fins de comparação.

<span id="page-46-0"></span>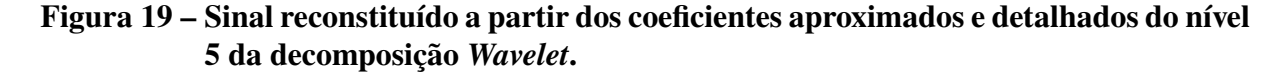

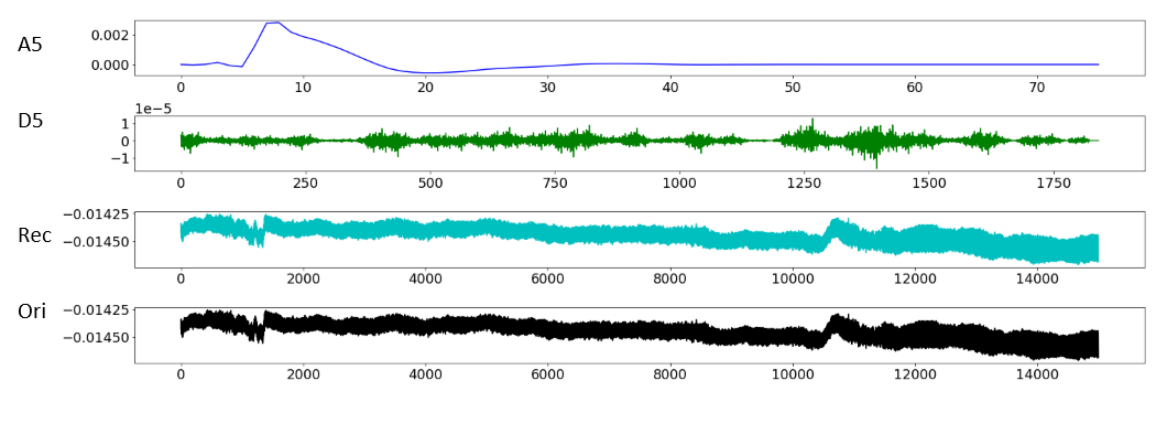

**Fonte: Autores (2022).**

Portanto, nesta etapa foram obtidos um vetor de coeficientes de aproximação e cinco vetores de coeficientes detalhados. Esses vetores foram utilizados para dar sequência no trabalho, sendo manipulados até serem aplicados nos classificadores.

## <span id="page-46-2"></span>3.4 TRATAMENTO DE COEFICIENTES

Para cada vetor de coeficientes obtido na etapa descrita na Seção [3.3](#page-42-0) foi aplicada a Equação [2.3.](#page-31-2) O método de normalização escolhido para o estudo foi o *Min-Max*, pois apresentou melhores resultados de acurácia de acordo com [Pandey](#page-61-11) [\(2017\)](#page-61-11). Após a aplicação desse método, se obtiveram novos vetores com o mesmo número de coeficientes, porém com valores situados dentro do domínio [0,1]. A biblioteca citada na Seção [3.3,](#page-42-0)*scikit-learn*, foi utilizada também nesta etapa para a implementação da normalização, por meio do método *MinMaxScaler*. A Tabela [5](#page-46-1) mostra um exemplo dos coeficientes antes e depois do processo de normalização realizado.

| Posição  | Coeficientes D4                       | Coeficientes D4 Normalizados |
|----------|---------------------------------------|------------------------------|
| $\theta$ | $9,52933789 \times 10^{-7}$           | 0,56898858                   |
|          | $5,32382635\times10^{-8}$             | 0.50311433                   |
| 2        | $-9,68806769 \times 10^{-7}$          | 0,42828186                   |
| 3        | $1,31421351 \times 10^{-6}$           | 0,59544090                   |
|          | $-2,76794324 \times 10^{-7}$          | 0,47894988                   |
| 5        | $-6,73566968\times10^{-7}$            | 0,44989883                   |
| 6        | $5,43804753\times10^{-7}$             | 0.53903282                   |
|          | $-1,77139533 \times 10^{-7}$          | 0,48624645                   |
| 8        | $-3,08129830 \times 10^{-7}$          | 0,47665555                   |
| 9        | 5, 13062576 $\times$ 10 <sup>-7</sup> | 0,53678192                   |

<span id="page-46-1"></span>**Tabela 5 – Exemplo de normalização dos coeficientes.**

#### **Fonte: Autores (2022).**

Obtidos os vetores normalizados, estes foram expostos ao método de seleção de características PCA, por meio da função *PCA* presente na biblioteca *scikit-learn*. O método PCA foi escolhido para este estudo por ter sido utilizado previamente em situações de classificação de sinais EEG, utilizado nos seguintes estudos que abordam esta temática: [Yohanes Guang-bin Hu](#page-62-10)[ang](#page-62-10) [\(2012\)](#page-62-10) e [Amin](#page-60-11) *et al.* [\(2017\)](#page-60-11). O PCA tem como objetivo diminuir o número de dimensões. Antes do uso deste método, as matrizes que representam os sinais de cada estímulo possuíam 36.622 colunas em 132 linhas, cada linha representa um canal de obtenção dos sinais. Após a aplicação do PCA, a matriz passou a ter 132 colunas e 132 linhas, assim como expresso na Tabela [6.](#page-47-1)

|                         |     | Linhas Colunas |
|-------------------------|-----|----------------|
| Dimensções antes do PCA | 132 | 36622          |
| Dimensões após o PCA    | 132 | 132            |

<span id="page-47-1"></span>**Tabela 6 – Redução de dimenções utilizando o PCA.**

Com o objetivo de ilustrar a distribuição de informações realizada pelo PCA nas matrizes de coeficientes, a Figura [20](#page-47-0) indica o percentual de informação em cada novo elemento do vetor.

<span id="page-47-0"></span>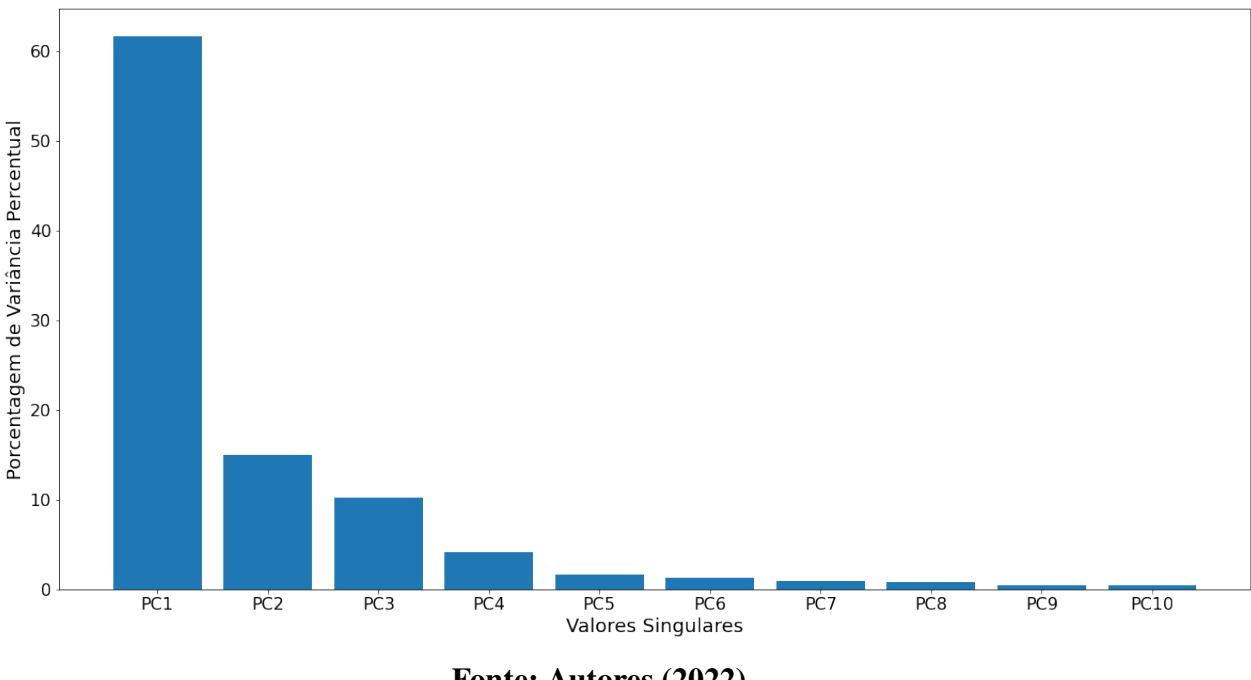

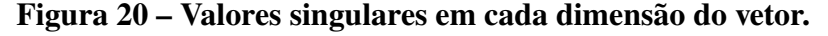

**Fonte: Autores (2022).**

Até o momento, foram extraídas características dos sinais obtidos, e estas foram normalizadas. Em seguida, passaram pelo método de seleção de características, com a finalidade de se obter uma maior quantidade de informações num menor número de dimensões. A partir deste momento, os vetores de características já podem utilizados para alimentar os classificadores, tanto como base de treinamento, quanto para realização de testes de classificação.

**Fonte: Autores (2022).**

#### <span id="page-48-0"></span>3.5 CLASSIFICADORES

Em algoritmos de aprendizado supervisionado é necessário ter conjuntos diferentes para treinamento e para teste. Portanto, os dados que foram preparados para a classsicação foram divididos na proporção de 80% para treinamento e 20% para testes. A divisão proporcional e aleatória dos dados foi realizada pelo método *train\_test\_split* da bilbioteca. Este método, assim como os classificadores SVM e KNN utilizados, também faz parte da biblioteca *scikit-learn*. Não foram utilizados conjuntos com cardinalidade equilibrada, uma vez que as emoções obtidas a partir do *dataset* não foram manifestadas na mesma proporção, considerando as autoavaliações elaboradas pelos participantes.

Para alimentar os classificadores, além dos sinais, foram utilizadas as avaliações dos estímulos feitas pelos participantes. As quais foram detalhadas na Seção [3.1.](#page-39-1) De cada avaliação, foram extraídos os valores de valência, excitação e dominância de cada evento, segundo a avaliação do voluntário. Para realizar a classificação, foram criados rótulos de emoção a partir dos valores extraídos das avaliações dos estímulos, com base na métrica descrita pela Tabela [1.](#page-21-1)

A escala estipulada para a autoavaliação dos valores de valência, excitação e dominância varia de 1 a 9. Conforme visto na Seção [2.1,](#page-16-1) uma infinidade de emoções podem ser descritas como combinações lineares dentre essas dimensões. Porém, nesse estudo foram classificadas apenas oito principais emoções básicas, que podem ser encontradas aplicando os níveis mais altos e mais baixos de cada uma das escalas PAD, conforme ilustrado na Tabela [1.](#page-21-1) Considerando que os valores para cada emoção nas dimensões foram determinados pelos próprios participantes após o estímulo, e o estudo precisava de valores binários para essas escalas, foi necessário estipular um valor limite que defina quando uma das grandezas será considerada alta e quando será considerada baixa. Para tal feito, foi elaborado um algoritmo com a função de identificar um limite que define se uma escala será classificada como alta ou baixa. Foi utilizada a acurácia do classificador SVM como métrica para encontrar o ponto citado. Os valores obtidos foram: 5 para valência, 5, 2 para excitação e 4 para dominância. Considerando estes valores, foram obtidas as emoções de cada evento, conforme indica a Tabela [7.](#page-49-0)

<span id="page-49-0"></span>

| <b>Ensaio</b>          | Estímulo       | Valência | Excitação | Dominância | Emoção               |
|------------------------|----------------|----------|-----------|------------|----------------------|
| sub-mit022             | neutral 1      | 5,00     | 5,17      | 5,35       | <b>SATISFEITO</b>    |
| sub-mit <sub>023</sub> | neutral 1      | 6,08     | 1,05      | 3,11       | <b>PROTEGIDO</b>     |
| sub-mit <sub>023</sub> | 13             | 8,94     | 1,20      | 2,99       | <b>PROTEGIDO</b>     |
| sub-mit <sub>023</sub> | 9              | 8,09     | 7,04      | 5,00       | <b>ALEGRE</b>        |
| sub-mit024             | neutral 1      | 4.98     | 4,5       | 5,02       | <b>BRAVO</b>         |
| sub-mit024             | 8              | 5,64     | 5,77      | 6,33       | <b>ALEGRE</b>        |
| sub-mit024             | 7              | 3,01     | 4,9       | 4,32       | <b>BRAVO</b>         |
| sub-mit024             | neutral 2      | 5,06     | 2,86      | 3,24       | <b>PROTEGIDO</b>     |
| sub-mit024             | 13             | 7,24     | 4,92      | 5,06       | <b>SATISFEITO</b>    |
| sub-mit032             | neutral 1      | 4,98     | 6,37      | 4,54       | <b>DESPREOCUPADO</b> |
| sub-mit <sub>032</sub> | 9              | 5,04     | 1,05      | 1,01       | <b>PROTEGIDO</b>     |
| sub-mit <sub>032</sub> | 15             | 1,08     | 7,82      | 7,41       | <b>DESPREOCUPADO</b> |
| sub-mit032             | $\overline{4}$ | 1,03     | 9,00      | 8,22       | <b>DESPREOCUPADO</b> |
| sub-mit <sub>032</sub> | 5              | 1.06     | 9,00      | 8,59       | <b>DESPREOCUPADO</b> |
| sub-mit <sub>035</sub> | neutral 1      | 5,02     | 1,00      | 1,97       | <b>PROTEGIDO</b>     |
| sub-mit <sub>035</sub> | $\overline{2}$ | 2.99     | 7,03      | 2,94       | <b>TRISTE</b>        |
| sub-mit <sub>035</sub> | $\overline{4}$ | 2,65     | 3,42      | 3,28       | <b>MEDO</b>          |
| sub-mit039             | neutral 1      | 4,90     | 4,00      | 5,06       | <b>BRAVO</b>         |
| sub-mit <sub>039</sub> | 16             | 2.03     | 7,06      | 5,23       | <b>DESPREOCUPADO</b> |
| sub-mit039             | 24             | 2,11     | 5,98      | 5,00       | <b>DESPREOCUPADO</b> |
| sub-mit039             | neutral 2      | 5,06     | 4,92      | 5,08       | <b>SATISFEITO</b>    |
| sub-mit <sub>039</sub> | 17             | 4,00     | 5,96      | 5,06       | DESPREOCUPADO        |
| sub-mit039             | 27             | 4,00     | 5,04      | 4,9        | <b>BRAVO</b>         |
| sub-mit039             | $\overline{2}$ | 2,15     | 7,03      | 5,06       | <b>DESPREOCUPADO</b> |
| sub-mit <sub>040</sub> | neutral 1      | 4,96     | 5,00      | 4,94       | <b>BRAVO</b>         |
| sub-mit <sub>040</sub> | 5              | 4,07     | 6,02      | 5,06       | <b>DESPREOCUPADO</b> |
| sub-mit <sub>040</sub> | 8              | 7,95     | 6,95      | 6,95       | <b>ALEGRE</b>        |
| sub-mit <sub>040</sub> | 12             | 8,94     | 6,04      | 6,91       | <b>ALEGRE</b>        |
| sub-mit040             | neutral_2      | 4,98     | 6,89      | 6,06       | <b>DESPREOCUPADO</b> |
| sub-mit <sub>040</sub> | $\overline{4}$ | 1,00     | 1,91      | 2,03       | <b>MEDO</b>          |

**Tabela 7 – Exemplo de avaliação dos estímulos.**

**Fonte: Autores (2022).**

<span id="page-49-1"></span>A Tabela [7](#page-49-0) mostra apenas 30 dos 145 estímulos utilizados. Uma visão do número total das classificações consideradas de cada emoção no conjunto de dados é mostrada na Tabela [8.](#page-49-1)

**Tabela 8 – Total de registros de cada emoção.**

| Emoções              | Total |
|----------------------|-------|
| <b>DESPREOCUPADO</b> | 40    |
| <b>ALEGRE</b>        | 32    |
| <b>SATISFEITO</b>    | 21    |
| <b>BRAVO</b>         | 17    |
| <b>MEDO</b>          | 12    |
| <b>TRISTE</b>        | 11    |
| <b>PROTEGIDO</b>     | 11    |
| <b>SURPRESO</b>      |       |

**Fonte: Autores (2022).**

O classificador KNN foi alimentado com os coeficientes tratados extraídos dos sinais e com os resultados das avaliações feitas pelos participantes. Além disso, este classificador necessita do número de vizinhos (*neighbors*) como parâmetro de entrada. Neste caso, foram utilizados 7 vizinhos, devido a um melhor desempenho, comparado com outras opções empiricamente.

Tratando-se do SVM, o principal parâmetro de entrada que deve-se considerar é a função *kernel*, também chamda de função de decisão. A função utilizada neste estudo foi a RBF, como foi apresentado na Seção [2.6.](#page-34-0)

Após o uso dos classificadores, iniciou-se a análise dos resultados a partir da matriz de confusão. Para este estudo a matriz apresentou 8 linhas e 8 colunas, sendo que cada linha representa a emoção verdadeira e cada coluna representa a emoção que o classificador atribuiu à instância.

A matriz de confusão foi composta pelos seguintes estados emocinais: alegre, triste, medo, protegido, despreocupado, bravo, satisfeito e surpreso, listadas de acordo com a Seção [2.1.](#page-16-1)

A função *confusion\_matrix* recebeu três parâmetros: vetor de valores corretos, vetor com valores estimados por um classificador e um parâmetro dedicado a normalização. A saída do algoritmo foi uma matriz 8×8 normalizada. A visualização dos dados da matriz foi auxiliada por uma definição gradual de cores de cada célula com base nos seus valores.

Por fim, após a elaboração da matriz de confusão, foram extraídas as métricas de acurácia, sensibilidade, precisão e especificidade acerca das classificações, assim como indica a Seção [2.6.4.](#page-36-1) Os resultados e as análises deles, encontram-se no capítulo a seguir.

### <span id="page-51-1"></span>**4 RESULTADOS**

<span id="page-51-0"></span>Os resultados obtidos das classificações realizadas estão descritos nas Tabelas [9](#page-51-0) e [10.](#page-52-1) Nelas estão apresentados as emoções atribuídas em cada classificação do SVM e do KNN, assim como os seus valores reais. Como visto anteriormente, foram reservados 20% da base de dados para validação, 29 dos 145 totais, assim cada classificador realizou 29 atribuições.

| Classificação SVM    | Classificação KNN    | Valor Real           |
|----------------------|----------------------|----------------------|
| <b>ALEGRE</b>        | <b>ALEGRE</b>        | <b>SATISFEITO</b>    |
| <b>DESPREOCUPADO</b> | <b>DESPREOCUPADO</b> | <b>DESPREOCUPADO</b> |
| <b>DESPREOCUPADO</b> | <b>DESPREOCUPADO</b> | <b>DESPREOCUPADO</b> |
| <b>DESPREOCUPADO</b> | <b>SATISFEITO</b>    | <b>MEDO</b>          |
| <b>DESPREOCUPADO</b> | <b>DESPREOCUPADO</b> | <b>DESPREOCUPADO</b> |
| <b>ALEGRE</b>        | <b>ALEGRE</b>        | <b>ALEGRE</b>        |
| <b>DESPREOCUPADO</b> | <b>DESPREOCUPADO</b> | <b>DESPREOCUPADO</b> |
| <b>DESPREOCUPADO</b> | <b>DESPREOCUPADO</b> | <b>DESPREOCUPADO</b> |
| <b>BRAVO</b>         | <b>BRAVO</b>         | <b>BRAVO</b>         |
| <b>BRAVO</b>         | <b>BRAVO</b>         | <b>ALEGRE</b>        |
| <b>ALEGRE</b>        | <b>ALEGRE</b>        | <b>PROTEGIDO</b>     |
| <b>DESPREOCUPADO</b> | <b>DESPREOCUPADO</b> | <b>DESPREOCUPADO</b> |
| <b>DESPREOCUPADO</b> | <b>DESPREOCUPADO</b> | <b>MEDO</b>          |
| <b>DESPREOCUPADO</b> | <b>DESPREOCUPADO</b> | <b>PROTEGIDO</b>     |
| <b>DESPREOCUPADO</b> | <b>DESPREOCUPADO</b> | <b>ALEGRE</b>        |
| <b>DESPREOCUPADO</b> | <b>DESPREOCUPADO</b> | <b>DESPREOCUPADO</b> |
| <b>DESPREOCUPADO</b> | <b>DESPREOCUPADO</b> | <b>DESPREOCUPADO</b> |
| <b>SATISFEITO</b>    | <b>DESPREOCUPADO</b> | <b>TRISTE</b>        |
| <b>DESPREOCUPADO</b> | <b>DESPREOCUPADO</b> | <b>BRAVO</b>         |
| <b>SATISFEITO</b>    | <b>SATISFEITO</b>    | <b>SATISFEITO</b>    |
| <b>SATISFEITO</b>    | <b>SATISFEITO</b>    | <b>BRAVO</b>         |
| <b>DESPREOCUPADO</b> | <b>DESPREOCUPADO</b> | <b>ALEGRE</b>        |
| <b>ALEGRE</b>        | <b>ALEGRE</b>        | <b>ALEGRE</b>        |
| <b>DESPREOCUPADO</b> | <b>DESPREOCUPADO</b> | <b>DESPREOCUPADO</b> |
| <b>DESPREOCUPADO</b> | <b>DESPREOCUPADO</b> | <b>DESPREOCUPADO</b> |
| <b>DESPREOCUPADO</b> | <b>DESPREOCUPADO</b> | <b>DESPREOCUPADO</b> |
| <b>ALEGRE</b>        | <b>ALEGRE</b>        | <b>ALEGRE</b>        |
| <b>SATISFEITO</b>    | <b>SATISFEITO</b>    | <b>SATISFEITO</b>    |
| <b>DESPREOCUPADO</b> | <b>DESPREOCUPADO</b> | <b>ALEGRE</b>        |

**Tabela 9 – Resultados das classificaçõess do SVM e KNN.**

**Fonte: Autores (2022).**

Além do SVM e do KNN, foi utilizado um classificador *dummy*, comum no *machine learning* por atuar como valor de referência de acurácia. Este classificador utilizava métricas simples para realizar classificações de resultado e indicar o que seria um resultado ruim. Para este estudo, a estratégia de classificação *dummy* definida foi a de repetir o resultado mais frequente em todas as classificações. Na Tabela [10](#page-52-1) é possível verificar a acurácia de classificação de cada classificador.

A Tabela [10](#page-52-1) indica o valor de acurácia obtido em cada um dos classificadores estudados, e traz também a acurácia do classificador *dummy* como *"benchmark"* desses resultados. É possível notar que ambos os classificadores estudados apresentaram uma acurácia 20, 72 pontos percentuais acima da acurácia de referência. Ou seja, os classificadores SVM e KNN obtiveram uma acurácia 54, 67% maior nesse experimento do que o *benchmark*.

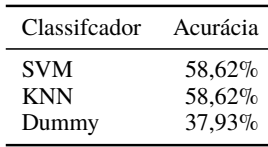

**Fonte: Autores (2022).**

<span id="page-52-1"></span>**Tabela 10 – Acurácia dos Classificadores.**

<span id="page-52-0"></span>**Figura 21 – Matriz de confusão dos resultados de classificação do SVM.**  $-1.0$ Real ALEGRE  $0.4$  $0.1$  $0.4$  $0.0$  $0.0$  $0.0$  $0.0$ 

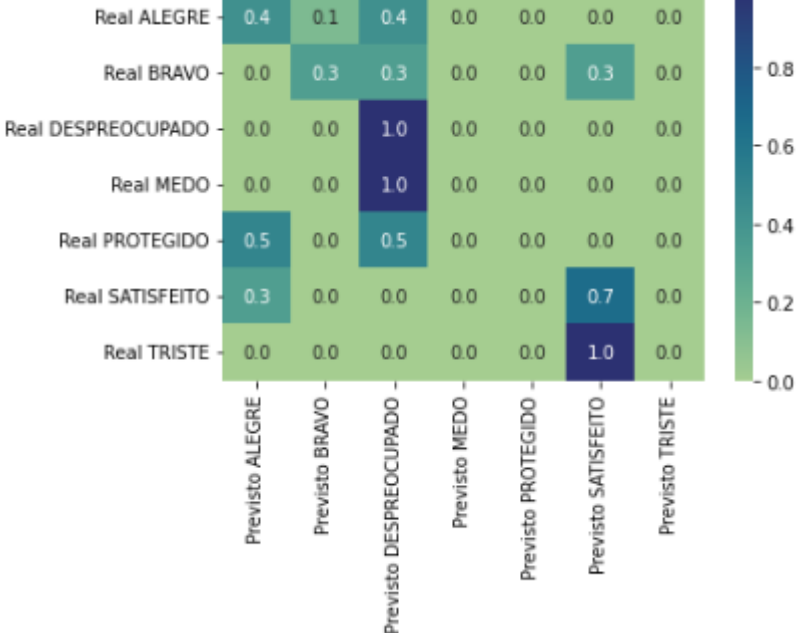

**Fonte: Autores (2022).**

As Figuras [21](#page-52-0) e [22](#page-53-0) mostram as matrizes de confusão originadas a partir das classificações feitas pelo SVM e pelo KNN. Nas duas matrizes, em algumas linhas a soma dos valores divergem de 1, e isso se deve ao número de casas decimais utilizadas na representação. A partir de cada matriz, pode se extrair alguns indicadores a respeito das classificações realizadas. Estes indicadores estão disponíveis nas Tabelas [11](#page-52-2) e [12.](#page-53-1)

**Tabela 11 – Indicadores da matriz de confusão referentes ao SVM.**

<span id="page-52-2"></span>

| <b>Emoções</b>       | Acurácia  | <b>Sensibilidade</b> | Precisão                 | <b>Especificidade</b> | F1-score                 |
|----------------------|-----------|----------------------|--------------------------|-----------------------|--------------------------|
| <b>ALEGRE</b>        | 79.31\%   | 42.86%               | $60.00\%$                | $90.91\%$             | 50,00%                   |
| <b>BRAVO</b>         | 89,66%    | 33,33%               | 50,00%                   | 96.15%                | 40,00%                   |
| <b>DESPREOCUPADO</b> | 75,86%    | 100,00%              | $61.11\%$                | $61.11\%$             | 75,86%                   |
| <b>MEDO</b>          | 93.10%    | $0.00\%$             | $\overline{\phantom{0}}$ | 100.00%               | $\overline{\phantom{0}}$ |
| <b>PROTEGIDO</b>     | 93,10%    | $0.00\%$             | $\overline{\phantom{0}}$ | 100,00%               | $\overline{\phantom{0}}$ |
| <b>SATISFEITO</b>    | 89,66%    | 66.67%               | 50.00%                   | 92.31%                | 57.14\%                  |
| <b>TRISTE</b>        | $96.55\%$ | $0.00\%$             |                          | 100,00%               |                          |

**Fonte: Autores (2022).**

Dado que as atribuições dos classificadores para cada objeto tiveram poucas variações entre si, consequentemente suas matrizes de confusão apresentaram características e indicado-

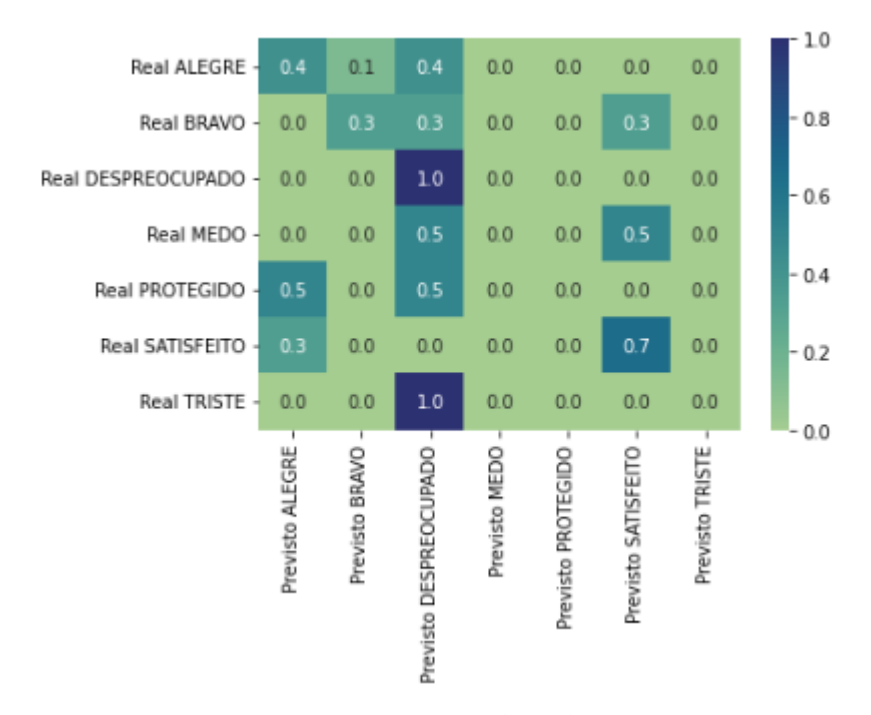

<span id="page-53-0"></span>**Figura 22 – Matriz de confusão dos resultados de classificação do KNN.**

#### **Fonte: Autores (2022).**

**Tabela 12 – Indicadores da matriz de confusão referentes ao KNN.**

<span id="page-53-1"></span>

| <b>Emoções</b>       | Acurácia  | <b>Sensibilidade</b> | Precisão  | <b>Especificidade</b> | F1-score                 |
|----------------------|-----------|----------------------|-----------|-----------------------|--------------------------|
| <b>ALEGRE</b>        | 79.31%    | 42.86%               | $60.00\%$ | 90.91%                | 50,00%                   |
| <b>BRAVO</b>         | 89.66%    | 33.33%               | 50.00%    | $96.15\%$             | 40,00%                   |
| <b>DESPREOCUPADO</b> | 75,86%    | 100.00%              | $61.11\%$ | $61.11\%$             | 75,86%                   |
| <b>MEDO</b>          | $93.10\%$ | $0.00\%$             |           | 100.00%               |                          |
| <b>PROTEGIDO</b>     | 93.10%    | $0.00\%$             | -         | 100.00%               | $\overline{\phantom{0}}$ |
| <b>SATISFEITO</b>    | 89.66%    | 66.67%               | 50.00%    | $92.31\%$             | 57.14%                   |
| <b>TRISTE</b>        | 96.55%    | $0.00\%$             |           | 100.00%               |                          |

**Fonte: Autores (2022).**

res similares. Analisando os valores dos indicadores expressos nas Tabelas [11](#page-52-2) e [12,](#page-53-1) percebe-se que para diferentes emoções o desempenho do classificador em cada indicador varia, O único indicador que apresenta certa estabilidade entre as classificações é a Acurácia, que apresenta valores acima de 75% em todas elas. No caso da Sensibilidade, as emoções "Medo" e "Protegido" apresentaram resultado como 0%, o que indica que o classificador não realizou nenhuma atribuição envolvendo estas emoções no teste realizado. Este mesmo fator é responsável por gerar uma Especificidade de 100% e valores nulos para Precisão e *F1-score*. As definições e funções de cada métrica estão descritas na Seção [2.6.4,](#page-36-1) a partir destas é possível realizar a análise descrita.

Em contrapartida, as emoções que fizeram parte das classificações, apresentaram valores distintos entre si com relação à Sensibilidade, com destaque para "Despreocupado" que apresentou 100%. Este resultado indica que para todo resultado real sendo "Despreocupado", o classificador realizou a atribuição "Despreocupado". Portanto, a sensibilidade para esta emoção é alta, uma vez que ela foi percebida em todas a vezes que apareceu.

Por fim, nota-se que as Tabelas [11](#page-52-2) e [12](#page-53-1) apresentam apenas 7 emoções, assim como suas matrizes de origem, sendo que a emoção ausente é "Surpreso". Esta ausência se deve ao fato de que ela não estava presente no conjunto de valores de utilizados para teste, assim como nas classificações realizadas pelos classificadores.

<span id="page-54-0"></span>Com a finalidade de validação do método, foram alterados os dados utilizados para teste e para treinamento utilizando o método *train\_test\_split*. A Tabela [14](#page-55-0) expressa os novos valores reais e de classificações. Uma comparação entre as emoções utilizadas nos treinamentos está expressa na Tabela [13.](#page-54-0)

|                      | Total                  |                       |  |  |
|----------------------|------------------------|-----------------------|--|--|
| Emoções              | Primeira Classificação | Segunda Classificação |  |  |
| <b>DESPREOCUPADO</b> | 29                     | 30                    |  |  |
| <b>ALEGRE</b>        | 25                     | 24                    |  |  |
| <b>SATISFEITO</b>    | 18                     | 17                    |  |  |
| <b>BRAVO</b>         | 14                     | 16                    |  |  |
| <b>MEDO</b>          | 10                     | 10                    |  |  |
| <b>TRISTE</b>        | 10                     | 8                     |  |  |
| <b>PROTEGIDO</b>     | g                      | 10                    |  |  |
| <b>SURPRESO</b>      |                        |                       |  |  |

**Tabela 13 – Emoções Utilizadas nos Treinamentos.**

#### **Fonte: Autores (2022).**

Na Tabela [15](#page-55-1) é possível notar que houve uma mudança nas acurácias, porém elas mantiveram um valor superior ao *dummy* e valor absoluto maior que 50%. A acurácia absoluta dos classificadores mudou frente às primeiras classificações, mas comparando novamente com o classificador *dummy*, a acurácia foi 50% maior, para o SVM e, 60% maior para o KNN. As Figuras [23](#page-56-0) e [24](#page-56-1) representam as novas matrizes de confusão dos resultados das classificações do SVM e do KNN, respectivamente.

Comparando os resultados dos classificadores, foi possível concluir que o KNN apresentou uma melhor acurácia na classificação de emoções com relação ao SVM, porém ambos os classificadores conseguiriam superar o classificador *dummy* nesta métrica, assim como indicam os dados na Tabela [18.](#page-57-1)

Com a alteração dos dados utilizados para treino e teste, nota-se que ambos os classificadores continuaram realizando um maior número de atribuições para a emoção "Despreocupado", assim como indica a Tabela [14.](#page-55-0) Outro ponto a ser ressaltado é a presença de atribuição da emoção "Medo"no calssificador SVM, obtendo uma Precisão de 50%, pois foi clasificada duas vezes e apenas uma delas estava correta.

As emoções "Triste" e "Protegido" continuaram sem serem atribuídas por ambos os classificadores, mesmo possuindo um volume próximo de treinamento e teste comparado com a emoção "Medo". Este fato indica o volume de dados para treino não é o único fator que influencia no desempenho de um classificador. Outro indício que segue a mesma linha é o aumento na Precisão para a emoção "Alegre" no classificador SVM, sendo que o total desta emoção diminuiu no segundo treinamento.

| Classificação SVM    | Classificação KNN    | Valor Real           |
|----------------------|----------------------|----------------------|
| <b>DESPREOCUPADO</b> | <b>DESPREOCUPADO</b> | <b>DESPREOCUPADO</b> |
| <b>DESPREOCUPADO</b> | <b>DESPREOCUPADO</b> | <b>DESPREOCUPADO</b> |
| <b>BRAVO</b>         | <b>BRAVO</b>         | <b>BRAVO</b>         |
| <b>DESPREOCUPADO</b> | <b>DESPREOCUPADO</b> | <b>DESPREOCUPADO</b> |
| <b>ALEGRE</b>        | <b>ALEGRE</b>        | <b>SATISFEITO</b>    |
| <b>ALEGRE</b>        | <b>ALEGRE</b>        | <b>ALEGRE</b>        |
| <b>DESPREOCUPADO</b> | <b>DESPREOCUPADO</b> | <b>ALEGRE</b>        |
| <b>DESPREOCUPADO</b> | <b>ALEGRE</b>        | <b>ALEGRE</b>        |
| <b>DESPREOCUPADO</b> | <b>DESPREOCUPADO</b> | <b>ALEGRE</b>        |
| <b>DESPREOCUPADO</b> | <b>BRAVO</b>         | <b>MEDO</b>          |
| <b>DESPREOCUPADO</b> | <b>BRAVO</b>         | <b>DESPREOCUPADO</b> |
| <b>DESPREOCUPADO</b> | <b>DESPREOCUPADO</b> | <b>DESPREOCUPADO</b> |
| <b>DESPREOCUPADO</b> | <b>DESPREOCUPADO</b> | <b>DESPREOCUPADO</b> |
| <b>ALEGRE</b>        | <b>ALEGRE</b>        | <b>ALEGRE</b>        |
| <b>DESPREOCUPADO</b> | <b>DESPREOCUPADO</b> | <b>DESPREOCUPADO</b> |
| <b>DESPREOCUPADO</b> | <b>DESPREOCUPADO</b> | <b>ALEGRE</b>        |
| <b>MEDO</b>          | <b>DESPREOCUPADO</b> | <b>TRISTE</b>        |
| <b>ALEGRE</b>        | <b>ALEGRE</b>        | <b>ALEGRE</b>        |
| <b>SATISFEITO</b>    | <b>SATISFEITO</b>    | <b>SATISFEITO</b>    |
| <b>DESPREOCUPADO</b> | <b>DESPREOCUPADO</b> | <b>DESPREOCUPADO</b> |
| <b>DESPREOCUPADO</b> | <b>ALEGRE</b>        | <b>TRISTE</b>        |
| <b>DESPREOCUPADO</b> | <b>ALEGRE</b>        | <b>ALEGRE</b>        |
| <b>DESPREOCUPADO</b> | <b>SATISFEITO</b>    | <b>SATISFEITO</b>    |
| <b>DESPREOCUPADO</b> | <b>DESPREOCUPADO</b> | <b>PROTEGIDO</b>     |
| <b>BRAVO</b>         | <b>BRAVO</b>         | <b>SATISFEITO</b>    |
| <b>BRAVO</b>         | <b>DESPREOCUPADO</b> | <b>DESPREOCUPADO</b> |
| <b>MEDO</b>          | <b>SATISFEITO</b>    | <b>MEDO</b>          |
| <b>DESPREOCUPADO</b> | <b>ALEGRE</b>        | <b>MEDO</b>          |
| <b>DESPREOCUPADO</b> | <b>ALEGRE</b>        | <b>DESPREOCUPADO</b> |
| <b>TRISTE</b>        | <b>DESPREOCUPADO</b> | <b>ALEGRE</b>        |

<span id="page-55-0"></span>**Tabela 14 – Resultados dos classificadores após mudança de dados de treinamento e teste.**

**Fonte: Autores (2022).**

<span id="page-55-1"></span>**Tabela 15 – Acurácia dos classificadores após mudança de dados de treinamento e teste.**

| Classificador | Acurácia |
|---------------|----------|
| <b>SVM</b>    | 51,72%   |
| <b>KNN</b>    | 55,17%   |
| Dummy         | 34.48%   |
|               |          |

**Fonte: Autores (2022).**

<span id="page-55-2"></span>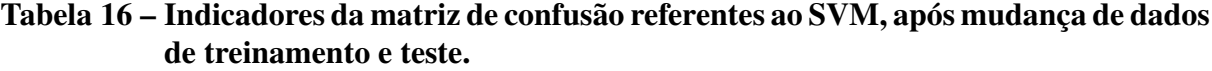

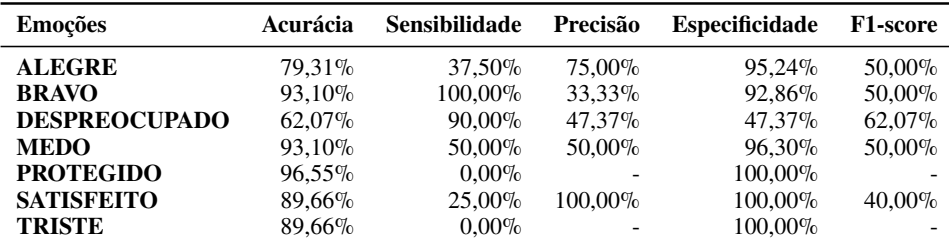

**Fonte: Autores (2022).**

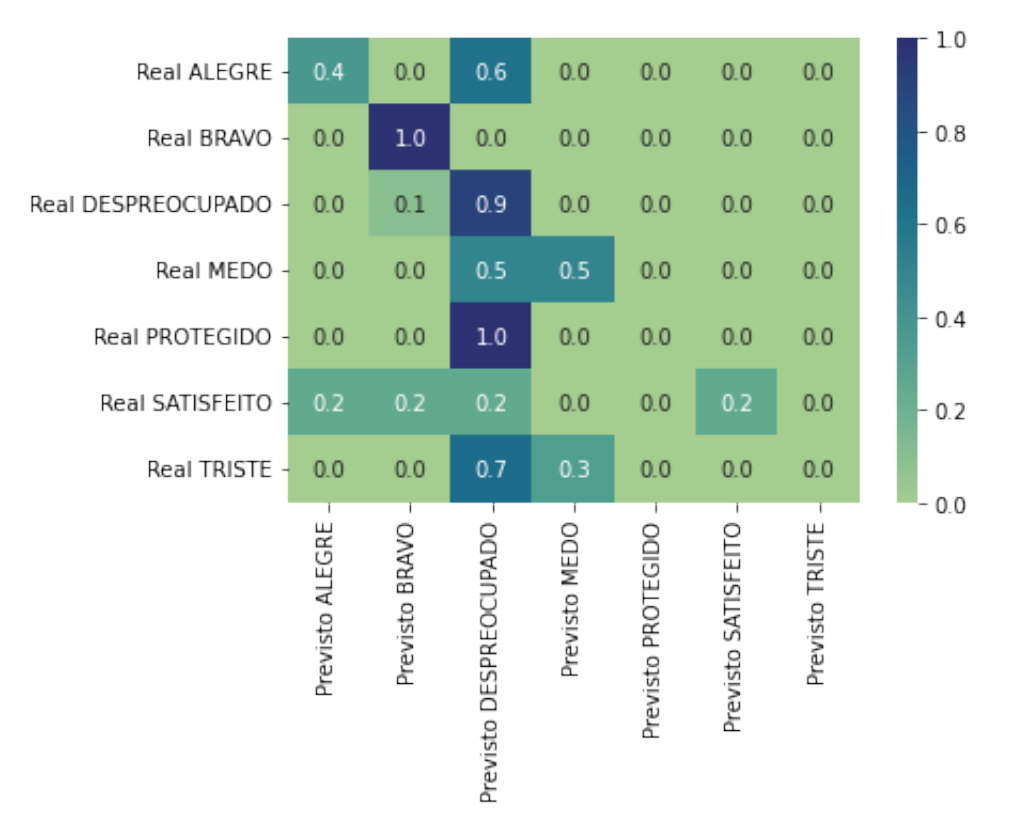

## <span id="page-56-0"></span>**Figura 23 – Matriz de confusão do SVM, após mudança de dados de treinamento e teste.**

**Fonte: Autores (2022).**

<span id="page-56-1"></span>**Figura 24 – Matriz de confusão do KNN, após mudança de dados de treinamento e teste.**

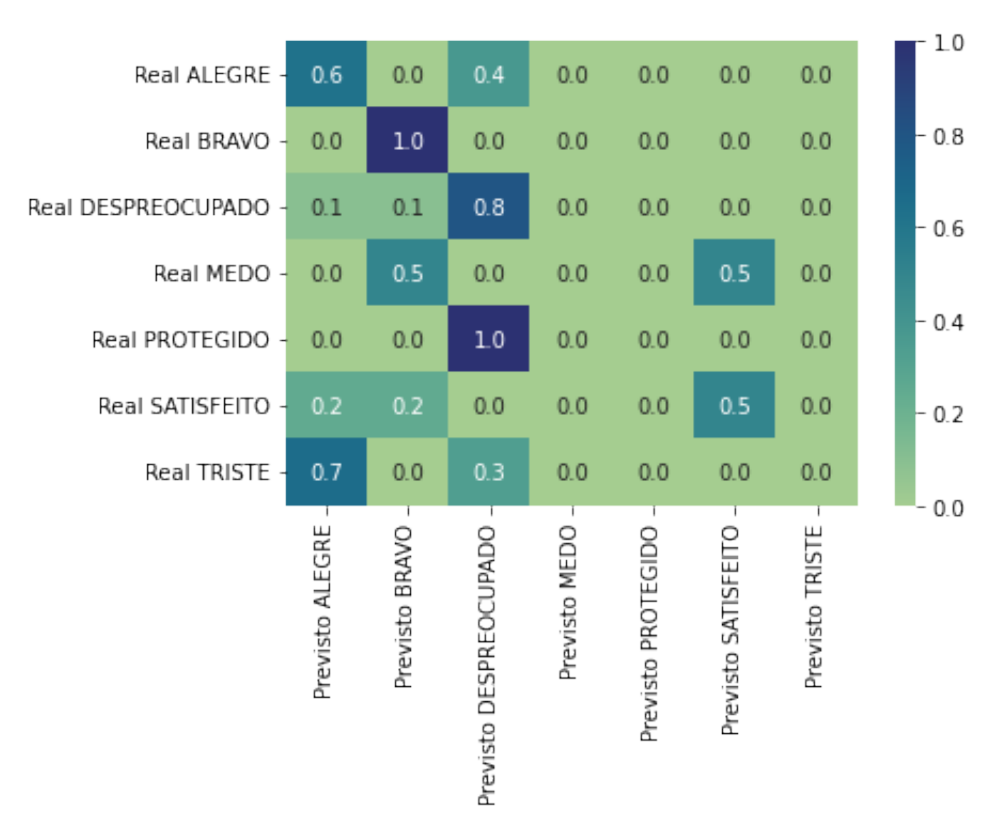

**Fonte: Autores (2022).**

## <span id="page-57-0"></span>**Tabela 17 – Indicadores da matriz de confusão referentes ao KNN, após mudança de dados de treinamento e teste.**

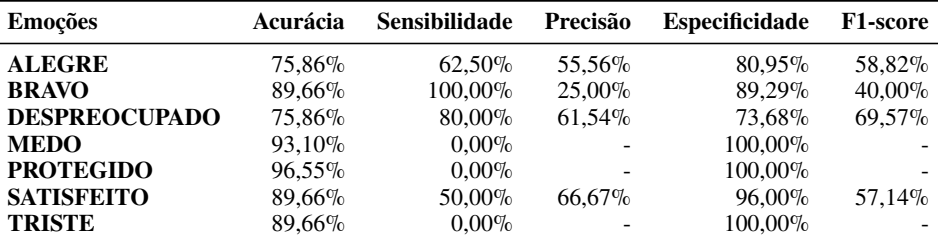

### **Fonte: Autores (2022).**

Por fim, analisando a emoção "Bravo", nota-se que sua Sensibilidade nos dois classificadores resultou em 100%, divergindo de seus 33, 33% obtidos na primeira classificação. Outro ponto a respeito da emoção "Bravo", é a mudança do volume de dados de treinamento de 14 para 16, de acordo com a Tabela [13.](#page-54-0)

**Tabela 18 – Comparação de acurácias entre os classificadores.**

<span id="page-57-1"></span>

| Classificador                     |                            | Acurácia - 1 Melhoria com relação ao Dummy Acurácia - 2 Melhoria com relação ao Dummy |                             |                     |
|-----------------------------------|----------------------------|---------------------------------------------------------------------------------------|-----------------------------|---------------------|
| <b>SVM</b><br><b>KNN</b><br>Dummy | 58.62%<br>58.62%<br>37.93% | 54.55%<br>54.55%                                                                      | 51.72\%<br>55.17%<br>34.48% | 50,00%<br>$60.00\%$ |

**Fonte: Autores (2022).**

## <span id="page-58-0"></span>**5 CONCLUSÕES**

Recaptulando os passos realizados no projeto, foram inicialmente coletados os sinais EEG a partir do *dataset* DENS. Destes sinais foram retirados apenas os trechos de 1 minuto em que os participantes receberam os estímulos audiovisuais. Estes trechos do sinal foram submetidos a extração de características por meio da Transformada *Wavelet* Discreta, e aos coeficientes obtidos foram empregados os processos de redução de dimensões do vetor de características com o PCA e a normalização dos coeficientes. Por fim, foram realizadas duas classificações com conjuntos de dados de treinamentos e testes distintos. Os classificadores utilizados foram o SVM e KNN, ambos tiveram resultados similares na primeira classificação. Já na segunda etapa de classificação o KNN obteve um desempenho melhor em relação ao SVM, considerando a métrica de acurácia.

A partir das métricas extraídas das matrizes de confusão de cada classificação, pode-se conclcuir que a emoção que apresentou melhor desempenho geral na métrica Sensibilidade foi a "Despreocupado". Essa característica é benéfica à área médica, dado que os falsos negativos tendem a ter uma menor participação nos resultados das classificações. "Despreocupado" é a emoção que mais estava presente no conjunto utilizado para alimentar os classificadores, assim como indica a Tabela [8.](#page-49-1)

Com relação à emoção "Satisfeito", analisando as Tabelas [11,](#page-52-2) [12,](#page-53-1) [16](#page-55-2) e [17,](#page-57-0) nota-se que a Precisão média apresentada foi a maior dentre as demais emoções, apresentando um valor de 66, 67%. Além disso, na segunda classificação do SVM, "Satisfeito" apresentou uma Precisão de 100%. Estes resultados inidicam que as classificações positivas sobre esta emoção apresentam mais acertos do que as demais emoções.

Outra conclusão que pode ser obtida a partir dos resultados trata-se do volume de dados de treinamento para a classificação de cada emoção. Este fator impacta na classificação, porém não é o único fator determiante de desempenho. A respeito disso, é possível observar casos como "Bravo" que diminuiu seu volume de dados de treinamento na segunda etapa e apresentou um aumento na Sensibilidade das classificações de 33, 33% para 100% em ambos os classificadores. Em contrapartirda, casos como "Alegre" e "Satisfeito", tiveram seus volumes de treinamento reduzidos na segunda classificação e apresentaram resultados melhores em métricas como Precisão no classificador SVM.

Além dos pontos levantados, trabalhar com bases de treinamento com uma distribuição de dados mais equilibrada entre as emoções, diminuiria a influência dessa variável sobre os resultados das clasificações do sinal de EEG. Dado que cada objeto a ser classificado possuiria a mesma quantidade de dados para treinamento, essa variável poderia ser desconsiderada nas comparações de desempenho das classificações.

Como trabalhos futuros, podem ser aplicados classificadores *Fuzzy* para se estabelecer os limites do que seria um valor de valência, excitação ou dominância altos. Além disso, estas

escalas tem características graduais e não binárias (alto e baixo), dessa maneira o classificador *Fuzzy* pode ser mais apropriado para este tipo de classificação. Outra vertente de trabalho futuro é o uso de *ensemble* na etapa de classificação. Este método agrupa classificadores e gera um resultado final a partir de um valor agregado dos resultados das classificações. Por fim, o uso de redes neurais, como CNN (*Convolutional Neural Network*), pode apresentar uma melhoria nas métricas extraídas das classificações.

## **REFERÊNCIAS**

<span id="page-60-9"></span>ABHANG, P. A.; GAWALI, B. W.; MEHROTRA, S. C. Technological basics of EEG recording and operation of apparatus. In: **Introduction to EEG- and Speech-Based Emotion Recognition**. [S.l.]: Elsevier, 2016. p. 19–50.

<span id="page-60-12"></span>AKHTAR, D. M. Y. J. J. mage compression with different types of wavelets. **2nd International Conference on Emerging Technologies**, Department of Computer Engineering, College of EME National University of Sciences and Technology, 2006.

<span id="page-60-16"></span>AL, C.-O. D.-A. P.-D. R. et. Ebapy: A python framework for analyzing the factors that have an influence in the performance of eeg-based applications. **Journal Elsevier**, 2021.

<span id="page-60-11"></span>AMIN, H. U. *et al.* Classification of eeg signals based on pattern recognition approach. **Frontiers**, Frontiers in Computac ional Neuroscience, 2017.

<span id="page-60-10"></span>ANGHINAH, R. *et al.* Artefatos biológicos no EEG quantitativo. **Arquivos de Neuro-Psiquiatria**, FapUNIFESP (SciELO), v. 64, n. 2a, p. 264–268, jun. 2006.

<span id="page-60-5"></span>BARRETT, L. F. Are emotions natural kinds? **Perspectives on psychological science**, SAGE Publications Sage CA: Los Angeles, CA, v. 1, n. 1, p. 28–58, 2006.

<span id="page-60-8"></span>BEAR, M.; CONNORS, B.; PARADISO, M. **Neuroscience: Exploring the Brain**. [S.l.]: Wolters Kluwer, 2016. ISBN 9780781778176.

<span id="page-60-14"></span>CUNNINGHAM, P.; CORD, M.; DELANY, S. J. **Supervised Learning**. [S.l.: s.n.], 2008.

<span id="page-60-7"></span>DARWIN, C. **The expression of the emotions in man and animals.** [S.l.]: John Murray, 1872.

<span id="page-60-3"></span>DAS, K.; BEHERA, R. N. A survey on machine learning: Concept, algorithms and applications. **International Journal of Innovative Research in Computer and Communication Engineering**, 2017.

<span id="page-60-0"></span>DREVER, J. The nature of emotion. **The Journal of Abnormal and Social Psychology**, 1932.

<span id="page-60-1"></span>EKMAN, P. **Emotions Revealed: Understanding Faces and Feelings**. [S.l.]: Orion, 2012. ISBN 9781780225500.

<span id="page-60-13"></span>ELEN, E. A. A. Standardized variable distances: A distance-based machine learning method. Elsevier, 2021.

<span id="page-60-4"></span>FATOURECHI, M. *et al.* EMG and EOG artifacts in brain computer interface systems: A survey. **Clinical Neurophysiology**, Elsevier BV, v. 118, n. 3, p. 480–494, mar. 2007.

<span id="page-60-15"></span>GEODESICS, I. E. **Geodesic sensor net - Philips**. [S.l.]: Electrical Geodesics, Inc, 2007.

<span id="page-60-6"></span>GOOGLE. **Colaboratory**. [S.l.]: Google, 2022.

<span id="page-60-17"></span>GRAMFORT, A. *et al.* MEG and EEG data analysis with MNE-Python. **Frontiers in Neuroscience**, v. 7, n. 267, p. 1–13, 2013.

<span id="page-60-2"></span>HELM, J. M. *et al.* Machine learning and artificial intelligence: Definitions,applications, and future directions. **Springer Science**, 2020.

<span id="page-61-13"></span>HOLAND, S. M. Principal components analysis (pca). Department of Geology, University of Georgia, Athens, 2019.

<span id="page-61-8"></span>HOSSEINZADEH, M. Control applications for biomedical engineering systems. 2020.

<span id="page-61-16"></span>HUNTER, J. D. Matplotlib: A 2d graphics environment. **Computing in Science & Engineering**, IEEE COMPUTER SOC, v. 9, n. 3, p. 90–95, 2007.

<span id="page-61-3"></span>ISMAIL, W. A. W. *et al.* Human emotion detection via brain waves study by using electroencephalogram (eeg). **International Journal on Advanced Science, Engineering and Information Technology**, INSIGHT - Indonesian Society for Knowledge and Human Development, v. 6, n. 6, p. 1005–1011, 2016. ISSN 2088-5334.

<span id="page-61-1"></span>IZARD, C. E. Basic emotions, natural kinds, emotion schemas, and a new paradigm. **Perspectives on Psychological Science**, [Association for Psychological Science, Sage Publications, Inc.], v. 2, n. 3, p. 260–280, 2007. ISSN 17456916, 17456924.

<span id="page-61-10"></span>L, A. S.; Z, S. Normalization as a preprocessing engine for data mining and the approach of preference matrix. 2006.

<span id="page-61-17"></span>LEE, G. R. *et al.* Pywavelets: A python package for wavelet analysis. **Journal of Open Source Software**, 2019.

<span id="page-61-0"></span>LERNER, J. S.; KELTNER, D. Beyond valence: Toward a model of emotion-specific influences on judgement and choice. **Cognition and Emotion**, Routledge, v. 14, n. 4, p. 473–493, 2000.

<span id="page-61-9"></span>MANZAN, W. A. **Utilização das transformadas wavelets na extração de características e no reconhecimento de padrão em um sinal de eeg**. Dissertação (Mestrado) — Universidade Federal de Uberlândia, 2006.

## <span id="page-61-7"></span>MARINHO, D. T. F. **RECOMENDAÇÃO DA SBNC PARA LOCALIZAÇÃO DE ELETRODOS E MONTAGENS DE EEG**. 2017.

<span id="page-61-15"></span>MAROM LIOR ROKACH, A. S. N. D. Using the confusion matrix for improving ensemble classifiers. **IEEE 26-th Convention of Electrical and Electronics Engineers in Israel**, 2010.

<span id="page-61-14"></span>MARTINO, A.; RIZZI, A.; MASCIOLI, F. M. F. Supervised approaches for protein function prediction by topological data analysis. In: **2018 International Joint Conference on Neural Networks (IJCNN)**. [S.l.: s.n.], 2018. p. 1–8.

<span id="page-61-12"></span>MARTíNEZ, A. C. K. A. M. Pca versus lda. **IEEE Transactions on Pattern Analysis and Machine Intelligence**, IEEE Computer Society, 2001.

<span id="page-61-4"></span>MEHRABIAN, A. Pleasure-arousal-dominance: A general framework for describing and measuring individual differences in temperament. **Current Psychology**, 1996.

<span id="page-61-2"></span>MISHRA, S. *et al.* **"Dataset on Emotion with Naturalistic Stimuli (DENS)"**. [S.l.]: Elsevier, 2021.

<span id="page-61-5"></span>MOREIRA, C. Neurónio. **REVISTA DE CIÊNCIA ELEMENTAR**, 2013.

<span id="page-61-6"></span>NUNES, T. **O que falam os ritmos cerebrais**. 2022.

<span id="page-61-11"></span>PANDEY, A. J. A. Comparative analysis of knn algorithm using various normalization techniques. MECS, 2017.

<span id="page-62-13"></span>PATLE, A. Svm kernel functions for classification. **ICATE**, Department of Computer Science Engineering IES, IPS Academy, Indore(MP), 2013.

<span id="page-62-12"></span>PEDREGOSA, F.; VAROQUAUX ALEXANDRE GRAMFORT, V. M. B. T. O. G. M. B. P. P. R. W. V. D. J. V. A. P. D. C. M. B. M. P. D. G. Scikit-learn: Machine learning in python. **Journal of Machine Learning Research**, 2011.

<span id="page-62-15"></span>PEDREGOSA, F. *et al.* Scikit-learn: Machine learning in Python. **Journal of Machine Learning Research**, v. 12, p. 2825–2830, 2011.

<span id="page-62-2"></span>PEREIRA, T. M. F.; BOTVINICK, M. Machine learning classifiers and fmri: A tutorial overview. **ELSEVIER**, 2008.

<span id="page-62-6"></span>QIU, J. *et al.* **A survey of machine learning for big data processing**. [S.l.]: EURASIP Journal on Advances in Signal Processing, 2016.

<span id="page-62-11"></span>RIOUL, M. V. O. Wavelet and signal processing. Stanford University, 1992.

<span id="page-62-8"></span>RUSSELL, J. A. A circumplex model of affect. **Journal of Personality and Social Psychology**, American Psychological Association (APA), v. 39, n. 6, p. 1161–1178, 1980.

<span id="page-62-7"></span>RUSSELL, J. A.; BARRETT, L. F. Core affect, prototypical emotional episodes, and other things called emotion: Dissecting the elephant. **Journal of Personality and Social Psychology**, American Psychological Association (APA), v. 76, n. 5, p. 805–819, 1999.

<span id="page-62-0"></span>SANEI, S.; CHAMBERS, J. **EEG SIGNAL PROCESSING**. [S.l.]: John Wiley & Sons Ltd, 2007.

<span id="page-62-1"></span>SIMOZO, F. H. **Desenvolvimento de método de análise não linear do EEG de alta frequência em indivíduos saudáveis e em pacientes portadores de epilepsia refratária.** Dissertação (Mestrado) — Universidade de São Paulo, 2013.

<span id="page-62-4"></span>SIMÃO, V. O. **CLASSIFICAÇÃO DE EMOÇÕES EM SINAIS DE EEG UTILIZANDO TÉCNICAS DE APRENDIZADO DE MÁQUINA**. Dissertação (Mestrado) — Universidade Federal de Lavras, 2017.

<span id="page-62-3"></span>SUBASI, M. I. G. A. Eeg signal classification using pca, ica, lda and support vector machines. International Burch University, Faculty of Engineering and Information Technologies, Sarajevo, Bosnia and Herzegovina, 2010.

<span id="page-62-14"></span>TEAM, T. pandas development. **pandas-dev/pandas: Pandas**. [S.l.]: Zenodo, 2020.

<span id="page-62-9"></span>TEPLAN, M. Fundamental of eeg measurement. **MEASUREMENT SCIENCE REVIEW**, v. 2, 01 2002.

<span id="page-62-16"></span>WASKOM, M. L. seaborn: statistical data visualization. **Journal of Open Source Software**, The Open Journal, v. 6, n. 60, p. 3021, 2021.

<span id="page-62-5"></span>XIN, L. *et al.* Relevance vector machine based eeg emotion recognition. In: **2016 Sixth International Conference on Instrumentation Measurement, Computer, Communication and Control (IMCCC)**. [S.l.: s.n.], 2016. p. 293–297.

<span id="page-62-10"></span>YOHANES GUANG-BIN HUANG, W. S. R. E. J. Discrete wavelet transform coefficients for emotion recognition from eeg signals. **34th Annual International Conference of the IEEE EMBS**, 2012.

## <span id="page-63-1"></span><span id="page-63-0"></span>**A APÊNDICE - TABELA DE EVENTOS**

| Indíce         | Ensaio                   | Estímulo              | Início (segundos) |
|----------------|--------------------------|-----------------------|-------------------|
| 0              | 3                        | ["neutral_1_1"]       | 494,5239723       |
| $\mathbf{1}$   | 3                        | $[$ "12_2"]           | 593,6049778       |
| $\overline{c}$ | 3                        | $[$ "8_3"]            | 715,0699697       |
| 3              | 3                        | $[$ "4_4"]            | 813,4489775       |
| $\overline{4}$ | 3                        | $[$ "15_5"]           | 915,3348895       |
| 5              | 3                        | $[$ "17_6"]           | 1040,242892       |
| 6              | 3                        | $[$ "16_7"]           | 1230,598891       |
| 7              | 3                        | ["neutral_2_8"]       | 1446,618949       |
| 8              | 3                        | $[$ "7_9"]            | 1535,017957       |
| 9              | 3                        | $[$ "2_10"]           | 1693,059958       |
| 10             | 3                        | $[^{424}11"]$         | 1802,120954       |
| 11             | $\overline{\mathcal{L}}$ | ["neutral_1_1"]       | 249,7614998       |
|                | 4                        | $[$ "1_2"]            |                   |
| 12             | $\overline{4}$           |                       | 352,3524944       |
| 13             |                          | $[$ "13_3"]           | 443,0067565       |
| 14             | $\overline{4}$           | $[$ "9 4"]            | 570,6407555       |
| 15             | 4                        | $[^{``5\_5"]}$        | 737,2587513       |
| 16             | 4                        | ["neutral_2_6"]       | 883,2158975       |
| 17             | 4                        | $[$ "15_7"]           | 1045,38789        |
| 18             | 4                        | $[$ "23_8"]           | 1165,715894       |
| 19             | 4                        | $[$ "8_9"]            | 1296,023898       |
| 20             | $\overline{4}$           | $[$ "4_10"]           | 1398,5489         |
| 21             | 4                        | $[$ "7_11"]           | 1579,174897       |
| 22             | 7                        | ["neutral_1_1"]       | 163,6077225       |
| 23             | 7                        | $[$ "27_2"]           | 267,6417187       |
| 24             | 7                        | $[$ "15_3"]           | 426,1487116       |
| 25             | 14                       | ["neutral_1_1"]       | 153,3067927       |
| 26             | 14                       | $[$ "15_2"]           | 337,5407169       |
| 27             | 17                       | ["neutral_1_1"]       | 222,6126418       |
| 28             | 17                       | $[^{``5\_2"]}$        | 385,358641        |
| 29             | 22                       | $[^{42}22"]$          | 399,2542114       |
| 30             | 23                       | $[$ "13_2"]           | 348,6867025       |
| 31             | 23                       | $[$ "9_3"]            | 503,4267871       |
| 32             | 23                       | $[^{45}24"]$          | 594,4737887       |
| 33             | 24                       | ["neutral_1_1"]       | 171,4726668       |
| 34             | 24                       | $[^{48}2"]$           | 281,4866748       |
| 35             | 24                       | $[$ "7_3"]            | 377,2246689       |
| 36             | 24                       | ["neutral_2_4"]       | 488,8936669       |
| 37             | 24                       | $[$ "13_5"]           | 585,4506668       |
| 38             | 32                       | ["neutral $1$ 1"]     | 186,4916962       |
| 39             | 32                       | $[$ "9_2"]            | 290,9596972       |
| 40             | 32                       | $[$ "15_3"]           | 371,4517258       |
| 41             | 32                       | $[$ "4_4"]            | 506,085727        |
| 42             | 32                       | $[$ "5_5"]            | 600,3207218       |
| 43             | 35                       | ["neutral_1_1"]       | 161,9758062       |
| 44             | 35                       | $[^{42}2"]$           | 330,6328073       |
| 45             | 35                       | $[$ "4_3"]            | 550,8948091       |
| 46             | 39                       | ["neutral_1_1"]       | 227,0239044       |
| 47             | 39                       | $[$ "16_2"]           | 334,51791         |
| 48             | 39                       | $[$ "24_3"]           | 501,9899044       |
| 49             | 39                       | ["neutral $2 \, 4$ "] | 634,6709087       |
| 50             | 39                       | $[$ "17_5"]           | 723,2689094       |
| 51             | 39                       | $[$ "27_6"]           | 832,0369072       |
| 52             | 39                       | $[$ "2_7"]            | 924,1419096       |

**Tabela 19 – Estímulos utilizados (1/3).**

**Fonte: Autores (2022).**

<span id="page-64-0"></span>

| Indíce   | Ensaio     | Estímulo                      | Início (segundos)          |
|----------|------------|-------------------------------|----------------------------|
| 53       | 40         | ["neutral_1_1"]               | 194,2891393                |
| 54       | 40         | $[^{45}2"]$                   | 313,6811391                |
| 55       | 40         | $[$ "8_3"]                    | 448,7321466                |
| 56       | 40         | $[$ "12_4"]                   | 558,2857876                |
| 57       | 40         | ["neutral_2_5"]               | 750,3287914                |
| 58       | 40         | $[$ "4_6"]                    | 855,0637896                |
| 59       | 51         | $[$ "13 2"                    | 360,258738                 |
| 60       | 51         | 1"24 3"1                      | 555,7025888                |
| 61       | 51         | $[$ "1 4"]                    | 749,7815904                |
| 62       | 52         | $[$ "4 2"]                    | 517,3640013                |
| 63       | 52         | $[$ "9_3"]                    | 640,6179998                |
| 64       | 52         | $[$ "13_4"]                   | 899,7865999                |
| 65       | 61         | ["neutral_1_1"]               | 169,8178176                |
| 66       | 61         | $[$ "4_2"]                    | 333,7268259                |
| 67       | 61         | $[$ "9_3"]                    | 426,9798204                |
| 68       | 61         | $[$ "8_4"]                    | 549,5838225                |
| 69<br>70 | 61<br>61   | $[$ "17_5"]<br>$[$ "13_6"]    | 678,821826                 |
| 71       | 61         | $[^{43}27"]$                  | 794,0458238<br>885,4778163 |
| 72       | 61         | $[$ "12_8"]                   | 973,5248242                |
| 73       | 61         | ["neutral_2_9"]               | 1065,538819                |
| 74       | 61         | $[^{45}0"1$                   | 1150,555819                |
| 75       | 61         | $[$ "1_11"]                   | 1246,364825                |
| 76       | 76         | ["neutral $1$ 1"]             | 244,8878087                |
| 77       | 76         | $[^{4}17_2"1$                 | 388,8028096                |
| 78       | 76         | $[$ "23_3"]                   | 497,6618048                |
| 79       | 76         | $[$ "1_4"]                    | 604,1168097                |
| 80       | 76         | $[^{48}25"]$                  | 752,8536069                |
| 81       | 76         | ["neutral_2_6"]               | 852,7976031                |
| 82       | 76         | $[^{43}27"]$                  | 956,7326057                |
| 83       | 76         | $[$ "4 8"]                    | 1125,353608                |
| 84       | 76         | ["28_9"]                      | 1311,588813                |
| 85       | 76         | $[$ "6_10"]                   | 1419,062812                |
| 86       | 82         | ["neutral_1_1"]               | 293,256617                 |
| 87       | 96         | ["neutral_1_1"]               | 182,868652                 |
| 88       | 96         | $[$ "8_2"]                    | 285,9506518                |
| 89       | 97         | ["neutral_1_1"]               | 175,8468032                |
| 90       | 99         | ["neutral_1_1"]               | 221,701815                 |
| 91       | 117        | ["neutral $1$ 1"]             | 217,522075                 |
| 92       | 117        | $[$ "13_2"]                   | 430,3820752                |
| 93       | 117        | $[$ "16_3"]                   | 807,4730694                |
| 94       | 117        | $[$ "27_4"]                   | 1058,061079                |
| 95       | 117        | $[$ "15_5"]                   | 1201,609073                |
| 96<br>97 | 117        | $[$ "5_6"]<br>["neutral_2_7"] | 1349,84807<br>1451,979079  |
| 98       | 117<br>117 | $[$ "1_8"]                    | 1640,884922                |
| 99       | 117        | $[$ "3_9"]                    | 1830,740923                |
| 100      | 117        | $[$ "12_10"]                  | 1953,655927                |
| 101      | 117        | $[$ "24_11"]                  | 2079,341918                |
| 102      | 121        | ["neutral_1_1"]               | 170,569624                 |
| 103      | 121        | $[$ "12_2"]                   | 328,3266239                |
| 104      | 121        | $[^{``5\_3''}]$               | 513,3666281                |
| 105      | 121        | $[^{4}15_4"]$                 | 714,0026249                |
| 106      | 121        | $[$ "24_5"]                   | 953,1216256                |
| 107      | 121        | ["neutral $2\,6"$ ]           | 1142,474622                |
| 108      | 121        | $[$ "27_7"]                   | 1252,321622                |
| 109      | 121        | $[$ "3_8"]                    | 1395,769627                |
| 110      | 121        | $[$ "2_9"]                    | 1524,133587                |
| 111      | 121        | $[$ "16_10"]                  | 1698,724583                |
| 112      | 121        | $[$ "1_11"]                   | 1852,921584                |
| 113      | 122        | ["neutral_1_1"]               | 366,1847871                |
| 114      | 122        | $[^{45}2^{\prime\prime}]$     | 573,2067883                |
| 115      | 122        | $[$ "4_3"]                    | 802,5850163                |
| 116      | 122        | $[^{47}24"]$                  | 975,421013                 |
| 117      | 122        | ["neutral_2_5"]               | 1106,515011                |

**Tabela 20 – Estímulos utilizados (2/3).**

**Fonte: Autores (2022).**

<span id="page-65-0"></span>

| Indíce | Ensaio  | Estímulo          | Início (segundos) |
|--------|---------|-------------------|-------------------|
| 118    | 122     | $[$ "15_6"]       | 1198,241007       |
| 119    | 122     | $[^{42}27"]$      | 1402,189571       |
| 120    | 122     | $[$ "24_8"]       | 1533,71857        |
| 121    | 122     | $[$ "3_9"]        | 1642,143571       |
| 122    | 122     | 10"               | 1724,859577       |
| 123    | 123     | ["neutral $1$ 1"] | 221,2966774       |
| 124    | 123     | 192               | 310,230675        |
| 125    | 123     | $[$ "3_3"]        | 460,9676767       |
| 126    | 123     | $[$ "24 4"]       | 543,8836724       |
| 127    | 123     | $[$ "15_5"]       | 655,06768         |
| 128    | 123     | ["neutral_2_6"]   | 785,4156682       |
| 129    | 123     | $[$ "4 7"]        | 873.3636623       |
| 130    | 123     | $[^{4}17\_8"]$    | 955,2596675       |
| 131    | 123     | $[$ "1 9"         | 1057,918666       |
| 132    | 123     | $[$ "5_10"]       | 1156,798667       |
| 133    | 123     | $[^{42}211"]$     | 1237,775667       |
| 134    | 2017007 | ["neutral_1_1"]   | 144,8437728       |
| 135    | 2017007 | $[^{42}2"2"]$     | 264,1017761       |
| 136    | 2017007 | $[^{44}3_3"]$     | 430,9367795       |
| 137    | 2017007 | $[^{424}24"]$     | 536,8047729       |
| 138    | 2017007 | ["neutral_2_5"]   | 702,0017747       |
| 139    | 2017007 | $[$ "5 6"         | 796,3017762       |
| 140    | 2017007 | $[$ "9 7"]        | 987,3678546       |
| 141    | 2017007 | $[$ "7_8"]        | 1113,647858       |
| 142    | 2017007 | ["15 9"]          | 1203,784856       |
| 143    | 2017007 | $[$ "8 10"        | 1330,699859       |
| 144    | 2017007 | $[$ "4_11"]       | 1424,682853       |

**Tabela 21 – Estímulos utilizados (3/3).**

**Fonte: Autores (2022).**